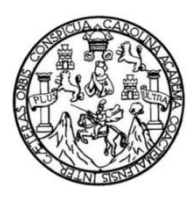

Universidad de San Carlos de Guatemala Facultad de Ingeniería Escuela de Ingeniería Civil

# **DISEÑO DEL MERCADO COMUNAL DE LA ALDEA SAN CARLOS YAJAUCU Y DISEÑO DE PAVIMENTO DE LA AVENIDA DE INGRESO AL CASCO URBANO DEL MUNICIPIO DE SAN JUAN IXCOY, DEPARTAMENTO DE HUEHUETENANGO**

### **Marco Antonio Rafael Loarca**

Asesorado por el Ing. Ángel Roberto Sic García

Guatemala, abril de 2013

### UNIVERSIDAD DE SAN CARLOS DE GUATEMALA

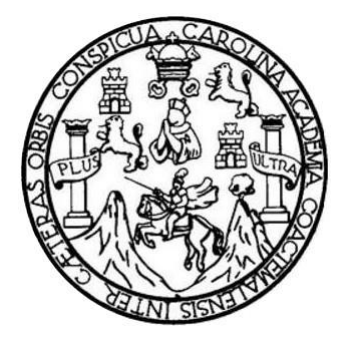

FACULTAD DE INGENIERÍA

# **DISEÑO DEL MERCADO COMUNAL DE LA ALDEA SAN CARLOS YAJAUCU Y DISEÑO DE PAVIMENTO DE LA AVENIDA DE INGRESO AL CASCO URBANO DEL MUNICIPIO DE SAN JUAN IXCOY, DEPARTAMENTO DE HUEHUETENANGO**

TRABAJO DE GRADUACIÓN

# PRESENTADO A LA JUNTA DIRECTIVA DE LA FACULTAD DE INGENIERÍA POR

## **MARCO ANTONIO RAFAEL LOARCA**

ASESORADO POR EL ING. ÁNGEL ROBERTO SIC CARGÍA

AL CONFERÍRSELE EL TÍTULO DE

**INGENIERO CIVIL**

GUATEMALA, ABRIL DE 2013

# UNIVERSIDAD DE SAN CARLOS DE GUATEMALA FACULTAD DE INGENIERÍA

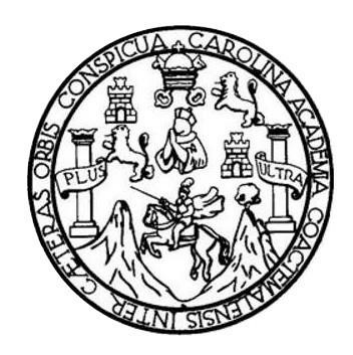

## **NÓMINA DE JUNTA DIRECTIVA**

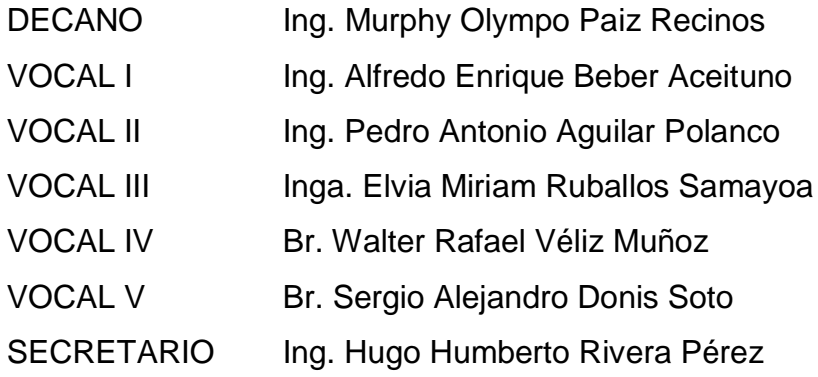

# **TRIBUNAL QUE PRACTICÓ EL EXAMEN GENERAL PRIVADO**

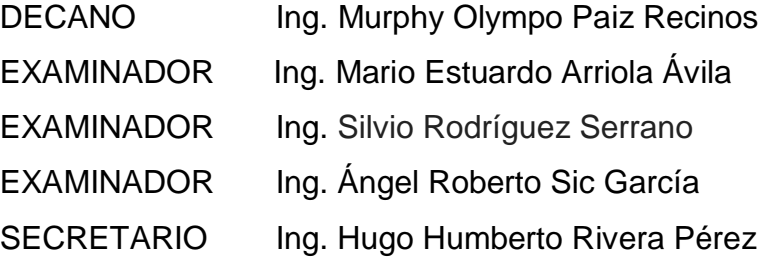

# HONORABLE TRIBUNAL EXAMINADOR

En cumplimiento con los preceptos que establece la ley de la Universidad de San Carlos de Guatemala, presento a su consideración mi trabajo de graduación titulado:

DISEÑO DEL MERCADO COMUNAL DE LA ALDEA SAN CARLOS YAJAUCU Y DISEÑO DE PAVIMENTO DE LA AVENIDA DE INGRESO AL CASCO URBANO DEL MUNICIPIO DE SAN JUAN IXCOY, DEPARTAMENTO DE HUEHUETENANGO

Tema que me fuera asignado por la Dirección de la Escuela de Ingeniería Civil, con fecha 25 de septiembre de 2008.

**Marco Antonio Rafael Loarca** 

**UNIVERSIDAD DE SAN CARLOS DE GUATEMALA** 

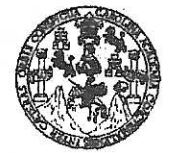

#### **FACULTAD DE INGENIERÍA**

**UNIDAD DE EPS** 

Guatemala, 29 de mayo de 2012 Ref.EPS.DOC.779.05.12

Inga. Norma Ileana Sarmiento Zeceña de Serrano Directora Unidad de EPS Facultad de Ingeniería Presente

Estimada Ingeniera Sarmiento Zeceña.

Por este medio atentamente le informo que como Asesor-Supervisor de la Práctica del Ejercicio Profesional Supervisado (E.P.S.), del estudiante universitario Marco Antonio Rafael Loarca de la Carrera de Ingeniería Civil, con carné No. 200010935, procedí a revisar el informe final, cuyo título es "DISEÑO DEL MERCADO COMUNAL DE LA ALDEA SAN CARLOS YAJAUCU Y DISEÑO DE PAVIMENTO DE LA AVENIDA DE INGRESO AL CASCO URBANO DEL MUNICIPIO DE SAN JUAN IXCOY, DEPARTAMENTO DE HUEHUETENANGO".

En tal virtud, LO DOY POR APROBADO, solicitándole darle el trámite respectivo.

Sin otro particular, me es grato suscribirme.

Atentamente,

"Id y Enseñad a Todos"

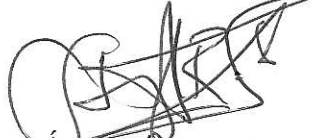

Ing. Angel Roberto Sic García Asesor-Supervisor de EPS Area de Ingemería Givil Carlos de Guatemale babis ASESOR(A)-SUPERVISOR(A) DE EPS Unidad de Prácticas de Ingeniería y EPS

Facultad de Ingenier

c.c. Archivo  $ARSG/ra$ 

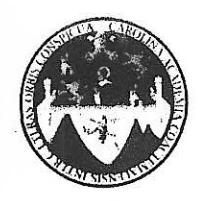

#### UNIVERSIDAD DE SAN CARLOS DE GUATEMALA FACULTAD DE INGENIERÍA ESCUELA DE INGENIERÍA CIVIL www.ingenieria-usac.edu.gt

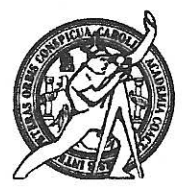

Guatemala, 24 de agosto de 2012

Ingeniero Hugo Leonel Montenegro Franco Director Escuela Ingeniería Civil Facultad de Ingeniería Universidad de San Carlos

Estimado Ingeniero Montenegro.

Le informo que he revisado el trabajo de graduación DISEÑO DEL MERCADO COMUNAL DE LA ALDEA SAN CARLOS YAJAUCU Y DISEÑO DEL PAVIMENTO DE LA AVENIDA DE INGRESO AL CASCO URBANO DEL MUNICIPIO DE SAN JUAN IXCOY, DEPARTAMENTO DE HUEHUETENANGO, desarrollado por el estudiante de Ingeniería Civil Marco Antonio Rafael Loarca, quien contó con la asesoría del Ing. Ángel Roberto Sic García.

Considero este trabajo bien desarrollado y representa un aporte para la comunidad del área y habiendo cumplido con los objetivos del referido trabajo doy mi aprobación al mismo solicitando darle el trámite respectivo.

Atentamente,

**ID Y ENSEÑAD A TODOS** 

FACULTAD DE INGENIERIA DEPARTAMENTO DE **TRANSPORTES** USAC

Ing. Mario Estvardo Arriola Ávila Coordinador del Área de Topografía y Transportes

bbdeb.

de Trabajo Académico y Mejora Continua Más de 1

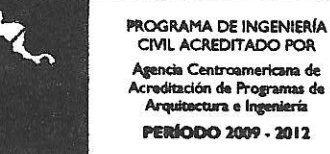

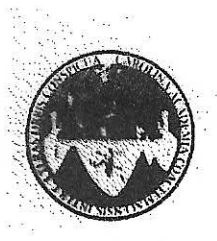

UNIVERSIDAD DE SAN CARLOS DE GUATEMALA FACULTAD DE INGENIERÍA ESCUELA DE INGENIERÍA CIVIL www.ingenieria-usac.edu.gt

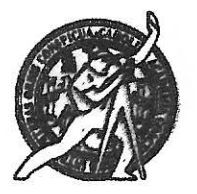

Guatemala, 29 de octubre de 2012

Ingeniero Hugo Leonel Montenegro Franco Director Escuela Ingeniería Civil Facultad de Ingeniería Universidad de San Carlos

Estimado Ingeniero Montenegro.

Le informo que he revisado el trabajo de graduación DISEÑO DEL MERCADO COMUNAL DE LA ALDEA SAN CARLOS YAJAUCU Y DISEÑO DEL PAVIMENTO DE LA AVENIDA DE INGRESO AL CASCO URBANO DEL MUNICIPIO DE SAN JUAN IXCOY. DEPARTAMENTO DE HUEHUETENANGO, desarrollado por el estudiante de Ingeniería Civil Marco Antonio Rafael Loarca, quien contó con la asesoría del Ing. Ángel Roberto Sic García.

Considero este trabajo bien desarrollado y representa un aporte para la comunidad del área y habiendo cumplido con los objetivos del referido trabajo doy mi aprobación al mismo solicitando darle el trámite respectivo.

Atentamente,

**ID Y ENSEÑAD A TODOS** 

-Ing. Ronald Estuardo Galindo Cabrera Jefe del Departamento de Estructuras

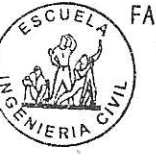

FACULTAD DE INGENIER DEPARTAMENTO DE **ESTRUCTURAS** USAC

/bbdeb.

Más de 1 de Trabajo Académico y Mejora Continua OGRAMA DE INGENIERÍA

UNIVERSIDAD DE SAN CARLOS DE GUATEMALA

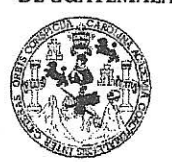

**FACULTAD DE INGENIERIA** 

**UNÍDAD DE EPS** 

Guatemala, 13 de noviembre de 2012 Ref.EPS.D.970.11.12

Ing. Hugo Leonel Montenegro Franco Director Escuela de Ingeniería Civil Facultad de Ingeniería Presente

Estimado Ingeniero Montenegro Franco.

Por este medio atentamente le envío el informe final correspondiente a la práctica del Ejercicio Profesional Supervisado, (E.P.S) titulado "DISEÑO DEL MERCADO COMUNAL DE LA ALDEA SAN CARLOS YAJAUCU Y DISEÑO DE PAVIMENTO DE LA AVENIDA DE INGRESO AL CASCO URBANO DEL MUNICIPIO DE SAN JUAN IXCOY, DEPARTAMENTO DE HUEHUETENANGO" que fue desarrollado por el estudiante universitario Marco Antonio Rafael Loarca, quien fue debidamente asesorado y supervisado por el Ing. Angel Roberto Sic García.

Por lo que habiendo cumplido con los objetivos y requisitos de ley del referido trabajo y existiendo la aprobación del mismo por parte del Asesor - Supervisor de EPS, en mi calidad de Directora apruebo su contenido solicitándole darle el trámite respectivo.

Sin otro particular, me es grato suscribirme.

Atentamente, "Id y Enseñad a Todos Inga. Sigrid Unidad rácticas de Ingeniería y EPS Directora Unidad de EF Facultad de Ingen

SACdL/ra

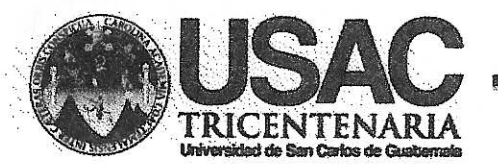

http://civil.ingenieria.usac.edu.gt

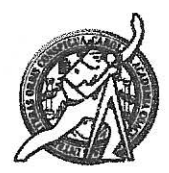

Universidad de San Carlos de Guatemala **FACULTAD DE INGENIERÍA** Escuela de Ingeniería Civil

El director de la Escuela de Ingeniería Civil, después de conocer el dictamen del Asesor Ing. Ángel Roberto Sic García y de la Coordinadora de E.P.S. Inga. Sigrid Alitza Calderón de León De de León, al trabajo de graduación del estudiante Marco Antonio Rafael Loarca, titulado DISEÑO DEL MERCADO COMUNAL DE LA ALDEA SAN CARLOS YAJAUCU Y DISEÑO DE PAVIMENTO DE LA AVENIDA DE INGRESO AL CASCO URBANO DEL MUNICIPIO DE SAN JUAN IXCOY, DEPARTAMENTO DE HUEHUETENANGO, da por este medio su aprobación a dicho trabajo.

A DE INGENIERIA CIVIL Monténegro Franc  $Inq. H$ RECTOR TAD DE INGEN

Guatemala, abril 2013

/bbdeb.

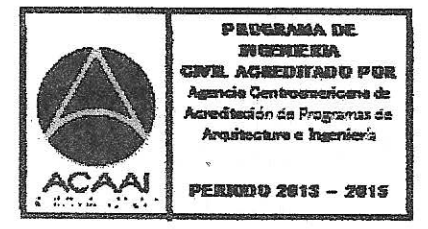

Mas de 134 años de Trabajo Académico y Mejora Contínua

Universidad de San Carlos de Guatemala

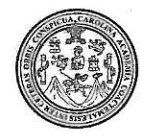

Facultad de Ingeniería Decanato

DTG. 269.2013

El Decano de la Facultad de Ingeniería de la Universidad de San Carlos de Guatemala, luego de conocer la aprobación por parte del Director de la Escuela de Ingeniería Civil, al Trabajo de Graduación titulado: DISEÑO DEL MERCADO COMUNAL DE LA ALDEA SAN CARLOS YAJAUCU Y DISEÑO DE PAVIMENTO DE LA AVENIDA DE INGRESO AL CASCO URBANO DEL MUNICIPIO DE SAN JUAN IXCOY, **DEPARTAMENTO DE** HUEHUETENANGO, presentado por el estudiante universitario **Marco** Antonio Rafael Loarca, autoriza la impresión del mismo.

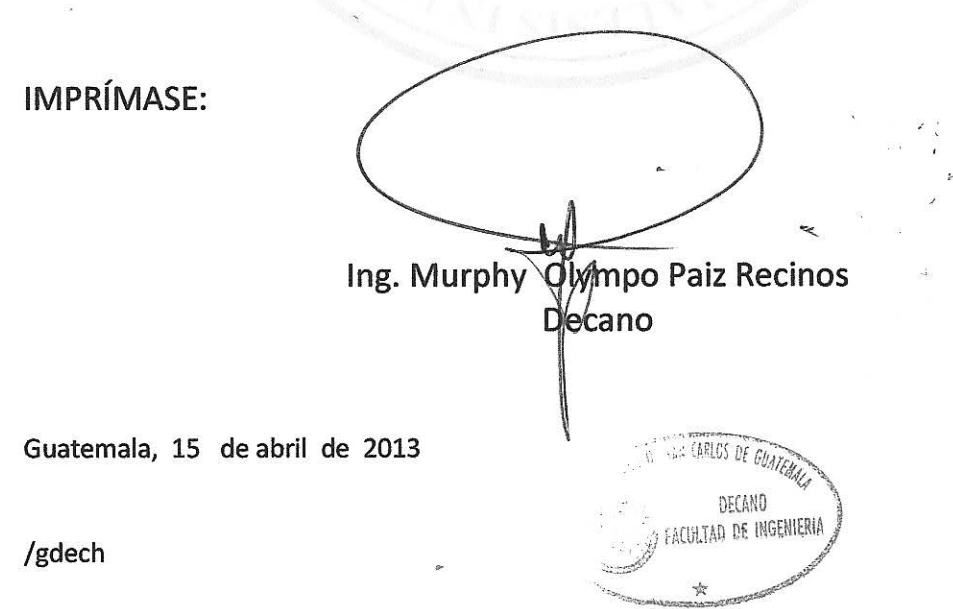

Escuelas: Ingeniería Civil, Ingeniería Mecánica Industrial, Ingeniería Química, Ingeniería Mecánica Eléctrica, - Escuela de Ciencias, Regional de Ingeniería Sanitaria y Recursos Hidráulicos (ERIS). Post-Grado Maestría en Sistemas Mención Ingeniería Vial. Carreras: Ingeniería Mecánica, Ingeniería Electrónica, Ingeniería en Ciencias y Sistemas. Licenciatura en Matemática. Licenciatura en Física. Centro de Estudios Superiores de Energía y Minas (CESEM). Guatemala, Ciudad Universitaria, Zona 12. Guatemala, Centroamérica.

# **ACTO QUE DEDICO A:**

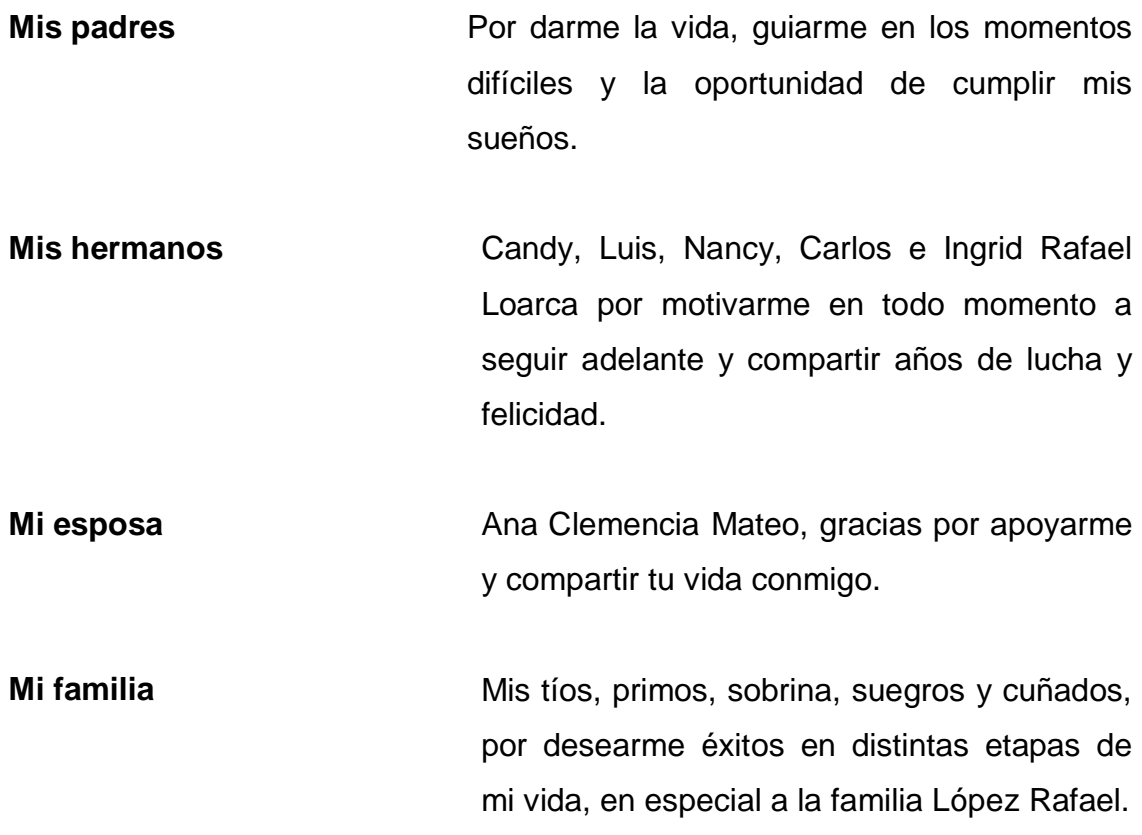

# **AGRADECIMIENTOS A:**

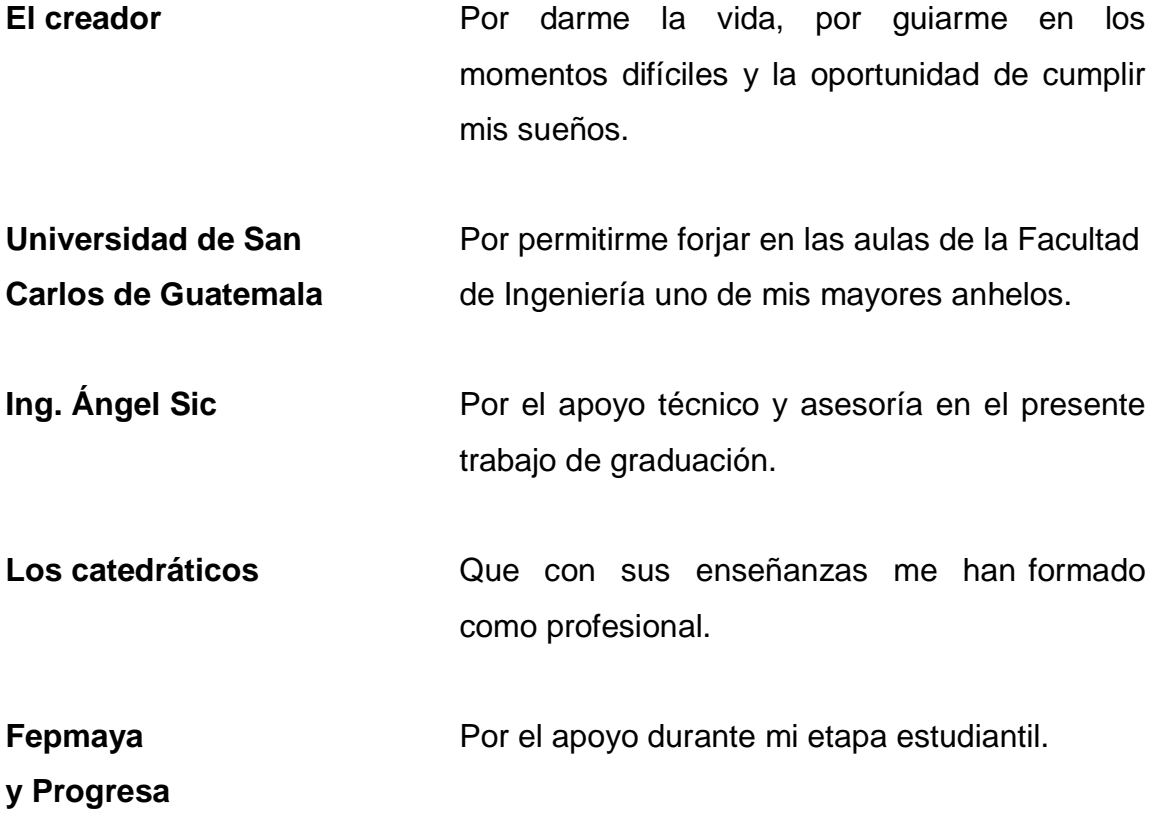

**Mis amigos** Con los que compartí en las aulas universitarias, en especial: Nery Tichoc, Marlon Peña, Ernesto Oxom, Esvin Chaj y Jorge Orozco; aquellos con los que forje una sólida amistad Ingenieros Fredy Guillermo, Mario Yac y Sr. José Monzón; los amigos de mi pueblo con los que compartí en innumerables ocasiones en especial con Andrés Botzo, José Calí, Llemo Gaspar, Sergio García y Mario Bautista.

# **ÍNDICE GENERAL**

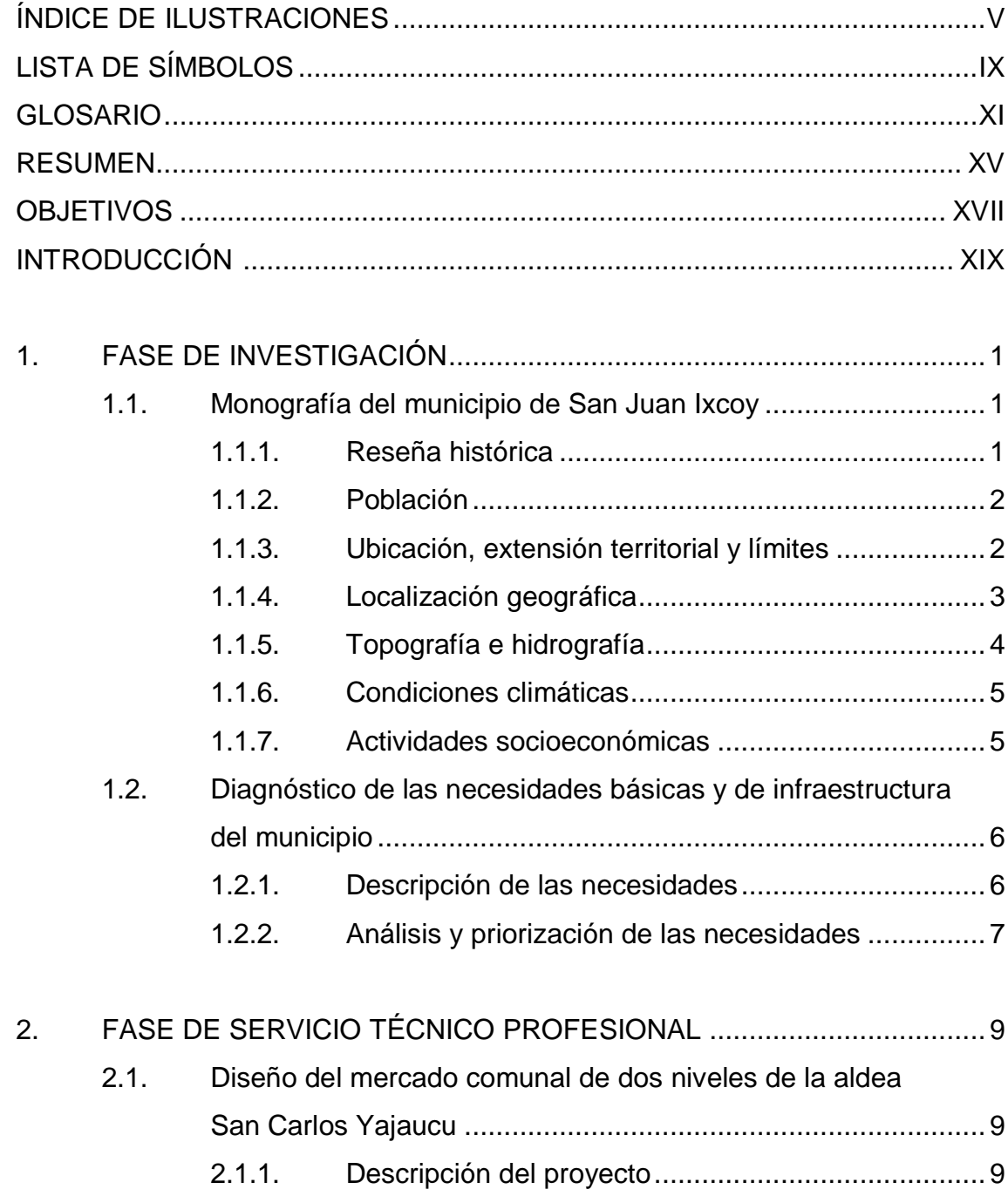

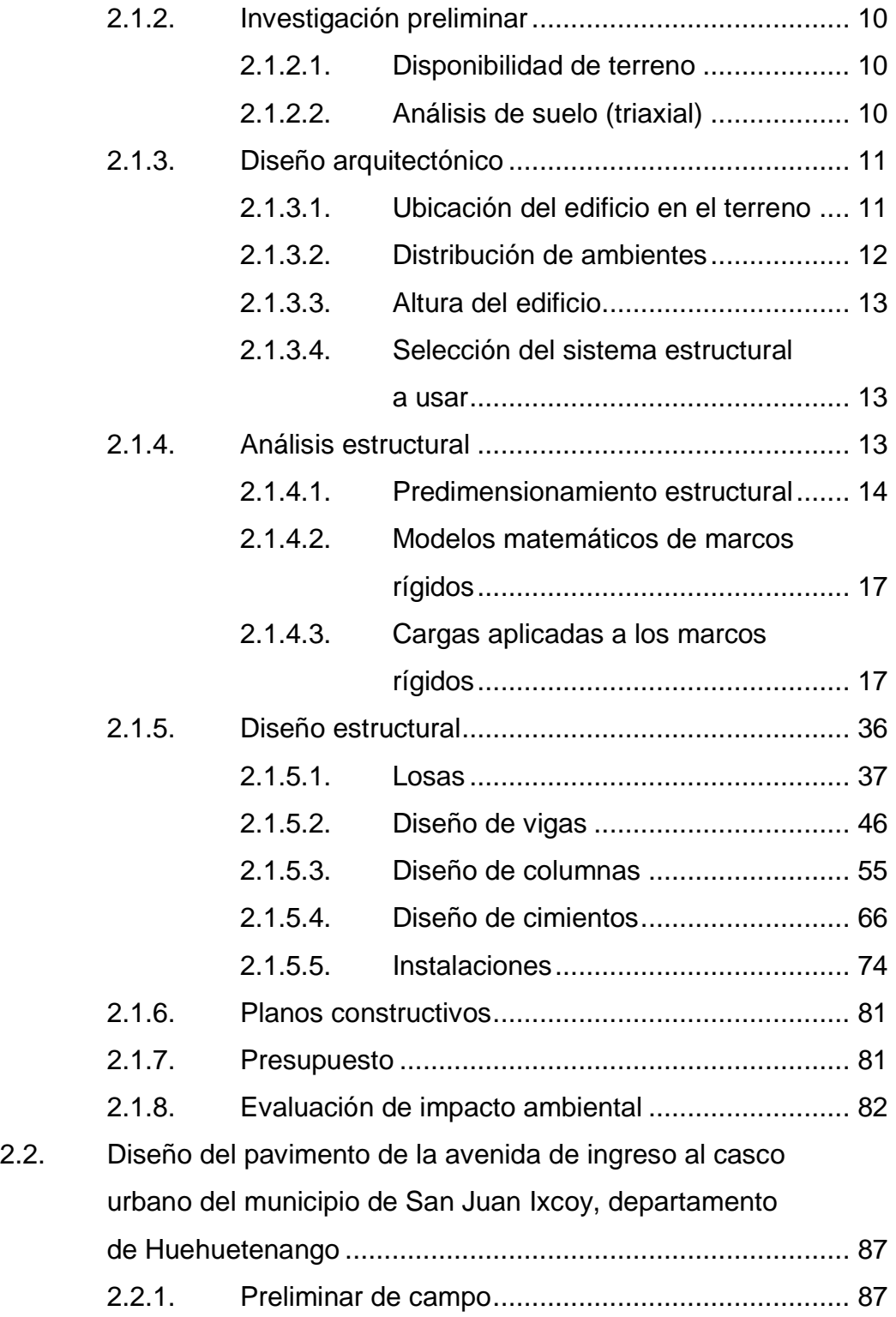

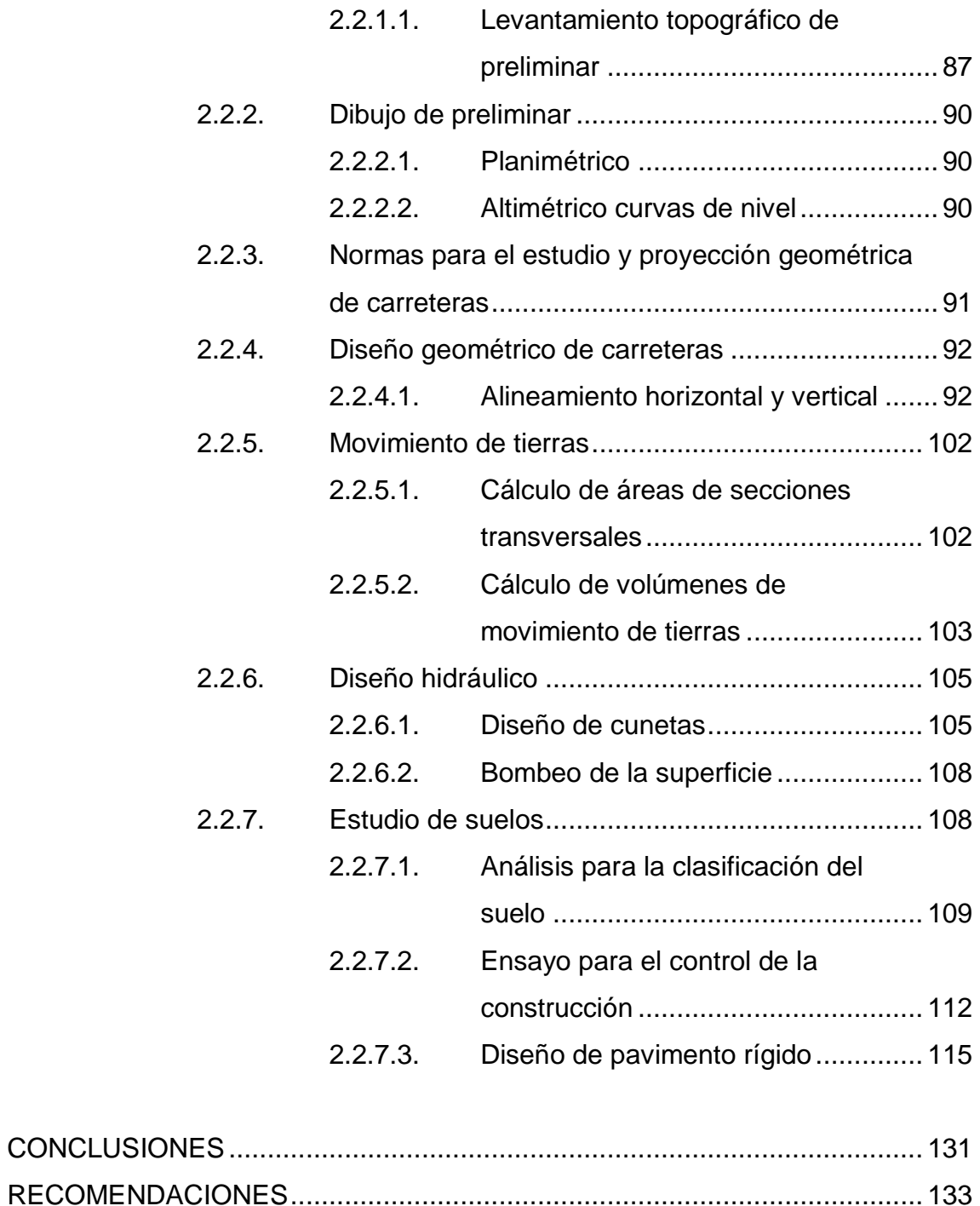

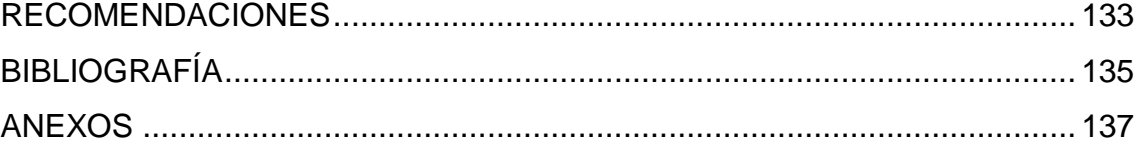

IV

# **ÍNDICE DE ILUSTRACIONES**

## **FIGURAS**

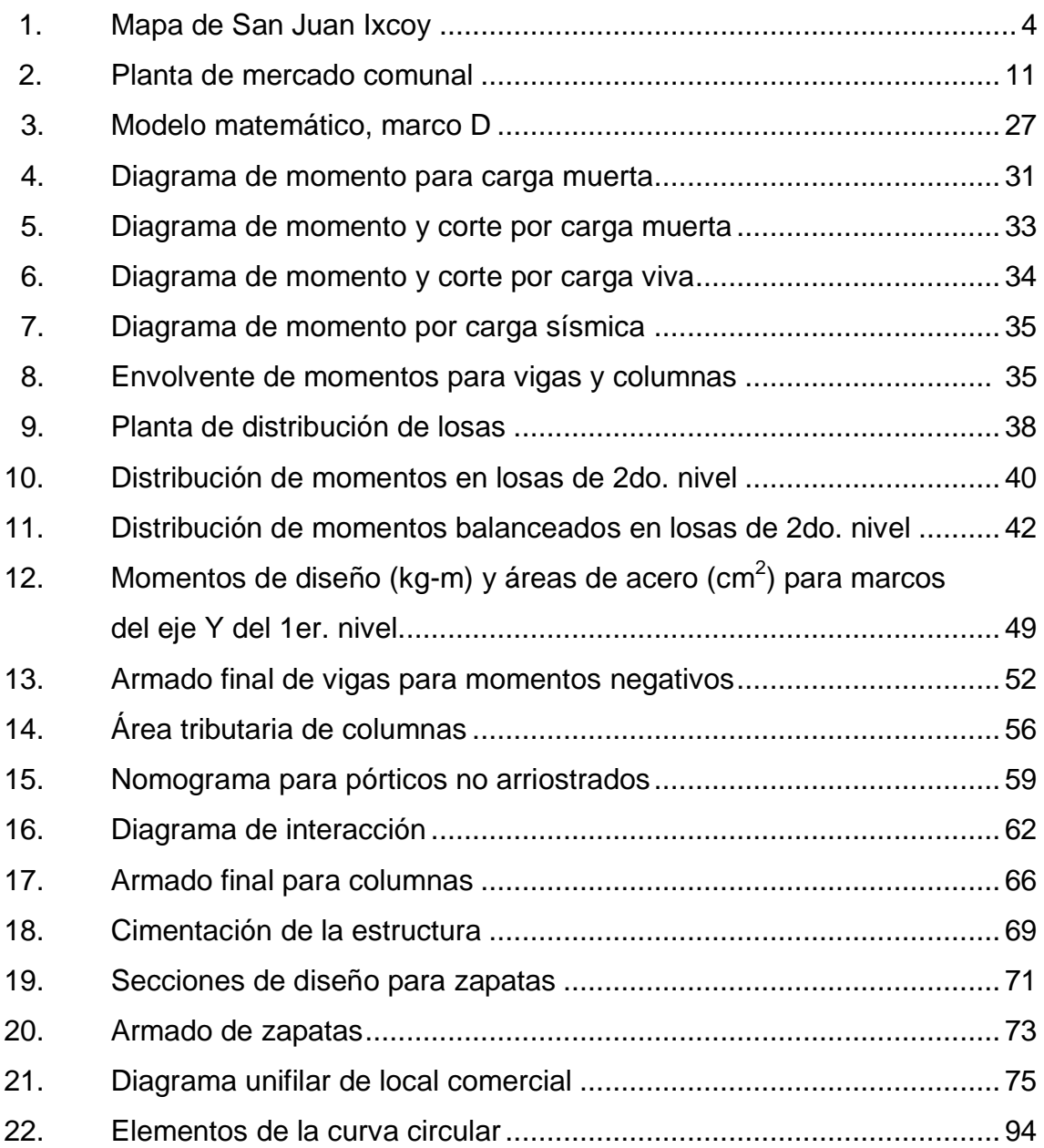

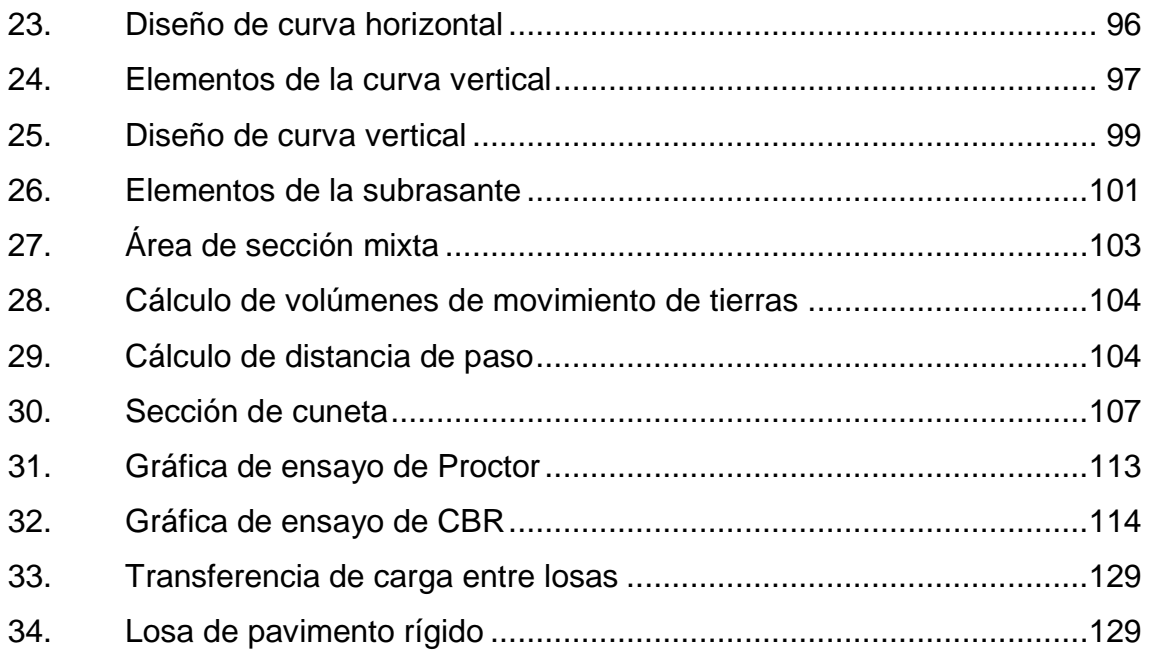

## **TABLAS**

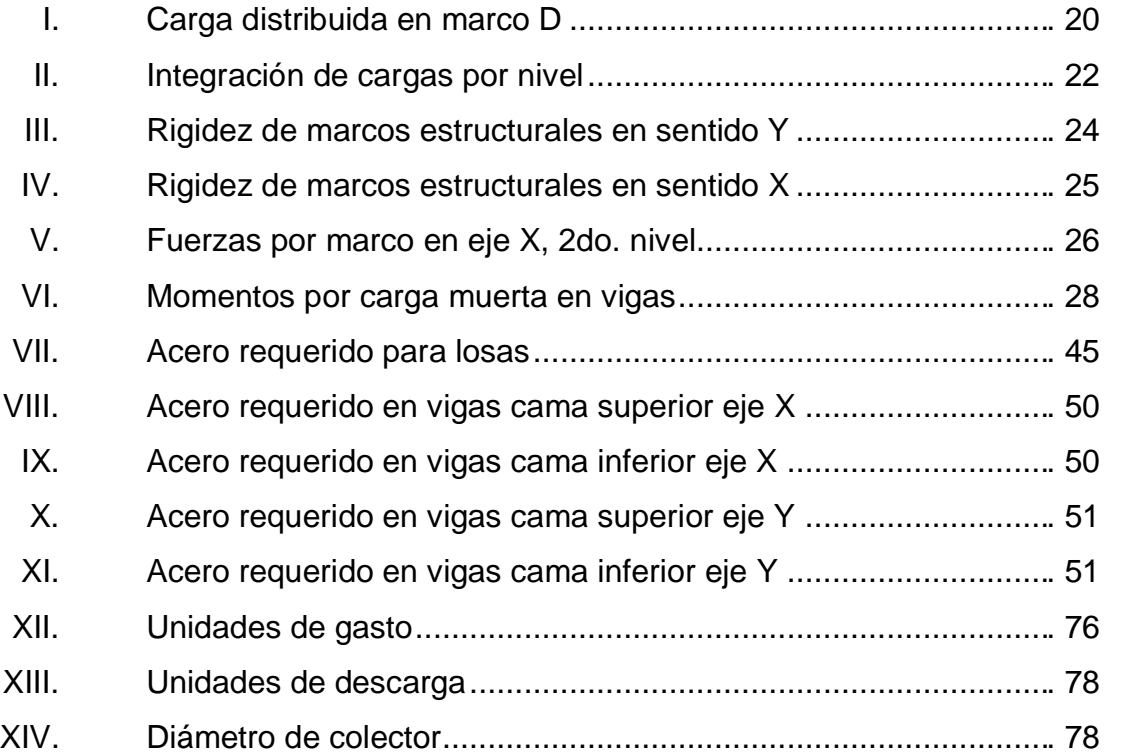

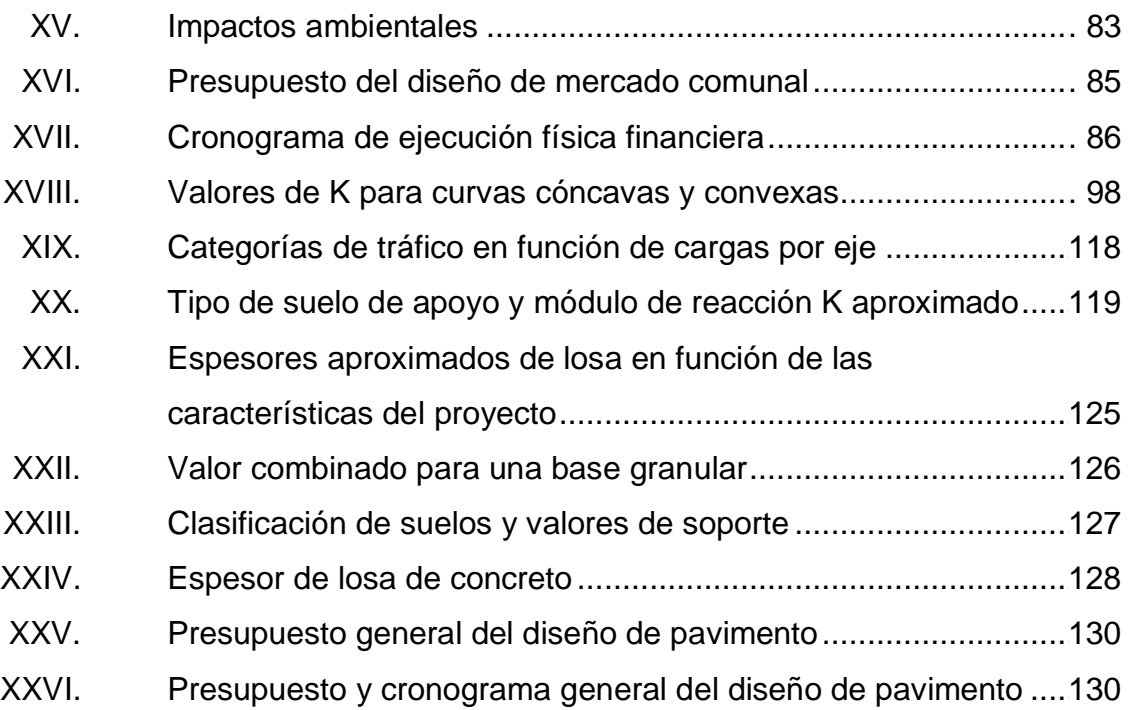

VIII

# **LISTA DE SÍMBOLOS**

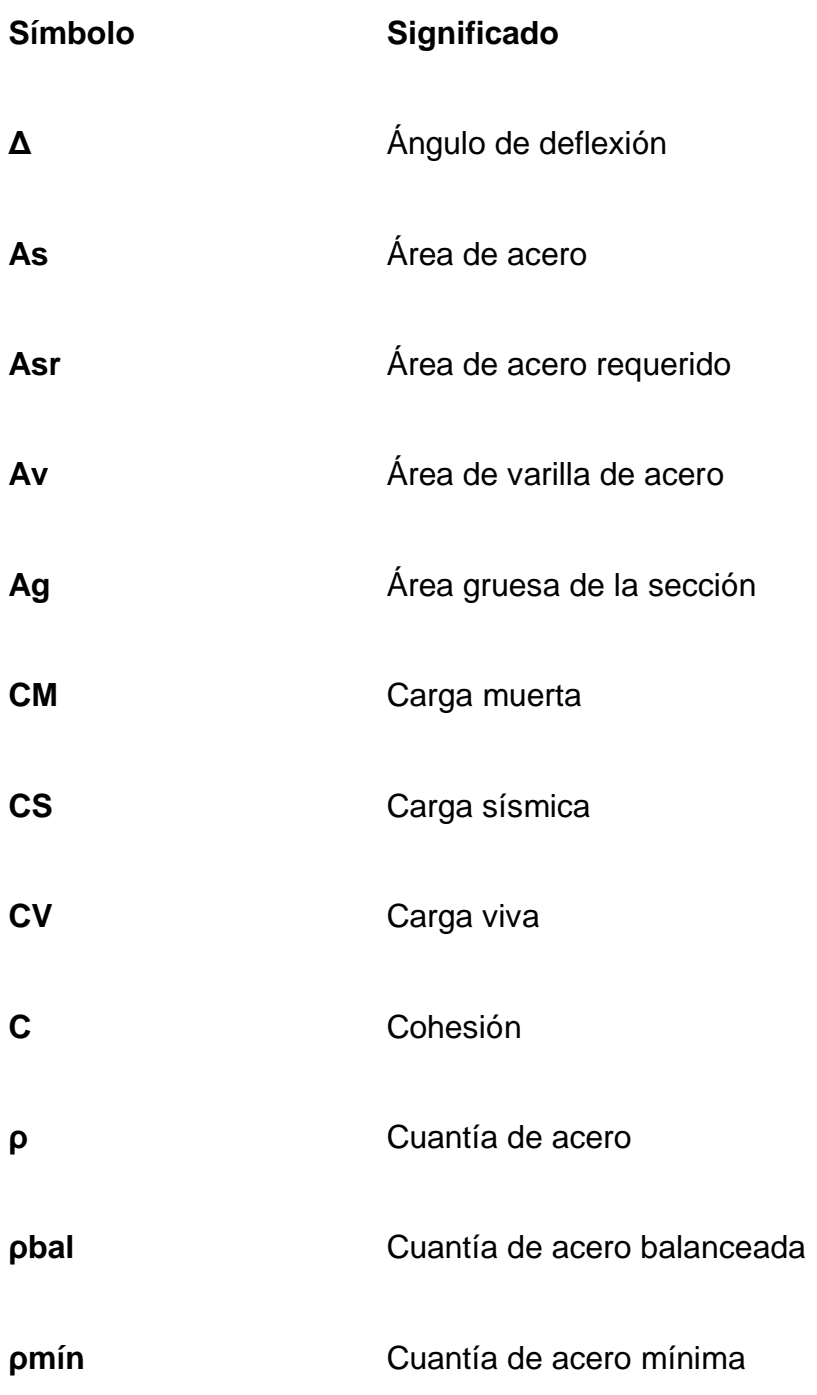

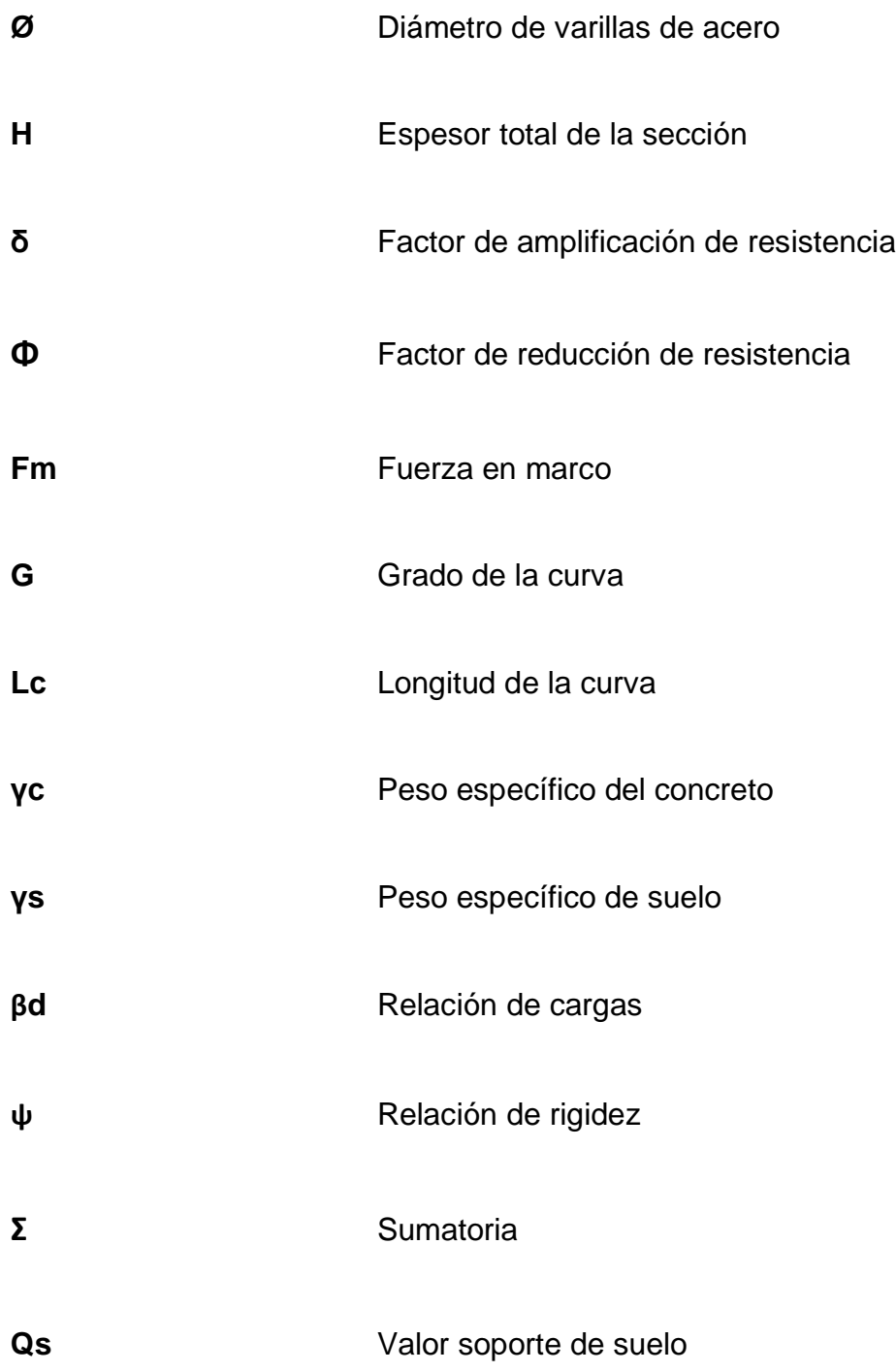

# **GLOSARIO**

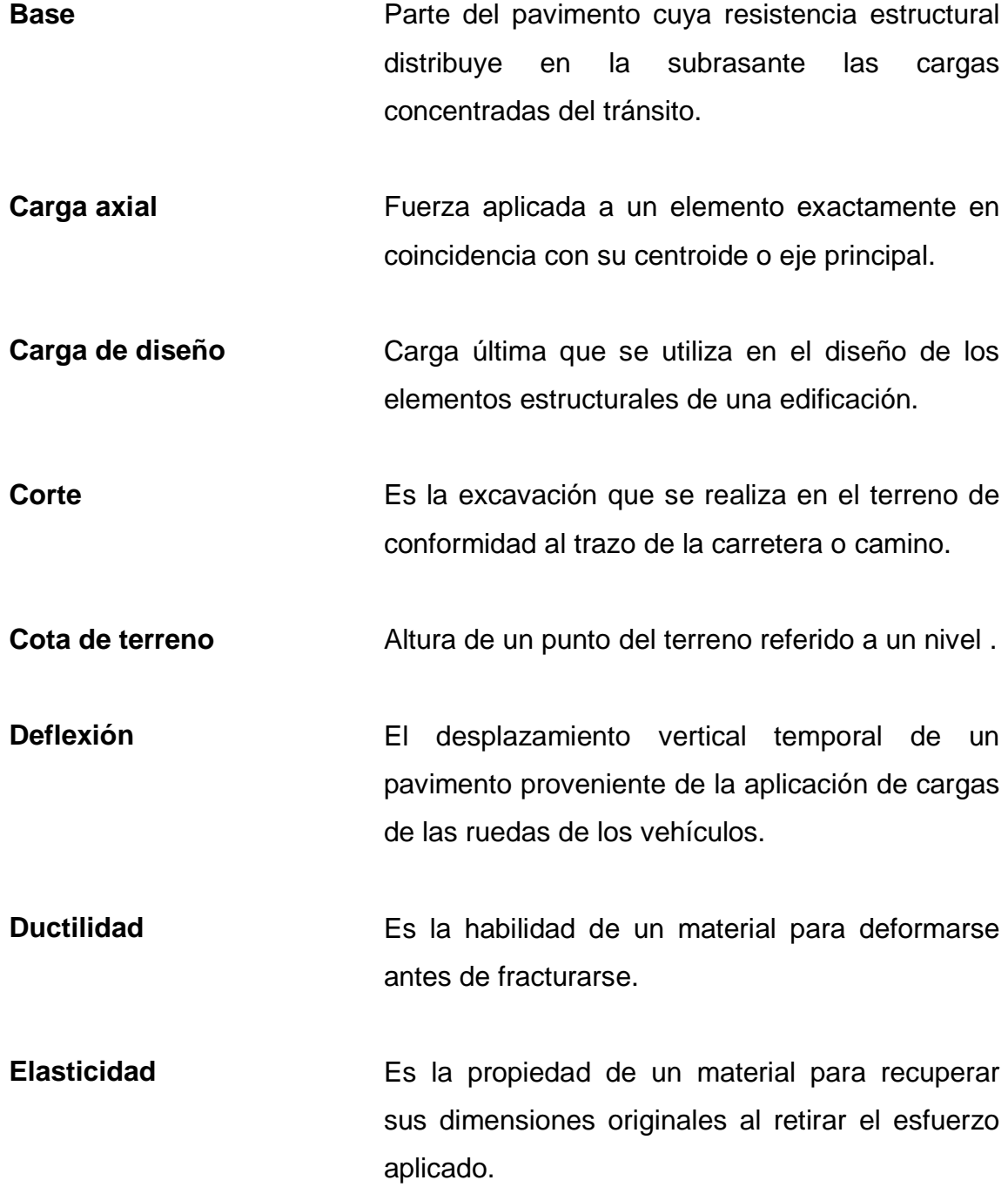

**Estribo Armadura empleada para resistir esfuerzos de** corte y torsión en un elemento estructural, colocados perpendicularmente con respecto a la armadura longitudinal.

**Excentricidad** Es la distancia del centro de masa al centro de rigidez.

**Fluencia** Esfuerzo bajo el cual el acero continúa deformándose sin incrementar las cargas de tensión.

**Inercia** Propiedad de la materia que tiende a permanecer en estado de equilibrio o en movimiento uniforme.

**Juntas** Es el espacio dejado entre losas de concreto para absorber los movimientos diferenciales debidos a la expansión y contracción del material constituyente de las losas de pavimento rígido.

**Módulo de elasticidad** Es la pendiente de la parte recta del diagrama de esfuerzo deformación y por consiguiente, la constante de proporcionalidad entre el esfuerzo y la deformación unitaria.

**Momento** Esfuerzo al que se somete un cuerpo, debido a la aplicación de una fuerza a cierta distancia de su centro de masa.

- **Pendiente** Relación entre el desnivel y la distancia horizontal que hay entre dos puntos.
- Rasante **Es el nivel de la superficie de rodamiento de una** carretera o camino.
- **Resistencia** Cualidad que tiene un material para resistir deformaciones.

Sección típica **Es toda la extensión de la carretera**, tiene una sección que permanece uniforme la mayoría de veces.

- **Subrasante** Es el nivel del terreno sobre el que se construyen los diferentes elementos del pavimento (base y carpeta) de una carretera o camino.
- Terraplan **Son los depósitos de material que se realizan** sobre el terreno natural para alcanzar el nivel de subrasante.

XIV

#### **RESUMEN**

El trabajo de graduación que a continuación se presenta es el resultado del Ejercicio Profesional Supervisado (EPS) realizado en el municipio de San Juan Ixcoy, departamento de Huehuetenango; los proyectos a diseñar responden a las necesidades de infraestructura priorizadas por la administración municipal de aquella localidad.

Los proyectos consisten en el diseño de un edificio para el mercado comunitario de la aldea San Carlos Yajaucu y pavimento de la avenida de ingreso al casco urbano municipal de San Juan Ixcoy.

La etapa inicial consiste en el desarrollo de la fase de investigación que incluye la monografía del municipio, datos estadísticos y geográficos, diagnóstico sobre necesidades de servicios y de infraestructura.

En la fase de servicio técnico profesional se desarrolla el diseño de los proyectos mencionados, primero se trabaja el mercado comunitario el cual incluye la integración de cargas, análisis estructural y elementos principales; para la pavimentación de la avenida de ingreso se realiza el diseño geométrico horizontal y vertical, losa de pavimento rígido y movimiento de tierras. En ambos casos se incluyen los planos finales, presupuestos y cronogramas de ejecución; en anexos se incluyen los resultados de estudios de suelo realizados a cada proyecto.

XV

XVI

# **OBJETIVOS**

#### **General**

Diseñar un edificio de dos niveles para el mercado comunitario de la aldea San Carlos Yajaucu y pavimento rígido para la avenida de ingreso al casco urbano del municipio de San Juan Ixcoy, departamento de Huehuetenango.

#### **Específicos**

- 1. Orientar a los comités de desarrollo involucrados sobre los elementos que incluye la planificación de proyectos de infraestructura.
- 2. Diseñar un edificio acorde a las necesidades de los pobladores de la aldea San Carlos Yajaucu y comunidades circunvecinas apropiado para la realización de actividades de tipo comercial.
- 3. Redistribuir el tránsito vehicular mediante una vía pavimentada que facilite el ingreso de vehículos al casco urbano municipal de San Juan Ixcoy.

## **INTRODUCCIÓN**

El presente trabajo de graduación es el resultado de la aplicación del conocimiento académico adquirido durante la formación en la Facultad de Ingeniería y complementado con el Ejercicio Profesional Supervisado (EPS) realizado en el municipio de San Juan Ixcoy, departamento de Huehuetenango; dada la necesidad de infraestructura en este lugar se priorizan dos proyectos los cuales se diseñan en este trabajo.

El trabajo se centra en la aplicación de dos ramas de la ingeniería civil que corresponde al área de estructuras con el diseño de un edificio destinado a un mercado comunitario y el área de comunicación y transporte con el diseño de un pavimento para la avenida de ingreso al casco urbano municipal del lugar mencionado.

En la actualidad, existen programas de cómputo para diversas ramas de la ingeniería, para el diseño de los proyectos se utilizan ETABS para la parte estructural del edificio y Land Desktop para el diseño geométrico de la ruta a pavimentar.

Los proyectos incrementarán el desarrollo de las comunidades aledañas en dónde serán ejecutados, ello requiere de un mantenimiento constante para que se pueda cumplir el período de diseño; estas actividades estarán bajo la responsabilidad del los COCODES del lugar con la debida orientación por parte de la Oficina Municipal de Planificación y la asesoría de un profesional de la ingeniería civil.

XIX

XX

## **1. FASE DE INVESTIGACIÓN**

#### **1.1. Monografía del municipio de San Juan Ixcoy**

Durante el período hispánico se conoció a la cabecera de este municipio como San Juan Ixcós, aparece entre los pueblos del estado de Guatemala, adscrito a Jacaltenango según decreto de la asamblea del 27 de agosto de 1836.

#### **1.1.1. Reseña histórica**

San Juan Ixcoy es un pueblo precolombino que data desde 1531, bajo el nombre de Iscos, aparece entre los pueblos de la región de Huehuetenango y fue otorgado en encomienda a Marcos Ruiz.

Hacia 1600 figura este entre los pueblos de Huehuetenango, que estaba a cargo de los padres de la orden de Nuestra Señora de la Merced, en calidad de pueblo de visita que dependía de la parroquia de San Pedro Soloma.

Don José Domingo Hidalgo publicó en la Gaceta de Guatemala el lunes 23 de julio de 1798 una descripción de la provincia de Totonicapán en que se refiere al poblado de San Juan Ixcoy este pueblo es el más meridional del curato y cercano a Chiantla. Dista de Soloma tres leguas hacia el suroeste y es entrada forzosa para los demás del curato o se ha de rodear por Jacaltenango.

El historiador Francisco Antonio de Fuentes y Guzmán como los historiadores posteriores, refieren a San Juan Ixcoy en sus crónicas como un pueblo olvidado con tratos discriminatorios hacia la población indígena los cuales eran obligados a trabajar en fincas de la costa sur.

#### **1.1.2. Población**

La población está compuesta por cuatro grupos étnicos que son: Q'anjob'al, Mam, Akateco y Ladino haciendo un total de 22 479 habitantes. La población maya representa el 99% y mestizo 1%.

La población del municipio la integran:

- Niños(as) de 0 años en adelante y jóvenes hasta 24 años de edad en un 65%.
- Personas comprendidas entre 25 a 49 años representan 21%.
- Personas comprendidas entre 50 y 69 años representan 7,5%.
- Personas que tienen más de 70 años representan 5,5%.

A nivel de áreas el 9,5% corresponde al área urbana y el 90,5% al área rural, el índice de analfabetismo es de 77,60%.

#### **1.1.3. Ubicación, extensión territorial y límites**

El acceso al municipio es por medio de la carretera CA-9 que de la capital conduce a la cabecera departamental de Huehuetenango y dista 266 kilómetros; luego de esa cabecera al municipio se recorren 64 kilómetros por medio de la carretera asfaltada 9-N que conduce al municipio de San Pedro Soloma.

2

El municipio está formado por 23 aldeas y 11 caseríos, posee una extensión territorial de 224 kilómetros cuadrados y ocupa el 11avo lugar en extensión a nivel departamental. Las colindancias del municipio son las siguientes:

Norte: San Pedro Soloma Oriente: Nebaj (Quiché) Sur: Chiantla Poniente: Todos Santos Cuchumatán, Concepción Huista y San Miguel Acatán

### **1.1.4. Localización geográfica**

La cabecera municipal se localiza con las coordenadas siguientes: 15°35'57" latitud norte 91°26'47" longitud oeste
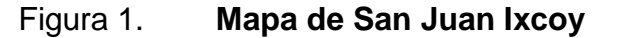

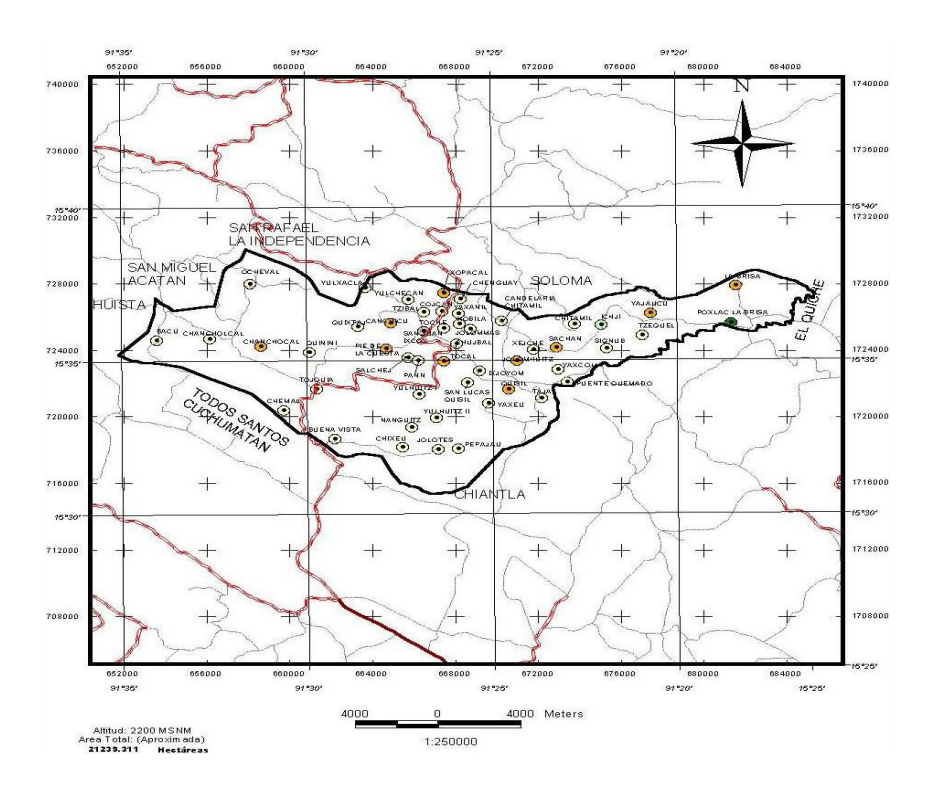

Fuente: Oficina Municipal de Planificación, Municipalidad de San Juan Ixcoy.

## **1.1.5. Topografía e hidrografía**

La región donde se ubica el municipio se caracteriza por ser montañosa en donde predominan las pendientes altas en su aldeas y caseríos, terreno ondulado en la cabecera municipal.

En su extensión territorial existen varios riachuelos que se unen a 2 ríos principales: San Juan y Quisil.

Datos relevantes del municipio:

Altitud: 2 195 metros sobre el nivel del mar Precipitación pluvial: 2 000 milímetros Pendiente: 5% a 12%, hasta el 32%

### **1.1.6. Condiciones climáticas**

El clima del municipio de San Juan Ixcoy, por estar situado a una altura de 2 195 metros sobre el nivel del mar, es frío; se marcan dos estaciones: época de invierno que abarca los meses de mayo a octubre y la época de verano que inicia en el mes de noviembre y finaliza en abril.

La temperatura media anual es, mínima 9 grados y máxima 18 grados centígrados.

## **1.1.7. Actividades socioeconómicas**

La horticultura, fruticultura y la crianza de animales cuenta con gran potencial pero también es insuficiente porque su producción es de 0,6%. Sus tierras, por su topografía llegan a tener tres clases de clima aptos para la agricultura; además, se cuenta con 52 caballerías disponibles de tierra ociosa.

La producción local es de autoconsumo y produce muy poco para el mercado y consiste en verduras, frutas del lugar y granos básicos tales como: maíz, frijol y trigo. Sus bosques están llenos de coníferas y arbusto pequeño.

# **1.2. Diagnóstico de las necesidades básicas y de infraestructura del municipio**

De acuerdo a los datos recabados por la municipalidad, las necesidades primordiales de la población son: ampliación de la cobertura de agua potable, mejoramiento de calles y caminos vecinales, construcción de centros educativos y mercados comunitarios.

### **1.2.1. Descripción de las necesidades**

El 61% de las comunidades tiene carreteras de terracería en mal estado y el 35% no tienen más que camino de herradura; en la cabecera municipal existe una vía poco utilizada por el pésimo estado en que se encuentra y se plantea la necesidad de pavimentarla para hacer cómodo el ingreso.

El 22% de la población posee el servicio de energía eléctrica; el 35% cuenta con agua potable y el 65% carece de este servicio.

Los servicios de salud son mínimos al igual que los servicios de educación. Su condición de vivienda es regular; no cuenta con centros recreativos ni centros turísticos; dado el crecimiento comercial en la región se plantea la necesidad de construir un mercado así como otras obras.

## **1.2.2. Análisis y priorización de las necesidades**

Dentro de las necesidades priorizadas en una asamblea por el COMUDE (Concejo Municipal de Desarrollo) destacan principalmente las siguientes:

- Construcción de mercado comunitario de la aldea San Carlos Yajaucu.
- Construcción de pavimento de la avenida de ingreso al casco urbano municipal.

Analizando la situación actual y futuro de los habitantes, se considera que con los proyectos se beneficiarán las aldeas en dónde se realizarán los proyectos, así como, las comunidades circunvecinas ayudándoles a tener un lugar apto en donde realizar actividades comerciales en el caso del mercado comunitario; ordenar las vías de acceso y transportar mercadería al casco urbano municipal en el caso del pavimento de la avenida de ingreso.

# **2. FASE DE SERVICIO TÉCNICO PROFESIONAL**

# **2.1. Diseño del mercado comunal de dos niveles de la aldea San Carlos Yajaucu**

Existen diversos materiales para la construcción de edificios los cuales están en función de la disponibilidad del material en la región, mano de obra calificada, acceso al lugar, costos, etcétera. El mercado comunal tendrá una distribución simétrica en sus ambientes y estructuralmente se diseñará concreto armado.

## **2.1.1. Descripción del proyecto**

El proyecto consiste en el diseño de un edificio de dos niveles con áreas de ventas, servicios y administración; el inmueble facilitará las actividades comerciales de los pobladores de la aldea San Carlos Yajaucu y las comunidades circunvecinas, la aldea se ubica a una distancia de 30 kilómetros de la cabecera municipal y se llega a ella por una carretera de terracería en regulares condiciones y pendientes pronunciadas los cuales se tornan difíciles de transitar en época de invierno.

La estructura cubre un área aproximada de 540 metros cuadrados, se ha elegido un sistema estructural de marcos dúctiles de concreto reforzado con losa maciza de concreto armado.

9

### **2.1.2. Investigación preliminar**

Parte primordial del proyecto es la posesión y situación legal del predio en donde se construirá el edificio, sus medidas, colindancias, ocupación actual, calidad del suelo, etcétera, así como, todo lo concerniente a la ejecución del proyecto.

#### **2.1.2.1. Disponibilidad de terreno**

La comunidad interesada posee un área destinada exclusivamente a la construcción de un mercado comunal y posee la documentación legal para la ejecución del proyecto. Actualmente, en el inmueble existen locales comerciales construidos con madera rústica los cuales serán demolidos al iniciarse la construcción del nuevo edificio, el área total es de 600 metros cuadrados.

### **2.1.2.2. Análisis de suelo (triaxial)**

Se obtuvo una muestra de suelo inalterada del área en dónde se construirá la edificación, el ensayo triaxial se realizó en el Centro de Investigaciones de Ingeniería y los datos serán utilizados para el diseño de la cimentación de la estructura, los cálculos se realizan en el apartado correspondiente en el presente trabajo.

### **2.1.3. Diseño arquitectónico**

La necesidad de realizar actividades comerciales en un lugar adecuado con servicios públicos básicos obliga a tener en cuenta una distribución de ambientes adecuada en el área de terreno con que se cuenta, con fines estructurales es necesario considerar una distribución regular que facilite su diseño y construcción.

#### **2.1.3.1. Ubicación del edificio en el terreno**

La estructura a diseñar ocupa el 90% del área disponible para la distribución de cada uno de los ambientes que formarán parte del mercado, el área restante se utilizará para combinar la geometría del edificio de modo que exista simetría en sus ambientes ya que el terreno es de forma irregular.

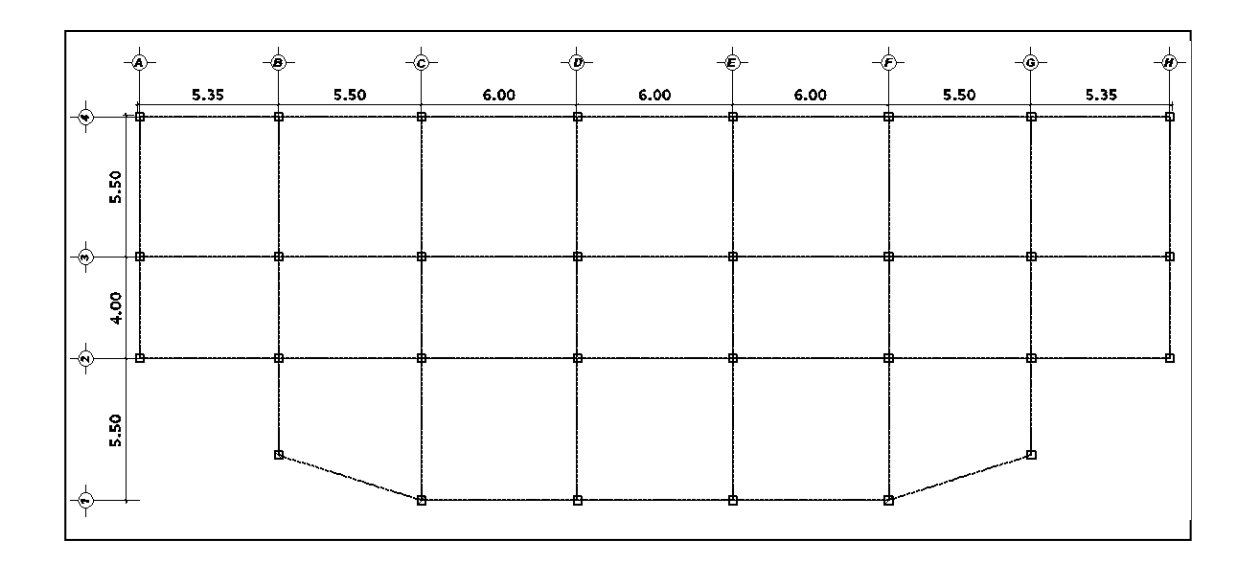

Figura 2. **Planta de mercado comunal**

Fuente: elaboración propia, con el programa Autocad.

## **2.1.3.2. Distribución de ambientes**

El edificio en su conjunto presenta una configuración regular tanto en planta como en elevación, los ambientes internos estarán distribuidos conforme a las necesidades de las personas que harán uso del inmueble, distribuyendo de forma simétrica cada uno de los ambientes con las dimensiones adecuadas que garanticen la libertad de movimiento dentro del mismo.

En el edificio se contempla la siguiente distribución de ambientes:

Primer nivel:

- Frutas y verduras
- Granos básicos
- Carnicerías
- Servicios sanitarios

Segundo nivel:

- Abarroterías
- Zapatería y telas
- Comedores
- Administración

#### **2.1.3.3. Altura del edificio**

Considerando que la afluencia de personas en horas pico dentro de las instalaciones se concentra en las áreas de mayor consumo como podría ser el de frutas y verduras, comedores; es necesario que las alturas de cada uno de los dos niveles proporcione iluminación, ventilación y estética, por lo que se toma la decisión de que los niveles tengan una altura de 3,50 metros de piso a cielo y una altura total de 7,00 metros.

## **2.1.3.4. Selección del sistema estructural a usar**

El sistema a utilizar atiende a la funcionalidad, economía, técnica constructiva, mano de obra, disponibilidad y transporte de materiales; considerando los factores que influyen para la ejecución del proyecto se opta por utilizar el sistema de marcos dúctiles de concreto reforzado, este sistema compuesto por vigas y columnas en los cuales debe cumplirse el principio básico de diseñar columnas fuertes y vigas flexibles buscando de esa forma reducir la posibilidad de fluencia o falla en las columnas, elementos fundamentales del sistema resistente a cargas laterales (sismo); de esa manera se logra que la disipación de energía inducida por un evento sísmico a la estructura, fluya a través de acción inelástica en las vigas.

### **2.1.4. Análisis estructural**

Los elementos que forman la estructura deben diseñarse para la combinación de cargas más desfavorable que pueda esperarse que ocurra durante su vida útil. Los momentos, fuerzas cortantes y axiales internos se producen por el efecto combinado de cargas muertas, vivas y de sismo.

13

### **2.1.4.1. Predimensionamiento estructural**

Los marcos estructurales se diseñan para resistir cargas verticales y laterales, su respuesta ante estos eventos está en función de varios factores, inicialmente se considera el material que lo compone y las dimensiones de sus elementos.

El predimensionamiento de los elementos estructurales se realiza con la finalidad de establecer su capacidad de resistir las cargas que el diseñador estime para un tipo de edificio en particular, posteriormente se verifica si las dimensiones propuestas satisfacen los requerimientos de los reglamentos de diseño.

#### Losas

La losa es el elemento que se ocupa de la transmisión de las cargas gravitacionales a las vigas y columnas del sistema.

El espesor de la losa se obtiene mediante la expresión:

$$
t = \frac{p}{180}
$$

Donde:

 $t =$  espesor

p = perímetro

Para el edificio que se diseña se utilizan las dimensiones de la losa de mayor tamaño, por lo tanto, el espesor calculado con la ecuación anterior es:

$$
t = \frac{2(5.75 + 5.15)}{180}
$$
  

$$
t = 0.12 \text{ m}
$$

Vigas

Una viga es un elemento estructural horizontal diseñado para resistir deformaciones por corte, deflexión y torsión causados por la acción de cargas gravitacionales o laterales.

En el predimensionamiento de una viga es necesario considerar las cargas que la viga soportará y la longitud que tendrá que cubrir; a través de ensayos se ha llegado a concluir que el peralte y la base están relacionados con la longitud de la viga.

La experiencia en el diseño ha demostrado que por cada metro lineal de longitud de la viga el peralte aumenta 8 centímetros y la base de la viga equivale a ½ peralte, por lo que se tiene:

$$
d=0.08 * Lu
$$

Donde:

 $d =$  peralte efectivo Lu = luz entre columnas

$$
d = 0.08 * 6 = 0.48 m \approx 0.50 m
$$

Con el resultado anterior se propone una base de 0,25 metros por lo que las dimensiones iniciales de vigas son de 0,50\*0,25 metros.

#### Columnas

La carga tributaria que una columna puede soportar esta en función de las dimensiones de los claros, es decir, que cuando los claros son mayores significa que la columna tendrá una mayor carga, por lo tanto, sus dimensiones serán mayores.

El código ACI recomienda que para estructuras de importancia las dimensiones mínimas de columnas sean de 30\*30 centímetros; ante ello para el presente caso se proponen secciones de 35\*35 centímetros. Se debe verificar la rigidez de la sección respecto a las vigas, pues es necesario considerar el hecho de diseñar columnas rígidas y vigas flexibles, por lo que se tiene:

$$
K = \frac{I}{L}
$$

Donde:

$$
K = \text{rigidez}
$$

 $I =$ inercia

 $L =$  longitud entre elementos

$$
Kcol = \frac{\left[\left(\frac{1}{12}\right) * 35 * 35^{3}\right]}{350} = 357.3 \text{ cm}^{4}
$$

Kvig = 
$$
\frac{\left| \left( \frac{1}{12} \right) * 25 * 50^3 \right|}{600} = 434,03 \text{ cm}^4
$$

Las rigideces de diseño se obtienen aplicando un factor a las rigideces reales, en columnas utilizar 0,70 y 0,35 para vigas; los factores satisfacen el principio estructural de columna rígida y viga flexible según el AGIES.

$$
Kcol = 357.3 * 0.70 = 250.1 cm4
$$

Analizando los resultados se observa que efectivamente la rigidez de la columna es mayor al de la viga.

### **2.1.4.2. Modelos matemáticos de marcos rígidos**

Un marco está formado por vigas y columnas, un modelo matemático define la forma y las cargas que soportará. Los marcos se analizan estructuralmente y se dibujan como una línea que pasa por el centroide geométrico de vigas y columnas. Las cargas de diseño se distribuyen entre los claros que forman el marco y se analizan los que a criterio del diseñador se consideran críticos en sentido X y en sentido Y.

#### **2.1.4.3. Cargas aplicadas a los marcos rígidos**

Una edificación está sometida constantemente a distintas cargas, las cuales se clasifican como cargas vivas, cargas muertas, cargas de viento y las cargas de sismo.

En el caso de Guatemala al ser considerado como un lugar con alto grado de sismicidad, las cargas por viento no se consideran, aparte de ello, el lugar donde se diseña el proyecto no se presenta este caso.

Las cargas con que se diseñan las estructuras están en función de la finalidad y uso que se le dará al edificio, por lo general existen magnitudes de cargas especificadas en los códigos de diseño; en este caso se utilizarán las cargas establecidas por el AGIES.

Cargas verticales en marcos rígidos

Las cargas verticales se subdividen en cargas vivas y cargas muertas.

Las cargas vivas consisten principalmente en cargas de ocupación, estas pueden estar total o parcialmente en su sitio o no estar presentes y también pueden cambiar de ubicación, su magnitud y distribución son inciertas en un momento dado, sus máximas intensidades a lo largo de la vida de la estructura no se conocen con precisión, las cargas muertas son aquellas que se mantienen constantes en magnitud y fijas en posición durante la vida de la estructura. Generalmente, la mayor parte de la carga muerta es el peso propio de la estructura. Esta puede calcularse con buena aproximación a partir de la configuración de diseño, de las dimensiones de la estructura y de la densidad del material. Se deben considerar los elementos que se consideren fijos en la estructura como pisos, muros, acabados, etcétera.

Los valores de las cargas aplicadas a los marcos se describen a continuación:

Carga muerta (CM)

Para losa de segundo nivel Peso de losa = 2400 kg/m<sup>3</sup> x 0,12 m = 288 kg/m<sup>2</sup> Peso de acabados =  $25 \text{ kg/m}^2$ 

Peso de sobrecarga =  $100 \text{ kg/m}^2$ Total carga muerta 2do. Nivel = 413 kg/m<sup>2</sup>

Para entrepiso

Peso de losa = 2 400 kg/m<sup>3</sup> x 0,12 m = 288 kg/m<sup>2</sup> Peso de acabados =  $25 \text{ kg/m}^2$ Peso de tabiques y piso =  $100 \text{ kg/m}^2$ Peso de sobrecarga =  $200 \text{ kg/m}^2$ Total carga muerta entrepiso = 613 kg/m<sup>2</sup>

Carga viva (CV)

CV segundo nivel =  $100 \text{ kg/m}^2$ CV entrepiso =  $500 \text{ kg/m}^2$ 

Las cargas distribuidas en los marcos se obtienen mediante la siguiente expresión:

$$
W = \frac{At * C(M, V)}{Lu}
$$

Donde:

W = carga distribuida

 $At = 4$  area total

C (M,V)= carga muerta o viva

 $Lu = luz$  entre columnas

Las expresiones se deben aplicar a todas las losas y longitudes de vigas, por ser un proceso repetitivo se presenta a continuación un cuadro resumen para el marco del eje D.

#### Tabla I. **Carga distribuida en marco D**

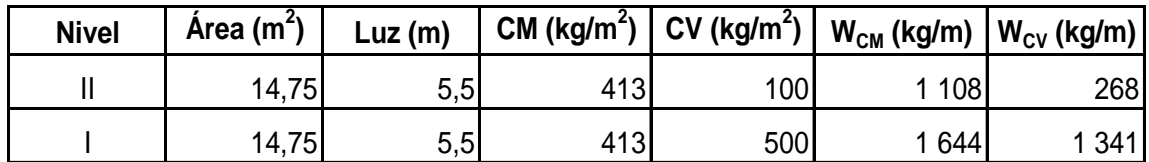

Fuente: elaboración propia.

Cargas horizontales en marcos rígidos

Las cargas de sismo son las fuerzas que deberá resistir la estructura en el momento que se presente un evento de esta naturaleza. Los métodos para determinar estas fuerzas son varios, para este caso se utilizó el método SEAOC.

En las normas, generalmente la ecuación para el cálculo de la fuerza cortante basal viene complementada con una serie de coeficientes relacionados con la zonificación sísmica, el tipo de suelo, la importancia del edificio y el tipo de sistema estructural. La expresión a utilizar es la siguiente:

$$
V = ZICKSW
$$

Donde:

Z = coeficiente que riesgo sísmico, según zona geográfica

 $I =$  coeficiente de importancia de la obra

- C = coeficiente según período de vibración de la estructura
- S = coeficiente del período de vibración del suelo
- $K =$  coeficiente según tipo de sistema estructural
- W = peso propio total de la estructura más el 25% de las cargas vivas

El sismo no actúa en una dirección determinada con respecto al edificio, por tal razón se necesita evaluar el corte basal en las direcciones X y Y.

Los coeficientes a utilizar son:

- $Z = 1$  para la franja central de la república
- $I = 1,30$  para edificios de tipo comercial
- $K = 0.67$  para marcos dúctiles

S = 1,50 como no se conoce el valor de S, se utiliza el mayor valor permitido

El valor del producto de CS debe ser menor a 0,14; si el producto de ambos coeficientes excede este valor se debe tomar 0,14 como el valor conjunto de CS.

El período de la estructura está en función de su altura y la longitud del mismo paralelo al eje que se analiza, se calcula con la siguiente expresión:

$$
t=0.05*\frac{h}{\sqrt{L}}
$$

Donde:

 $t =$  período de la estructura

h = altura del edificio

 $L =$  longitud del edificio

$$
tx = 0.05 * \frac{8.50}{\sqrt{40}} = 0.07 s
$$
  

$$
ty = 0.05 * \frac{8.50}{\sqrt{15}} = 0.11 s
$$

Con los valores anteriores se procede a calcular el valor de C

$$
C = \frac{1}{15\sqrt{t}}
$$

$$
Cx = \frac{1}{15\sqrt{0.07}} = 0.25
$$

$$
Cy = \frac{1}{15\sqrt{0.11}} = 0.20
$$

Debido a que los valores sobrepasan el límite, se utilizará la combinación  $SC = 0,14$ 

Para calcular el corte basal necesitamos conocer el peso de la estructura, por lo que se debe integrar el peso de losas, vigas, columnas, muros, acabados y pisos de los dos niveles, también se debe incluir un 25% extra de cargas vivas.

Tabla II. **Integración de cargas por nivel**

| <b>Nivel</b> | Wlosa (kg) | Wviva (kg) | Wcol (kg) | Wmuro (kg) | Wacabado (kg)            | Wpiso (kg) | 25% CV | Wtotal (kg) |
|--------------|------------|------------|-----------|------------|--------------------------|------------|--------|-------------|
| 20.          | 139 348,8  | 76 170     | 35 280    | 64 625     | 12 096                   | 24 192,50  | 12 096 | 363 808,3   |
| 10.          | 152 640    | 76 170     | 50715     | 64 625     | 13 250                   | 26 500     | 66 250 | 450 150     |
|              |            |            |           |            | Peso total de estructura | 813 958,3  |        |             |

Fuente: elaboración propia.

Con los datos completos se tiene:

$$
V = ZICKSW
$$

$$
V = 1 * 1,4 * 0,14 * 0,67 * 813 958
$$

$$
V = 106 890 kg
$$

El corte basal se debe trasladar a los dos niveles del edificio, para ello, se toma en cuenta el peso de cada nivel y su respectiva altura; se utiliza la siguiente expresión:

$$
Fi = \frac{V * Wi * hi}{\sum (Wn * hn)}
$$

Donde:

 $Fi =$  fuerza en cada nivel

 $V = \text{corte basal}$ 

Wi = peso del nivel en cuestión

hi = altura del nivel en cuestión

Para los dos niveles se tiene:

$$
F1 = \frac{450 \, 150 \times 5}{813 \, 958 \times 9} = 43 \, 544 \, \text{kg}
$$

$$
F2 = 63 \, 346 \, \text{kg}
$$

El corte basal es el mismo tanto para el eje X como para Y debido a que los coeficientes no cambian. El siguiente paso es determinar la fuerza en cada marco estructural, se debe considerar rigidez, el número de marcos y la excentricidad del eje que se analiza.

La rigidez del edificio se calcula con base en los elementos estructurales verticales del edificio mediante la siguiente expresión:

$$
K = \frac{I}{hi} * Ni
$$

Donde:

 $K =$  rigidez

 $I =$ inercia

hi = altura del nivel considerado

Ni = número de columnas del nivel considerado

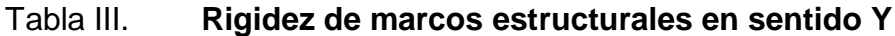

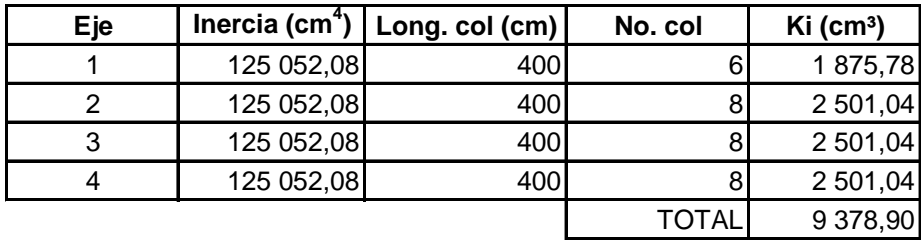

Fuente: elaboración propia.

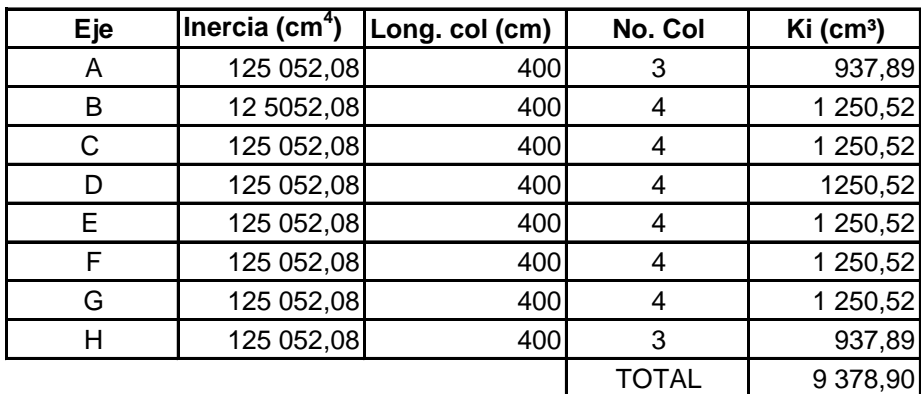

## Tabla IV. **Rigidez de marcos estructurales en sentido X**

Fuente: elaboración propia.

La distribución de fuerzas en marcos se calcula mediante las siguientes expresiones:

$$
Fm = F'm \pm F''m
$$

$$
F'm = \frac{Ki * Fni}{\sum Ki}
$$

$$
F''m = \frac{e * Fni}{Ei}
$$

$$
Ei = \frac{\sum Ki * di^2}{Ki * di}
$$

Donde:

 $Fm =$ fuerza en el marco

 $F'm =$  fuerza proporcional a la rigidez

F''m = fuerza por torsión

 $Ki = rigidez de cada marco$ 

- $E$  = excentricidad (equivale al 5% de longitud del marco)
- Ei = módulo de rigidez de cada marco

La aplicación de las ecuaciones para obtener la distribución de fuerzas es iterativo, por lo que a continuación se presenta el cálculo para el marco 1 del segundo nivel, posteriormente se presenta una tabla a manera de ilustración de los resultados obtenidos en el resto de marcos del mismo nivel.

$$
E1 = \frac{257\,699}{(1\,875,78 \times -7,94)} = -17,30
$$
  
F'm1 =  $\frac{1\,875,78 \times 63\,346}{9\,378,91} = 12\,669,20\,\text{kg}$   
F'm1 =  $\frac{0,75 \times 63\,346}{-17,30} = -2\,745,81\,\text{kg}$   
Fm1 = 12\,669,20 - 2\,745,81 = 12\,669,20\,\text{kg}

## Tabla V. **Fuerzas por marco en eje X, 2do. nivel**

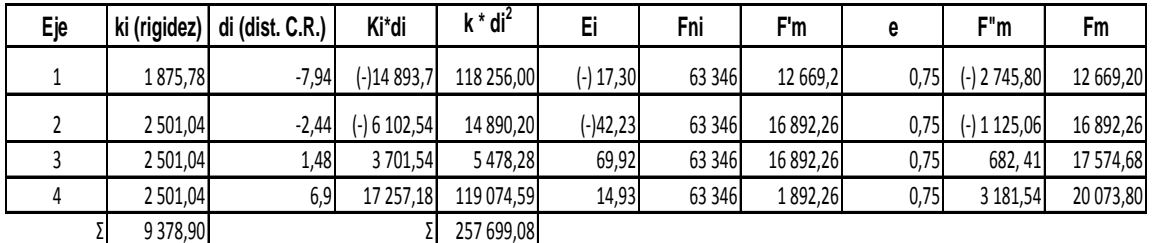

Fuente: elaboración propia.

Los cálculos anteriores se realizan para todos los marcos en los dos niveles que forman la estructura, en total se tendría cuatro modelos matemáticos para el eje X y ocho para el eje Y; por lo que solamente se toma como ilustración el marco D con sus respectivas cargas de diseño.

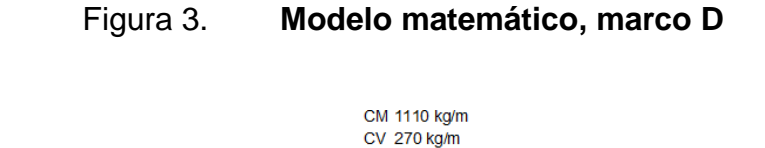

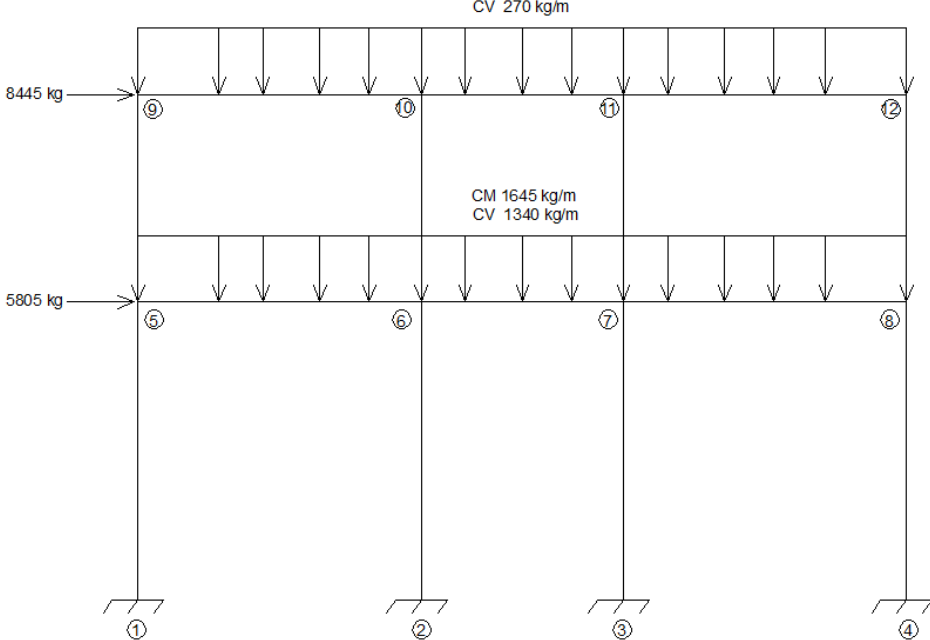

Fuente: elaboración propia, con el programa Etabs.

# Análisis de marcos rígidos

Después de la integración total de cargas se procede al análisis estructural, donde el objetivo es determinar los momentos en la base y en nudos, así como, fuerzas cortantes en vigas y columnas.

Los métodos aproximados de análisis de estructuras se basan en cumplir con los requisitos de equilibrio y además, en suposiciones acerca de las condiciones de compatibilidad de deformaciones o acerca de la distribución de cargas entre los distintos elementos.

Se han desarrollado diversos métodos para el análisis de pórticos, los de primer tipo suponen la posición de los puntos de inflexión de la configuración deformada de la estructura, los del segundo tipo implican la postulación de una distribución de fuerzas internas que equilibra las cargas aplicadas y las transmite a los apoyos sin que se exceda la resistencia en alguna sección; dentro de estos se encuentran los métodos siguientes: Kani, distribución de momentos, rigideces, flexibilidades, etcétera; se utilizará el método de Kani para calcular los momentos del marco D, las expresiones son:

$$
\text{Me} = \pm \frac{\text{W L}^2}{12}
$$

Donde:

Me = momento externo

 $W = \text{carga distribution}$ 

 $L =$  longitud de viga

Debido a que el proceso matemático es repetitivo y utilizando la carga distribuida del marco en la figura 3, se obtiene la siguiente tabla:

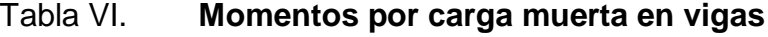

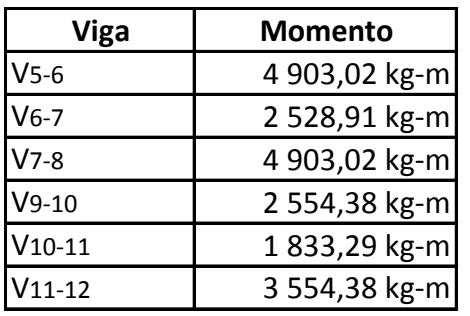

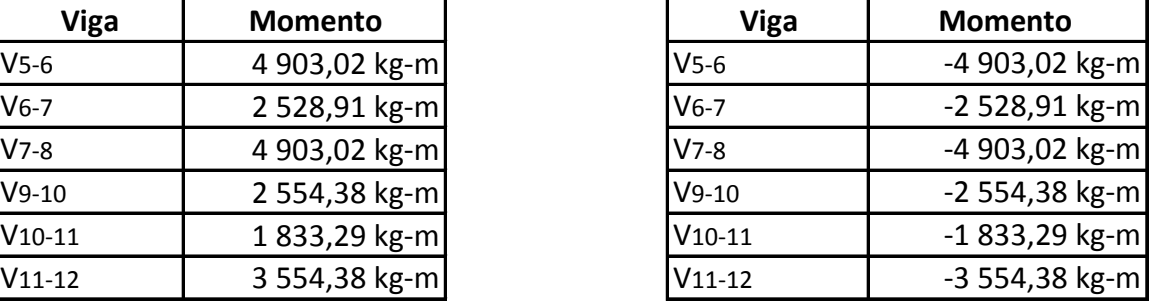

Fuente: elaboración propia.

Cuando se aplica un momento en un extremo de un elemento se induce un momento resistente en el extremo opuesto si es que este está restringido contra la rotación; lo anterior está en función de la inercia y rigidez, se utilizan las siguientes expresiones:

$$
Ir = \frac{Iv}{Ic}
$$

$$
Kij = \frac{E Ir}{L}
$$

$$
\mu ij = -\frac{1}{2} \frac{Kij}{Ki}
$$

$$
\nu ij = -\frac{3}{2} \frac{Kij}{Ki}
$$

Donde:

 $Ir =$ inercia relativa

Kij = rigidez del elemento

 $Ki = rigidez$  del nudo

 $L =$  longitud

Μij = factor de giro en vigas

Vij = factor de giro en columnas

Para el nudo 5 y 8 se tiene:

$$
Ic = \frac{1}{12} * 0,35^{4} = 1,3 * 10^{-3} m^{4}
$$
  

$$
Iv = \frac{1}{12} * 0,25 * 0,50^{3} = 2,6 * 10^{-3} m^{4}
$$
  

$$
Ir = \frac{2,6}{1,3} = 2
$$

$$
K51 = \frac{1}{5}E
$$
  
\n
$$
\mu 51 = -\frac{1}{2} * \frac{1}{5} * 1,2291 = -0,1229 = \mu 84
$$
  
\n
$$
K56 = \frac{2}{5,5}E
$$
  
\n
$$
\mu 56 = -\frac{1}{2} * \frac{2}{5,5} * 1,2291 = -0,2235 = \mu 87
$$
  
\n
$$
\mu 59 = -\frac{1}{2} * \frac{1}{4} * 1,2291 = \frac{-0,1536}{\Sigma = -0,50} = \mu 812
$$

Los momentos que concurren a un nudo se suman algebraicamente y son los que finalmente se distribuyen a todos los elementos que forman ese nudo, el método tiene la ventaja de considerar al mismo tiempo el giro y los desplazamientos; se utiliza el proceso iterativo Gauss-Seidel en la solución del sistema de ecuaciones y finaliza cuando las incógnitas tienen la precisión deseada. Las expresiones matemáticas son:

$$
\text{Mij} = \text{Meij} + 2\text{Kij }\phi\text{i} + \text{Kij }\phi\text{j} + \text{Kij }\psi\text{ij}
$$
\n
$$
\phi\text{i} = -\frac{\text{Mi}}{2\text{Ki}} + \sum \mu\text{ij} * \phi\text{j} + \sum \mu\text{ij} * \psi\text{ij}
$$
\n
$$
\psi\text{n} = -\frac{\text{Mi}}{2\text{Ki}} + \sum \nu\text{ij} * (\phi\text{i} + \phi\text{j})
$$

Donde:

Mij = momento en el extremo i de la barra ij

Kij = rigidez del elemento

Ki = rigidez del nudo

- Фi = giro en el nudo
- Ψi = rotación de miembros

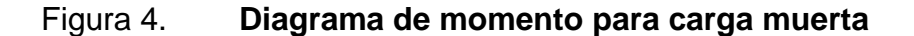

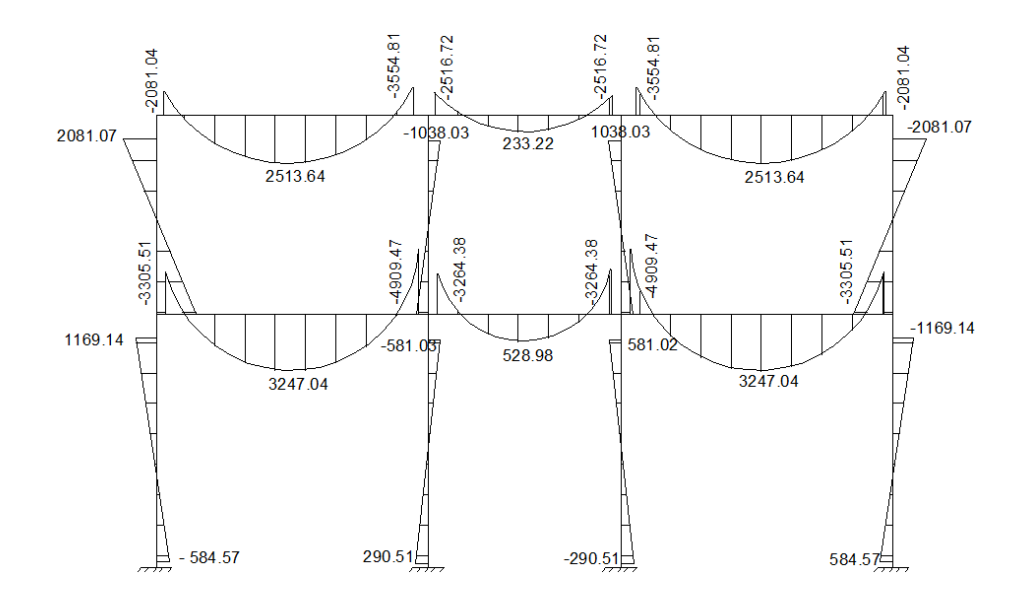

Fuente: elaboración propia, con el programa Etabs.

En este trabajo el análisis de marcos se hará por medio del software ETABS, el cual es un programa de análisis y diseño estructural basado en el método de los elementos finitos con características especiales para el análisis y diseño estructural de edificaciones. Antes de efectuar el análisis estructural, el programa permite ingresar las diferentes combinaciones que establece el reglamento de construcciones de concreto reforzado para determinar la carga de diseño crítico.

Momentos últimos (envolvente de momentos)

Los elementos individuales de un marco deben diseñarse para la combinación de cargas más desfavorables que pueda esperarse que ocurra durante su vida útil. Las cargas nominales se multiplican por factores de mayoración los cuales incrementan los valores considerando la posibilidad de:

31

- o Presencia de sobrecargas.
- o Imprecisiones en los métodos de análisis estructural.
- o Incertidumbre acerca de la magnitud de las cargas supuestas en el diseño.

La probabilidad de que varias acciones existan simultáneamente con su máxima intensidad es pequeña, por eso generalmente se especifican factores de carga menores para acciones combinadas. El código ACI 2005 especifica las siguientes combinaciones para carga muerta, viva y sismo:

> 1,2 CM + 1,6 CV 1,2 CM +/- CS + CV 0,9 CM +/- 1,4 CS

Diagrama de corte y momentos

Los diagramas permiten visualizar la respuesta de una estructura ante las acciones de diseño. A continuación, se presentan los resultados del análisis estructural del marco D, los diagramas por carga muerta, carga viva y sismo se presentan de acuerdo a lo especificado en el código ACI 2005.

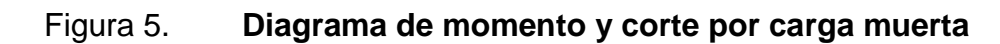

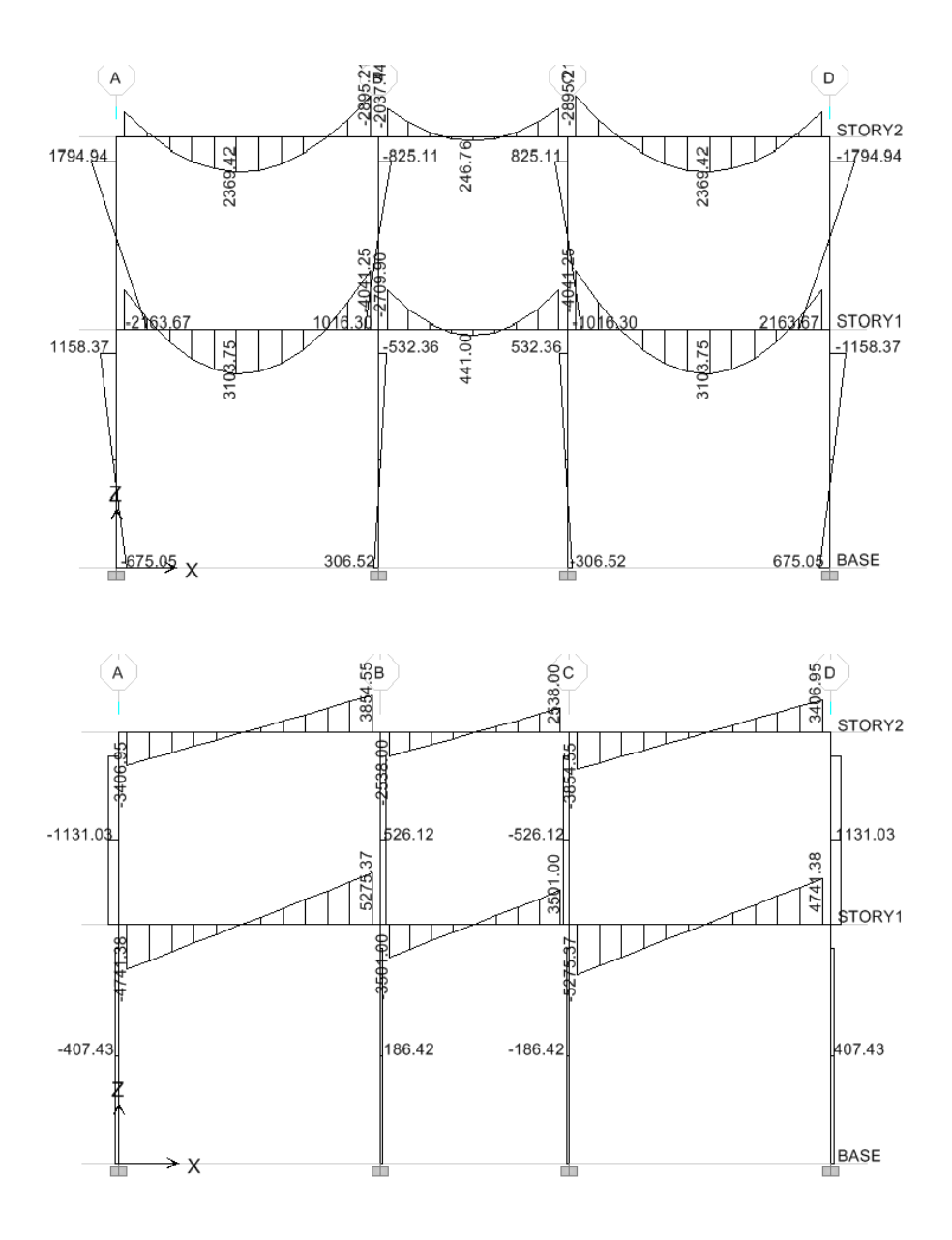

Fuente: elaboración propia, con el programa Etabs.

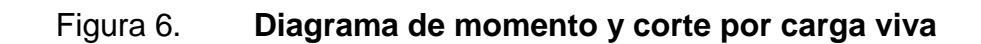

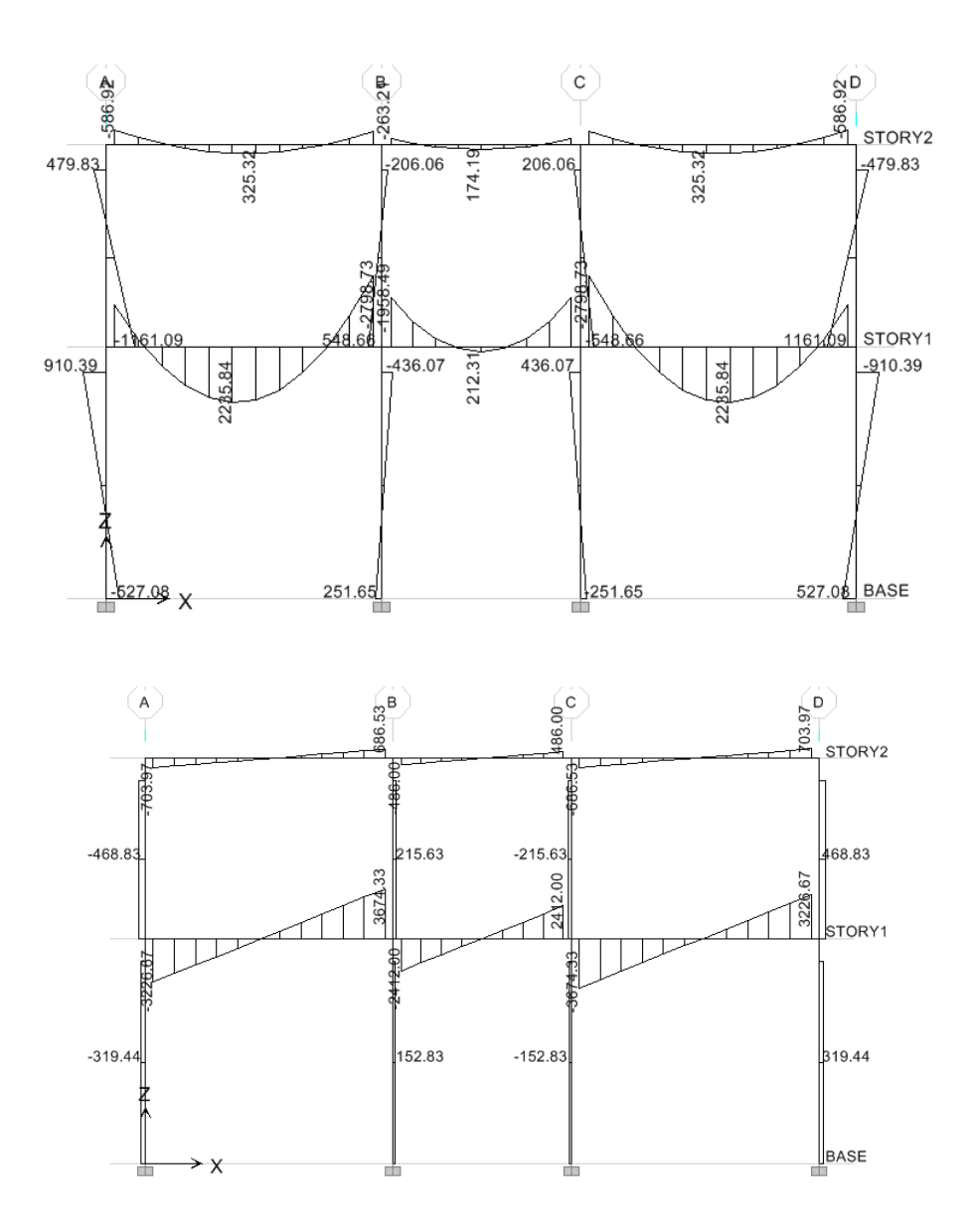

Fuente: elaboración propia, con el programa Etabs.

# Figura 7. **Diagrama de momento por carga sísmica**

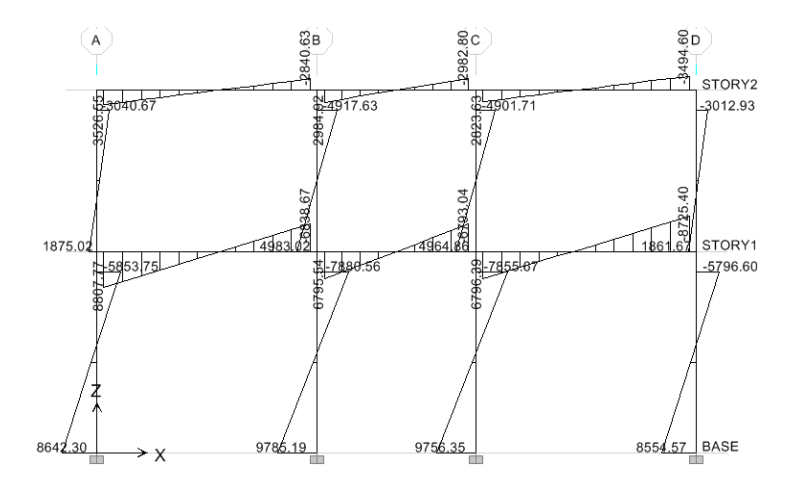

Fuente: elaboración propia, con el programa Etabs.

# Figura 8. **Envolvente de momentos para vigas y columnas**

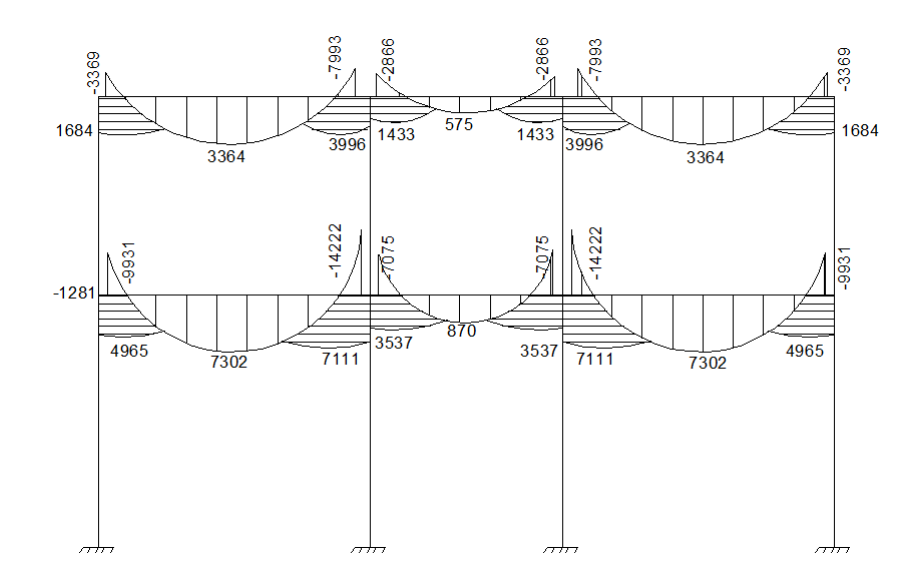

#### Continuación de la figura 8.

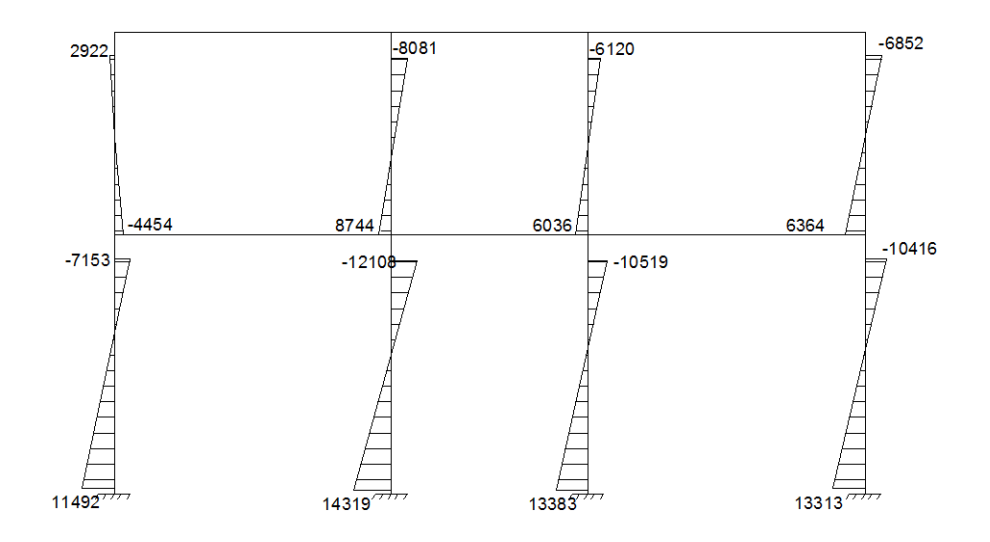

Fuente: elaboración propia, con el programa Etabs.

## **2.1.5. Diseño estructural**

El diseño estructural se realiza a partir de un adecuado balance entre las funciones propias que un [material](http://es.wikipedia.org/wiki/Material) puede cumplir, a partir de sus características naturales específicas, sus [capacidades](http://es.wikipedia.org/wiki/Capacidad) mecánicas y el menor costo que puede conseguirse.

Al diseñar una estructura se debe realizar una comparación entre la magnitud de las solicitaciones y la capacidad resistente. En principio, la capacidad resistente debe ser mayor en un cierto porcentaje que la magnitud de las solicitaciones, de modo que el trabajo de la estructura tenga un nivel apropiado de confiabilidad en cuanto al comportamiento, ante las cargas reales de diseño.

Las cargas deben transferirse desde un punto de la aplicación hasta su punto final de resistencia. Por lo tanto, debe proveerse una trayectoria continua, con suficiente resistencia y rigidez para garantizar el adecuado transporte de las cargas.

Las estructuras deben tener resistencia adecuada en todas las direcciones. El sistema de resistencia debe existir por lo menos en dos direcciones aproximadamente ortogonales, de tal manera que se garantice la estabilidad como un todo.

#### **2.1.5.1. Losas**

Las losas son elementos rígidos cuyas dimensiones en planta son relativamente grandes en comparación con su peralte; separan un piso de otro y su función estructural consiste en la capacidad de sostener las cargas de servicio como el mobiliario y las personas, lo mismo que su propio peso más acabados; además forma un diagrama rígido intermedio para atender la función sísmica del conjunto, es decir, que todos los elementos de la estructura se muevan uniformemente. Las cargas que actúan sobre las losas son esencialmente perpendiculares al plano principal de las mismas, por lo que su comportamiento está dominado por la flexión.

Para el diseño de losas se utilizará el Método III del ACI, el cual proporciona tablas de coeficientes para momentos dependiendo de las condiciones de apoyo.

37

Es recomendable iniciar el diseño fijando un valor del peralte que garantice que no ocurran deflexiones excesivas, en este caso el predimensionamiento del espesor de losa calculado es de  $t = 0,12$  centímetros y se verificará en un procedimiento posterior.

El procedimiento de cálculos para el diseño de losa se inicia integrando las cargas de diseño, posteriormente se realizan los cálculos con el fin de encontrar los momentos máximos los cuales son la base para la propuesta de armado.

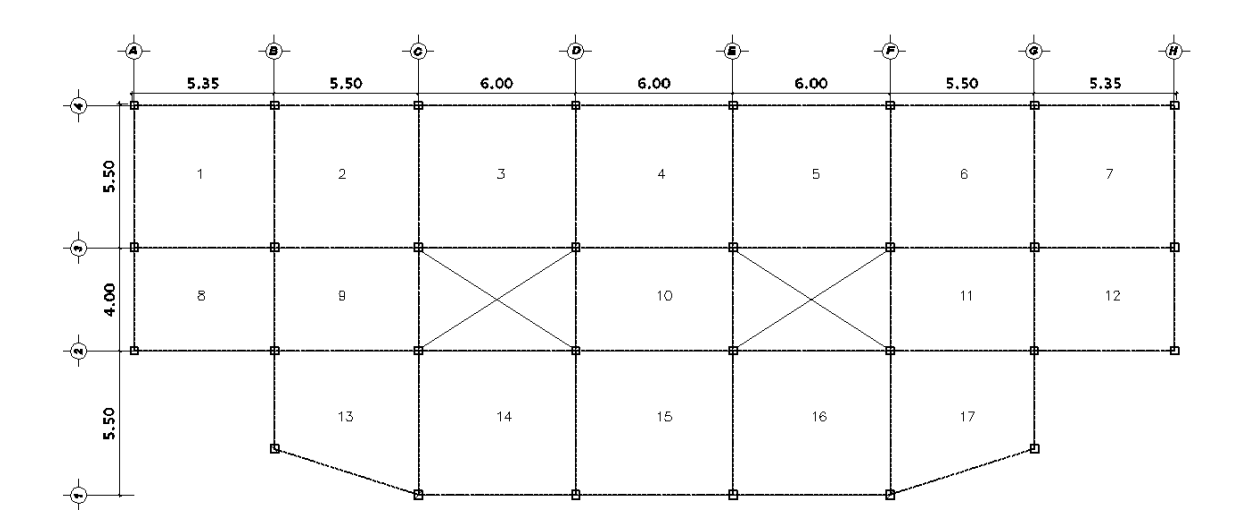

Figura 9. **Planta de distribución de losas**

Fuente: elaboración propia, con el programa Autocad.

Las cargas de diseño para el segundo nivel se integran de la siguiente forma:

$$
CM = \gamma c * t + Wsc
$$

Donde:

γc = peso específico del concreto (kg/m<sup>3</sup>)

 $t =$  espesor de losa (cm)

Wsc = sobrecarga (kg/m<sup>2</sup>)

$$
CM = 2400 * 0,12 + 125
$$
  
\n
$$
CM = 413 \text{ kg/m}^2
$$
  
\n
$$
CV = 100 \text{ kg/m}^2
$$
  
\n
$$
CU = (1,2CM + 1,6CV) * 1m
$$
  
\n
$$
CU = 655,6 \text{ kg/m}
$$

Los momentos actuantes se calculan con las expresiones siguientes:

$$
M(a-) = (Ca-) * CU * a2
$$
  
\n
$$
M(b-) = (Cb-) * CU * b2
$$
  
\n
$$
M(a+) = [(Ca+)cv * CVU * a2] + [(Ca+)cm * CMU * a2]
$$
  
\n
$$
M(b+) = [(Cb+)cv * CVU * b2] + [(Cb+)cm * CMU * b2]
$$

Donde:

a,b = dimensión del lado considerado

 $Ca$ ,  $Cb = coefficient$ 

 $CVU = \text{carga}$  viva última

CMU = carga muerta última

 $CU = \text{carga}$  última

Con el procedimiento anterior se calculan los momentos positivos y negativos de las losas en sentido corto y largo, el procedimiento es iterativo para todas las losas por lo que a continuación se realizan los cálculos para la losa No. 1.
$$
M(a-) = 0,05 * 655,6 * 5,122 = 859,31 kg - m
$$
  

$$
M(a+) = [0,032 * 160 * 5,122] + [0,027 * 495,6 * 5,122] = 485 kg - m
$$
  

$$
M(b-) = 0,05 * 655,6 * 5,22 = 886,37 kg - m
$$

 $M(b+) = [0,032 * 160 * 5,2^2] + [0,027 * 495,6 * 5,2^2] =$ 

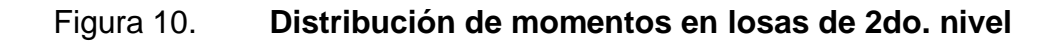

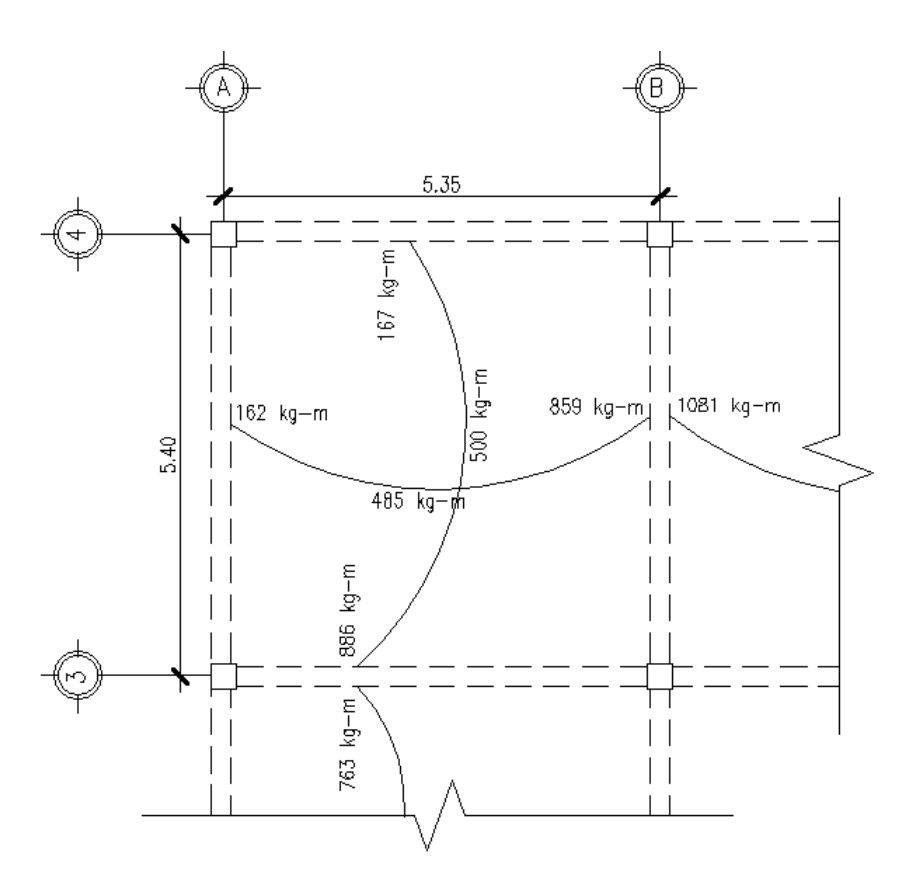

Fuente: elaboración propia, con el programa Autocad.

Cuando dos losas que están unidas y tienen momentos diferentes en ese lado, se deben balancear los momentos antes de diseñar el refuerzo. Para este caso, se procede de la forma siguiente:

 

Para obtener el momento balanceado se utilizan factores de distribución de rigidez que se obtienen mediante la siguiente expresión:

$$
K = \frac{1}{L}
$$
  
 
$$
Dn = \frac{K1}{K1 + K2} + \left[\frac{\frac{D1}{M1}}{\frac{(M1 - M2)D1}{Mb}}\right] = \left[\frac{\frac{D2}{M2}}{\frac{(M1 - M2)D2}{Mb}}\right]
$$

Donde:

 $K =$  factor de rigidez

Dn = factor de distribución

Mb = momento balanceado

De acuerdo a los cálculos las losas No. 1 y 2 en el eje B tienen un momento de 859 y 1 081 kg-m respectivamente, el momento balanceado se obtiene de la forma siguiente:

$$
K1 = \frac{1}{5,35} = 0,19
$$
  
\n
$$
K2 = \frac{1}{5,50} = 0,18
$$
  
\n
$$
D1 = \frac{0,19}{0,19 + 0,18} = 0,51
$$
  
\n
$$
D2 = \frac{0,18}{0,19 + 0,18} = 0,49
$$
  
\nMb = 859 + (1081 - 859) \* 0,51 = 972 kg - m  
\nMb = 1081 - (1081 - 859) \* 0,49 = 972 kg - m

Los momentos balanceados se encuentran para cada una de las losas, el proceso matemático es el mismo por lo que a continuación se presentan los resultados para la losa 1 y 2 del segundo nivel.

# Figura 11. **Distribución de momentos balanceados en losas de 2do.**

**nivel**

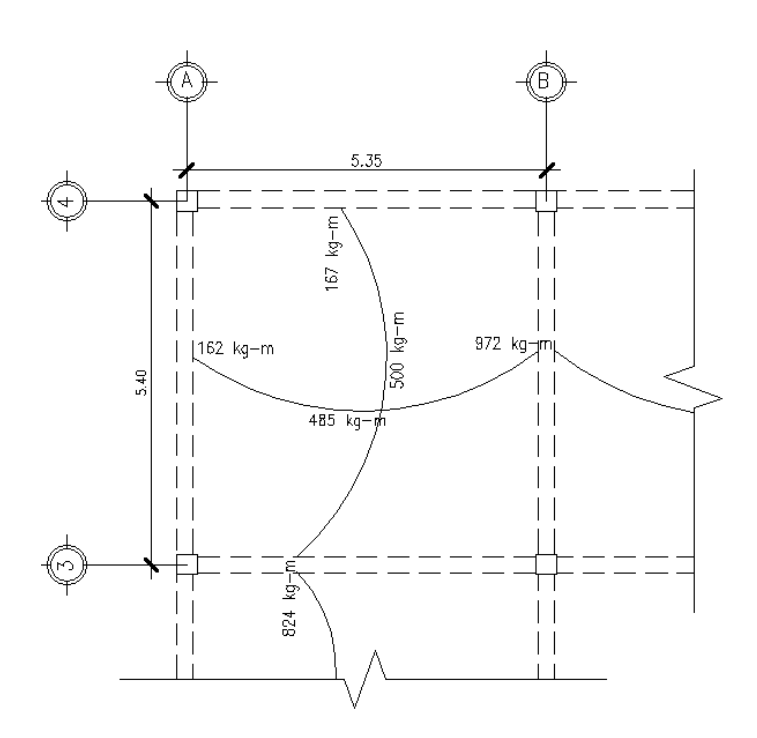

Fuente: elaboración propia, con el programa Autocad.

Después de obtener los momentos balanceados se procede a diseñar el acero de refuerzo que se requiere para las losas, el refuerzo obtenido se coloca en dirección paralela a la dirección del claro considerado. En dirección perpendicular es necesario colocar también refuerzo para resistir los esfuerzos producidos por contracción del concreto, cambios de temperatura y por falta de uniformidad en la carga. Si no se coloca el refuerzo por contracción y temperatura el concreto se agrietaría.

Las características de los materiales a utilizar son:

fy = resistencia a la fluencia del acero = 2810 kg/cm<sup>2</sup> Es = módulo de elasticidad del acero = 2,03  $*$  10<sup>6</sup> kg/cm<sup>2</sup> f'c = resistencia a la compresión de concreto = 281 kg/cm<sup>2</sup> Ec = módulo de elasticidad del concreto = 15 100  $\sqrt{f'}c$  kg/cm<sup>2</sup>

El cálculo de refuerzo se hace para un ancho unitario de losa de 1 metro y se procede de la forma siguiente:

Acero mínimo

d = peralte de losa

d = espesor de losa – recubrimiento

 $d = 12 - 2,5 = 9,5$  cm

As min = 0,40 \* 
$$
\left(\frac{14,1}{\text{fy}}\right)
$$
 \* bd

Donde:

 $A<sub>s min</sub> = área mínima de acero$ 

 $b = base$ 

 $d =$  peralte

As min = 0,40 \* 
$$
\left(\frac{14,1}{2810}\right)
$$
 \* 100 \* 9,5 = 1,91 cm<sup>2</sup>

El espaciamiento de las varillas de flexión en las secciones críticas no puede superar el doble del espesor de la losa, por lo tanto se tiene:

$$
Smax = 2t
$$

#### Donde:

S max = separación máxima

 $t =$  espesor de losa

Para las losas se propone utilizar varilla de acero legítimo Φ1/2 pulgada cuya área es de 1,27 centímetros cuadrados y se procede a calcular el momento que resiste el acero mínimo.

#### Acero requerido

Los momentos que superan la resistencia del acero mínimo son los que finalmente se utilizan para el diseño de refuerzo para las losas. El refuerzo por flexión debe detallarse de tal manera que se satisfagan los requerimientos de acero en las secciones de momento negativo y positivo y que además se cumplan los requisitos de longitud de desarrollo. En la práctica se busca que las separaciones sean lo más cercanas a los valores teóricos, pero al mismo tiempo conviene modularlas para obtener distribuciones regulares y armados sencillos que simplifiquen la construcción y la supervisión. Para el cálculo de acero de la losa del segundo nivel se tiene:

$$
Asr = \left[ b * d - \sqrt{(b * d)^2 - \frac{Mu * b}{0.003825 * f'c}} \right] \frac{0.85 * f'c}{fy}
$$

Donde:

Asr = área de acero requerido

 $b = base$ 

 $d =$  peralte

 $Mu =$  momento último

f'c = resistencia del concreto

 $fy = resistance$  resistencia del acero

As = 
$$
\left[100 * 9,5 - \sqrt{(100 * 9,5)^2 - \frac{1322 * 100}{0,003825 * 281}}\right] \frac{0,85 * 281}{2810}
$$

 $As = 5,70 \text{ cm}^2/\text{m}$ 5,70 cm<sup>2</sup>  $-$  100 cm  $1,27 \text{ cm}^2 - S$   $S = 20 \text{ cm}$ 

### Tabla VII. **Acero requerido para losas**

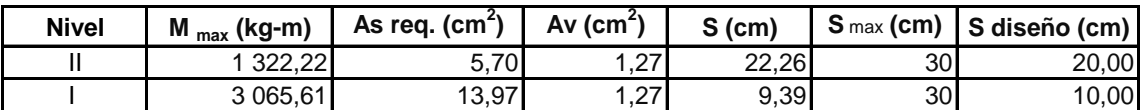

Fuente: elaboración propia.

Chequeo a corte

La losa debe ser diseñada para resistir esfuerzos de corte, se debe comparar el corte que resiste contra el corte que actúa; el primero debe ser superior para garantizar seguridad.

$$
Vr = \emptyset * 0.53 * \sqrt{f'c} * b * d
$$
  
 
$$
Vr = 0.85 * 0.53 * \sqrt{281} * 100 * 9.5 = 7 174 kg
$$

El corte actuante se localiza en el primer nivel, ya que es en esta parte en donde se concentra la mayor parte de la carga distribuida.

$$
Va = \frac{WI}{2}
$$

$$
Va = \frac{1 \cdot 536 * 5,5}{2} = 4 \cdot 224 \text{ kg} < Vr
$$

#### **2.1.5.2. Diseño de vigas**

Las vigas son los elementos de apoyo de la losa y se encuentran sujetas a las cargas que le transmiten la losa, así como, a las cargas que directamente actúan sobre ella, tales como su peso propio, peso de muros, etcétera.

En cualquier sección transversal existen fuerzas internas que pueden descomponerse en fuerzas normales y tangenciales a la sección, los componentes normales son los esfuerzos de flexión (tensión en un lado del eje neutro y compresión en el otro); su función es la de resistir el momento flector que actúa en la sección. Las componentes tangenciales se conocen como esfuerzos cortantes que resisten las fuerzas transversales o cortantes.

Si la sección transversal de una viga se limita a causa de consideraciones arquitectónicas u otras restricciones, puede ocurrir que el concreto no sea capaz de desarrollar la fuerza necesaria de compresión para resistir el momento actuante. En este caso se diseñan vigas doblemente reforzadas, es decir, se refuerza a compresión y a tensión.

Para el diseño de vigas se utilizan los resultados obtenidos del análisis estructural, el procedimiento es el siguiente:

46

Datos de diseño

Sección = 25,00 \* 50,00 cm Recubrimiento = 4,00 cm  $M_y(-) = 14222$  kg-m  $M_y(+) = 7302$  kg-m f'c =  $281$  kg/cm<sup>2</sup> fy =  $2,810 \text{ kg/cm}^2$ Es =  $2,03*10^6$  kg/cm<sup>2</sup>

Acero mínimo

$$
Asmin = \left(\frac{14,1}{fy}\right) * bd
$$

Donde:

 $A<sub>s min</sub> = área mínima de acero$ 

$$
f y = resistance
$$

 $b = base$ 

 $d =$  peralte

$$
A\text{smín} = \left(\frac{14,1}{2\ 810}\right) * 25 * 46 = 5,77 \text{ cm}^2
$$

Acero máximo

$$
Asmax = \ell max * bd
$$

$$
\ell max = 0.5 * \ell bal
$$

Donde:

 $A_{s max} =$ área máxima de acero

 $\ell$ max = cuantía máxima

$$
b = base
$$

 $d =$  peralte

$$
\ell \text{bal} = \beta * 0.85 \left( \frac{\text{f}'\text{c}}{\text{fy}} \right) \left( \frac{6\ 090}{\text{fy} + 6\ 090} \right)
$$

$$
\beta = 0.85 \text{ si } f'c \le 281 \text{ kg/cm}^2
$$

$$
\ell \text{bal} = 0.85^2 \left( \frac{281}{2810} \right) \left( \frac{6090}{2810 + 6090} \right) = 0.050
$$

$$
Asmax = 0.5(0.050) * 25 * 46 = 28.73
$$
 cm<sup>2</sup>

Acero requerido

$$
Asr = \left[ b * d - \sqrt{(b * d)^2 - \frac{Mu * b}{0.003825 * f'c}} \right] \frac{0.85 * f'c}{fy}
$$

Donde:

Asr = área de acero requerido

 $b = base$ 

 $d =$  peralte

Mu = momento último

 $fc = resistance$ resistencia del concreto

 $fy = resistance$  resistencia del acero

$$
As = \left[25 * 46 - \sqrt{(25 * 46)^2 - \frac{14 \, 222 * 25}{0.003825 * 281}}\right] \frac{0.85 * 281}{2810}
$$
  
As = 13,10 cm<sup>2</sup>  
Asmin \le As \le Asmax

# Figura 12. **Momentos de diseño (kg-m) y áreas de acero (cm²) para marcos del eje Y del 1er. nivel**

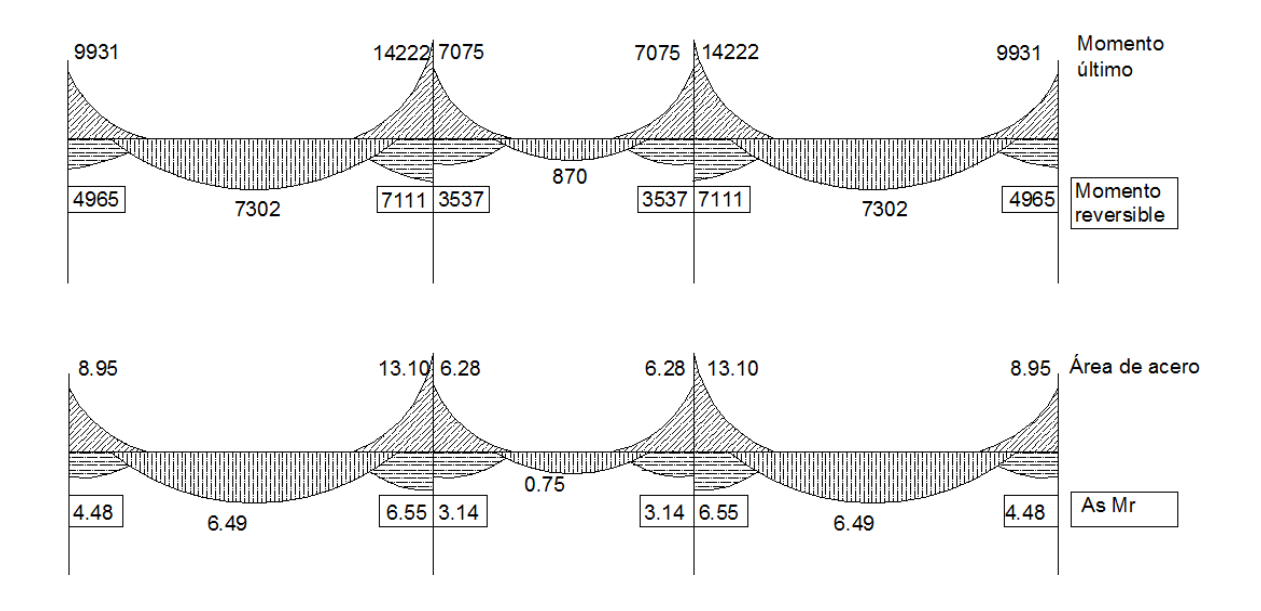

Fuente: elaboración propia, con el programa Autocad.

En la zona de apoyo de las vigas, para asegurar un comportamiento dúctil de todo el marco, es necesario diseñarlas para resistir por lo menos un momento flector reversible positivo igual a la mitad del momento flector principal negativo.

### Requisitos sísmicos de armado

# Cama superior:

- 2 varillas corridas
- 1/3 del área de acero por momento negativo
- $As_{min}$

# Cama inferior:

- 2 varillas corridas
- % del área de acero por momento positivo
- $\bullet$  As<sub>min</sub>

# Tabla VIII. **Acero requerido en vigas cama superior eje X**

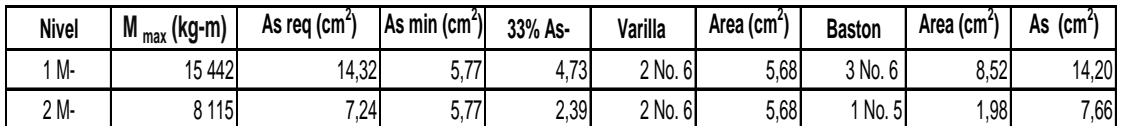

Fuente: elaboración propia.

# Tabla IX. **Acero requerido en vigas cama inferior eje X**

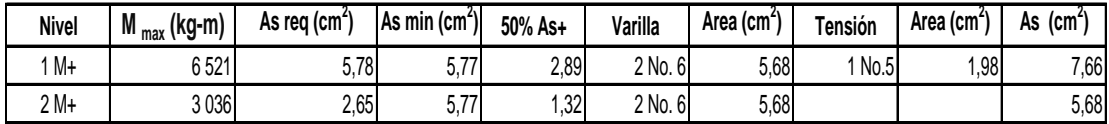

Fuente: elaboración propia.

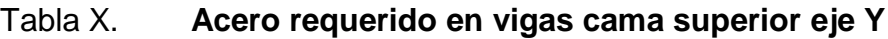

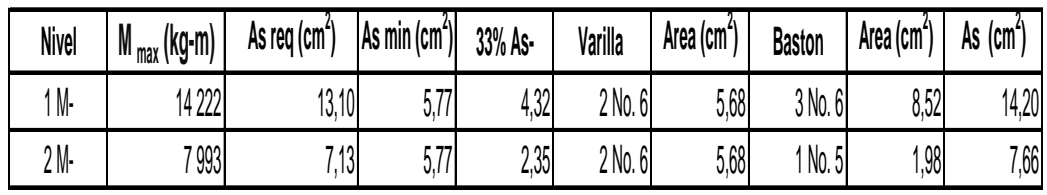

Fuente: elaboración propia.

# Tabla XI. **Acero requerido en vigas cama inferior eje Y**

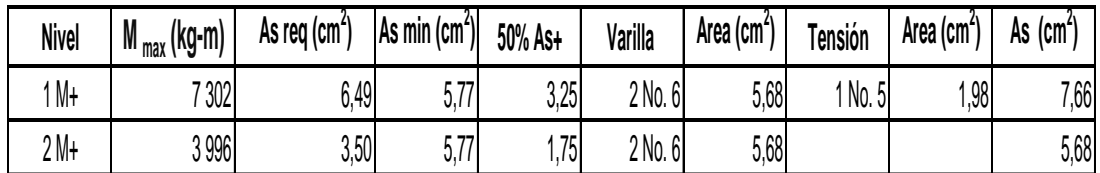

Fuente: elaboración propia.

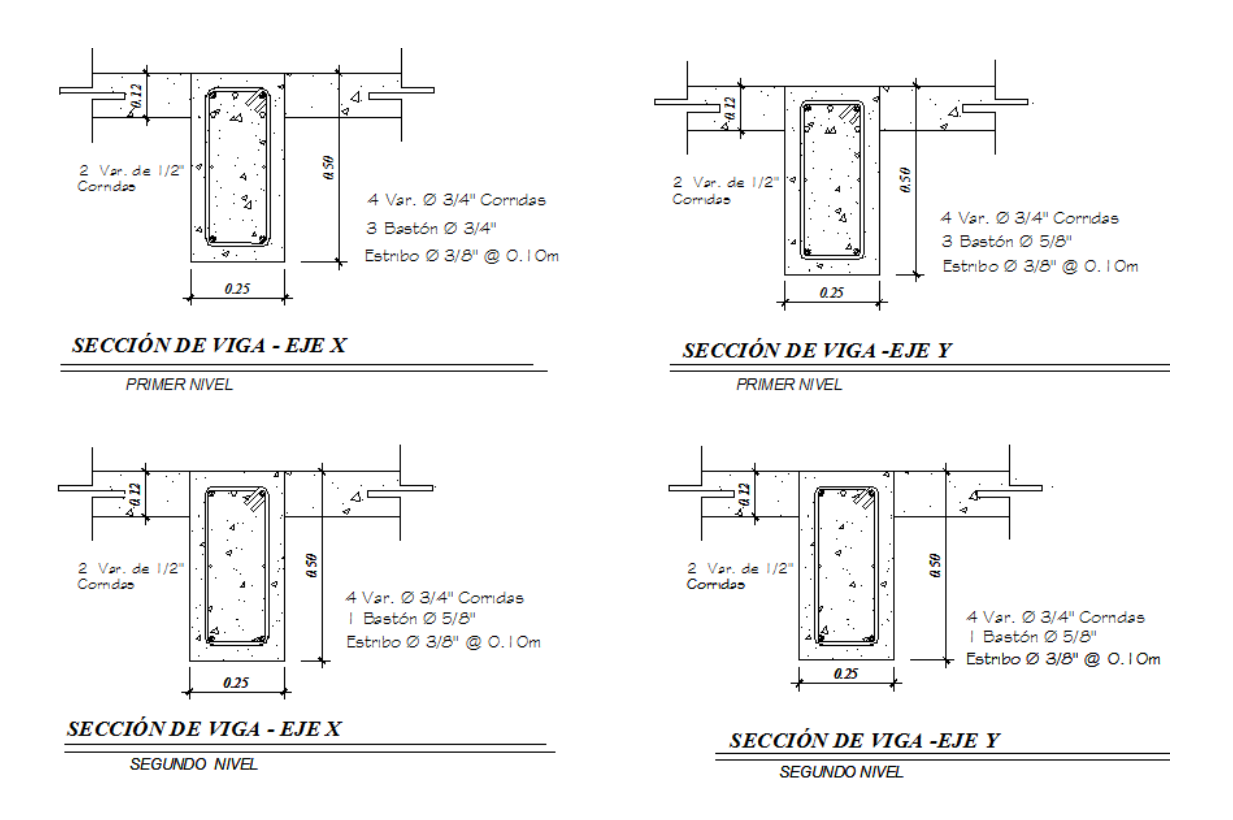

### Figura 13. **Armado final de vigas para momentos negativos**

Fuente: elaboración propia, con el programa Autocad.

En casos donde la separación del refuerzo de camas superior e inferior es superior a 30 centímetros se debe colocar una armadura adicional mayor o igual al 10% de la armadura de tracción diseñada por flexión en cada cara lateral de la viga.

Cuando un miembro estructural soporta momentos flectores variables a lo largo de su eje longitudinal, sus diferentes secciones sufren deslizamientos relativos. Para resistir estos deslizamientos se crean esfuerzos tangenciales de corte.

El efecto más importante en un miembro de concreto armado sometido a esfuerzos cortantes es la presencia de esfuerzos inclinados de tracción, los cuales pueden producir la falla prematura con una carga inferior a la que origina la falla por flexión; se trata de impedir que pueda desarrollarse una grieta inclinada a 45 grados sin que sea interceptada por una barra en la zona comprendida en el esfuerzo de tensión y el semiperalte efectivo del elemento.

El refuerzo por cortante restringe el crecimiento del agrietamiento inclinado y por consiguiente, aumenta la ductilidad y advierte el peligro de falla.

El cálculo de refuerzo por cortante se verifica mediante las siguientes expresiones:

$$
\text{vc} = 0.53\sqrt{\text{f}'\text{c}} = 8.88 \text{ kg/cm}^2
$$

Donde:

vc = esfuerzo cortante resistido por el concreto

f'c = resistencia del concreto

$$
vu = \frac{Vu}{\phi b d} = \frac{14\,528}{0.85 * 25 * 46} = 14.86 \,\text{kg/cm}^2
$$

Donde:

vu = esfuerzo cortante por carga externa

 $b = base$ 

 $d =$  peralte

Debido a que el esfuerzo cortante supera la capacidad resistente del concreto simple es necesario diseñar estribos en zona de confinamiento.

$$
S = \frac{Av * fy}{(vu - vc)b}
$$

Donde:

s = separación de estribos Av = área de varilla a utilizar (φ 3/8")  $fy = resistance$ resistencia del acero  $b = base$ 

$$
S = \frac{2 * 0.71 * 2810}{(14.86 - 8.88)25} = 27 \text{ cm}
$$

La separación de estribos se hace tomando en cuenta la zona de confinamiento y la zona media de la viga, se toman los siguientes criterios:

- 1er. estribo a 5 centímetros de la cara de apoyo
- 8 veces el Φ de la varilla longitudinal de la viga
- 24 veces el Φ de la varilla propuesta como estribo
- 30 centímetros
- d/4

Analizando los criterios anteriores y utilizando varillas Φ3/8" el espaciamiento de estribos en zona de confinamiento será de 10 centímetros y el resto a 20 centímetros.

### **2.1.5.3. Diseño de columnas**

Las columnas son elementos estructurales que están sometidas a cargas axiales y momentos flexionantes, para el diseño, la carga axial es el valor de todas las cargas últimas verticales que soporta la columna, esta carga se determina por áreas tributarias; los momentos flexionantes son tomados del análisis estructural.

Para columnas, al igual que para todos los demás elementos diseñados de acuerdo con el código ACI, se establecen apropiados márgenes de seguridad mediante la aplicación de coeficientes de sobrecarga a las cargas de servicio y de coeficientes de reducción de resistencia a las resistencias últimas nominales. Así que, para columnas, ΦPn ≥ Pu y ΦMn ≥ Mu son los criterios básicos de seguridad; se diseña la columna crítica en cada nivel, los datos son:

Sección viga = 25,00 \* 50,00 cm Sección col = 35,00 \* 35,00 cm  $\text{f}'\text{c} = 281 \text{ kg/cm}^2$  $fy = 2810 \text{ kg/cm}^2$ 

#### Carga axial

La mayor parte de los elementos estructurales sometidos a compresión también están solicitados por momentos flectores, por lo que en su diseño debe tomarse en consideración la presencia simultánea de los dos tipos de acciones.

El área tributaria a considerar, para la intersección 3B es 24,90 metros cuadrados y para 4B 16,50 metros cuadrados.

55

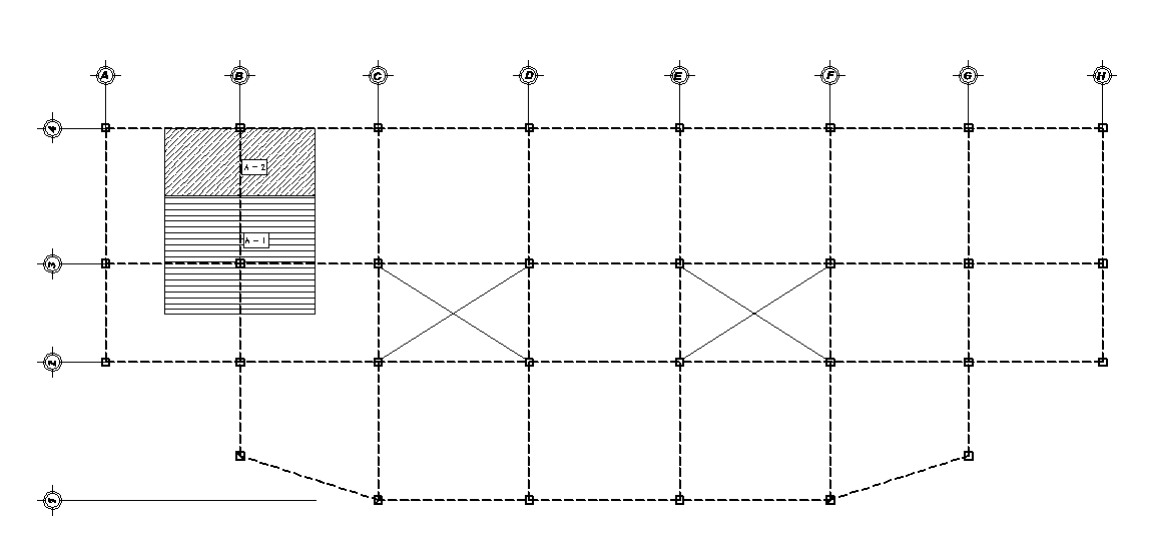

Figura 14. **Área tributaria de columnas**

Fuente: elaboración propia, con el programa Autocad.

Las cargas verticales para columnas se calculan de acuerdo a las cargas de diseño establecidas al inicio del proyecto; utilizando la expresión matemática se tiene:

$$
PU = 1,2CM + 1,6CV
$$

Donde:

PU = carga axial última  $CM = \text{carga muerta}$  $CV = carga$  viva

 $PU_{2n} = 18801,32$  kg (columna 3B)  $PU_{1n} = 50213,44$  kg (columna 3B) Chequeo de columnas

Previo al diseño de una columna, se evalúan los efectos de esbeltez para obtener los momentos y cargas de diseño.

Se dice que una columna es esbelta si las dimensiones de su sección transversal son pequeñas en comparación con su longitud, para el chequeo del primer nivel se tiene lo siguiente:

$$
Ic = \frac{1}{12}(35 * 353)0,7 = 87 536,46 cm4
$$
  
\n
$$
Iv = \frac{1}{12}(25 * 503)0,35 = 91 145,83 cm4
$$
  
\nEIc =  $\frac{Ec I/2,5}{1 + βd}$   
\nEIv =  $\frac{Ec I/5}{1 + βd}$   
\nβd =  $\frac{1,2CM}{1,2CM + 1,6 CV}$ 

Donde:

 $I =$  inercia de la sección considerada

 $EI$  = rigidez a la flexión

 $βd =$  relación de cargas

De los resultados de análisis estructural se tiene:

$$
\beta d = \frac{1,2 \times 532,36}{1,2 \times 532,36 + 1,6 \times 436,07} = 0,48
$$
 (columns)

$$
\beta d = \frac{1,2*3103,75}{1,2*3103,75+1,6*2235,84} = 0,51 \text{ (vigas)}
$$

$$
E1c = \frac{Ec * 87 536,46/2,5}{1 + 0,48} = Ec * 23 658,50 kg - cm2
$$
  
\n
$$
E1v = \frac{Ec * 91 145,83/5}{1 + 0,51} = Ec * 12 072,30 kg - cm2
$$

R (relación de rigidez) ψ R

$$
\psi = \frac{\sum (EI/L)c}{\sum (EI/L)v}
$$

$$
\psi \sup = \frac{Ec * 23\,658,50/500}{Ec * 12\,072,30/550} = 2,16
$$
\n
$$
\psi \inf = 0
$$

Una forma satisfactoria para determinar el factor k de esbeltez es mediante nomogramas que se basan en el aislamiento de la columna determinada, con todos los elementos que le llegan en las partes superior e inferior. Sólo deben incluirse los elementos del piso que están en un plano en cualquiera de los extremos de la columna. El factor k de longitud efectiva puede leerse directamente en la figura siguiente para pórticos no arriostrados.

# Figura 15. **Nomograma para pórticos no arriostrados**

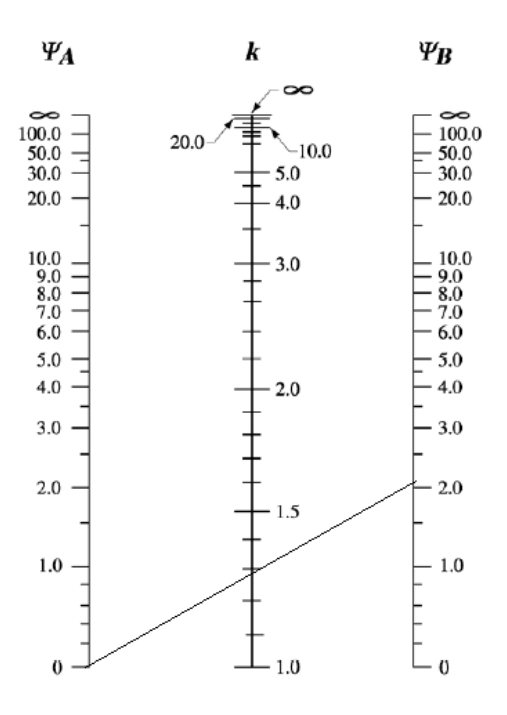

Fuente: NILSON, Arthur. Diseño de estructuras de concreto. p. 292.

La carga crítica que resiste la columna está en función del factor k de pandeo y se calcula mediante la siguiente expresión:

$$
Pcr = \frac{\pi^2 * EI}{(kL)^2}
$$

Donde:

- Pcr = carga crítica de pandeo
- $EI$  = rigidez a la flexión
- $k =$  factor de pandeo
- $L =$  longitud del elemento

$$
Per = \frac{\pi^2 * 253 \, 122 * 0.4 * 35^4 / 12}{(1.3 * 500)^2} = 295 \, 769,81 \, \text{kg}
$$
  
PU<sub>1n</sub> = 50 213,44 kg (carga axial última)

Magnificación de momentos

Los momentos en el pie de las columnas son mayores que los producidos en la parte superior, por lo tanto, estos se tomarán como prioritarios para el diseño.

$$
M_{\delta} =
$$
 Mns +  $\delta$ s \* Ms (momento magnificado)

Donde:

Mns = momento flector que no produce desplazamiento lateral

δs = factor de amplificación

Ms = momento flector que sí produce desplazamiento lateral

$$
\text{Mns} = 1,2 \times 306,52 + 251,65 = 619,47 \text{ kg} - \text{m}
$$
\n
$$
\text{Ms} = 1,4 \times 9 \text{ 785,19} = 13 \text{ 699,27 kg} - \text{m}
$$
\n
$$
\text{As} \times \text{Ms} = \frac{\text{Ms}}{1 - \left(\frac{\sum \text{Pu}}{0.75 \times \sum \text{Pcr}}\right)} \text{ (momento magnitude)}
$$
\n
$$
\text{As} \times \text{Ms} = \frac{13 \text{ 699,27}}{1 - \left(\frac{2 \times (50 \text{ 213,44} + 38 \text{ 040})}{0.75 \times (4 \times 295 \text{ 769,81})}\right)} = 17 \text{ 101,08 kg} - \text{m}
$$
\n
$$
\text{M}_\delta = 619,47 + 17 \text{ 101,08} = 17 \text{ 720,55 kg} - \text{m}
$$

Refuerzo longitudinal

El área de refuerzo longitudinal de columnas se encuentra dentro de los siguientes límites:

$$
As_{\text{min}} = 0.01 * Ag
$$

$$
As_{\text{max}} = 0.06 * Ag
$$

Ag = área de la sección de la columna

$$
As_{\text{min}} = 0.01 \times 35^2 = 12.25 \text{ cm}^2
$$

$$
As_{\text{max}} = 0.06 \times 35^2 = 73.5 \text{ cm}^2
$$

Después de obtener los límites dentro de los cuales deberá estar el área de acero, se procede a calcularlo considerando los momentos magnificados.

$$
\gamma = \frac{h-2r}{h}
$$

Donde:

γ = relación de secciones

 $r =$  recubrimiento

h = dimensión de la sección

$$
\gamma = \frac{35 - 2(4)}{35} = 0.77
$$

Para el cálculo de refuerzo se emplearán ábacos basados en diagramas de interacción de resistencia que definen la combinación de carga axial y momento flector de falla para una columna determinada, con un intervalo completo de excentricidades desde cero hasta infinito. Las coordenadas dentro de la gráfica son:

$$
x = \frac{M_{\delta}}{f'c * Ag * fi} = \frac{17\,720,55 * 100}{281 * 35^3} = 0.15
$$

$$
y = {Pu \over f'c * Ag} = {50 \ 213,44 \over 281 * 35^2} = 0,15
$$

Figura 16. **Diagrama de interacción**

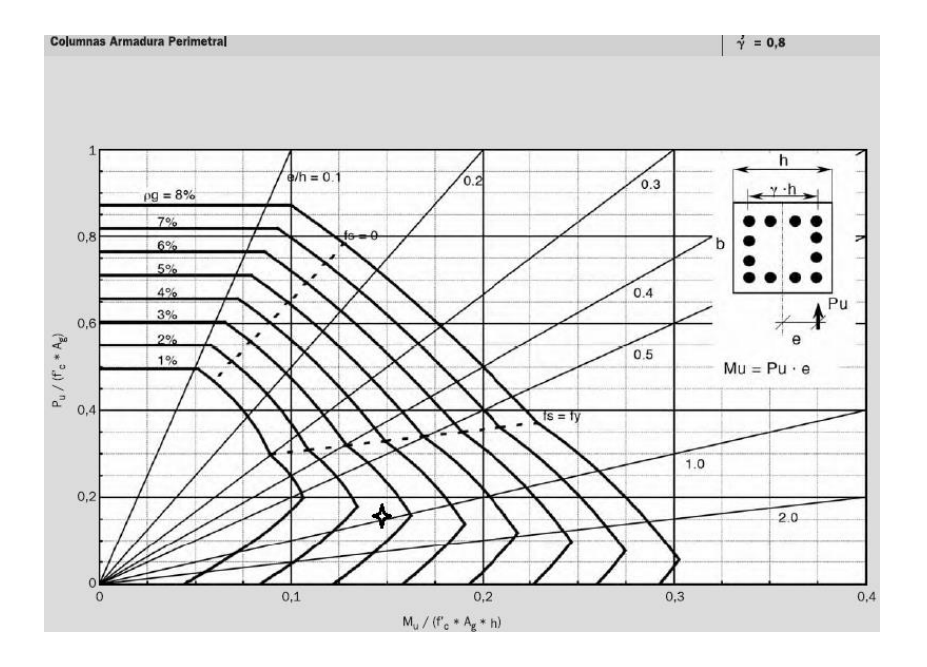

Fuente: URIBE, Fernando. Manual de cálculo de hormigón armado. p. 168.

Del diagrama se obtiene una cuantía de 2,5%, con este valor se procede al cálculo de acero transversal para la columna en cuestión.

$$
As = \ell s * Ag
$$

Donde:

As = área de acero

 $\ell$ s = cuantía

Ag = área de la sección

As = 
$$
0.025 \times 35^2 = 30.6 \text{ cm}^2
$$
 (8  $\emptyset$  7/8" proportionan 30.9 cm<sup>2</sup>)

Por simetría, el refuerzo de la columna debe colocarse uniformemente a lo largo de todo el perímetro, de este modo se obtiene la misma capacidad de carga en todas las direcciones de la sección.

Para verificar el diseño de la columna se recorre al uso de la ecuación de interacción recíproca de Bressler, el cual se muestra a continuación:

$$
\frac{1}{\text{Pni}} = \frac{1}{\text{Pnx}} + \frac{1}{\text{Pny}} - \frac{1}{\text{Pno}}
$$

Donde:

Pni = capacidad nominal de la sección con flexión biaxial Pnx = capacidad nominal de la sección por carga axial en el eje x Pny = capacidad nominal de la sección por carga axial en el eje y Pno = capacidad nominal de la sección por carga axial pura

Previo a desarrollar la ecuación anterior el capítulo 9 del código ACI en cuanto a resistencia de diseño recomienda verificar:

$$
\frac{\text{Pu}}{\text{f}'\text{c} * \text{Ag}} \ge 0.10
$$
  

$$
\frac{50\ 213.44}{281 * 35^2} = 0.15
$$

Por lo tanto, la resistencia de diseño para elementos con carga axial debe tomarse como la resistencia nominal calculada con un factor φ = 0,70

$$
Pnx = \frac{50\ 343,12}{0,70} = 71\ 918,74\ kg
$$
  
 
$$
Pny = \frac{50\ 213,44}{0,70} = 71\ 733,50\ kg
$$

La resistencia nominal por carga axial pura Pno se obtiene de la gráfica de interacción utilizada con anterioridad para la propuesta de armado longitudinal de la columna; desarrollando la ecuación de Bressler se tiene:

$$
\frac{1}{\text{Pni}} = \frac{1}{71\,918,74} + \frac{1}{71\,733,50} - \frac{1}{115\,659,60}
$$

$$
P_{\text{ni}} = 52\,086,02\,\text{kg} > \text{Pu}
$$

Las columnas deben ser más resistentes que las vigas que llegan a ellas, por ello el código ACI sugiere:

$$
\sum M_c \ge \left(\frac{6}{5}\right) \sum Mv
$$

Donde:

- $\sum M_c$  = suma de los momentos nominales resistentes a la cara de las columnas que concurren al nudo.
- $\sum M_v$  = suma de los momentos nominales resistentes a la cara de las vigas que concurren al nudo.

$$
\sum M_c = 17720 + 9002 = 26722 \text{ kg} - \text{m}
$$

$$
\sum M_v = 14222 + 7075 = 21297 \text{ kg} - \text{m}
$$

$$
\frac{26\,722}{21\,297} = 1,25
$$
 (se cumple con viga flexible – columna rígida)

Acero transversal

Para el cálculo de refuerzo por cortante se utiliza la siguiente expresión:

$$
vc = 0.53\sqrt{fc} = 8.88 \text{ kg/cm}^2 \qquad \text{(esfuerzo resistido por el concreto)}
$$
  
\n
$$
vu = \frac{Vu}{\emptyset bd} = \frac{5\ 872.54}{0.85\ * 35\ * 27} = 7.3 \text{ kg/cm}^2 \text{(esfuerzo debido a cargas)}
$$
  
\n
$$
vcs = 2.12\sqrt{fc} = 35.5 \text{ kg/cm}^2 \text{ (esfuerzo resistido por concreto + acero)}
$$

Donde:

- $b = base$
- $d =$  peralte
- f'c = resistencia del concreto

Debido a que el esfuerzo de corte último es menor al que resiste el concreto simple, la sección resiste en forma adecuada las fuerzas cortantes; la varilla a utilizar para estribos será la de Φ 3/8 pulgadas y serán colocados a  $d/2 = 17,5$  centímetros.

Para la longitud de zona de confinamiento se tomará el mayor de los valores siguientes:

- $-L/6$
- 50 centímetros
- 2 veces el lado menor de la columna

Evaluando las alternativas, se utilizará el primero que corresponde a 90 centímetros para el primer nivel y la separación de estribos en esta zona será la menor longitud de:

- ¼ del lado menor de columna
- 6 Ф de la varilla longitudinal
- 10 centímetros ≤ S ≤ 15 centímetros

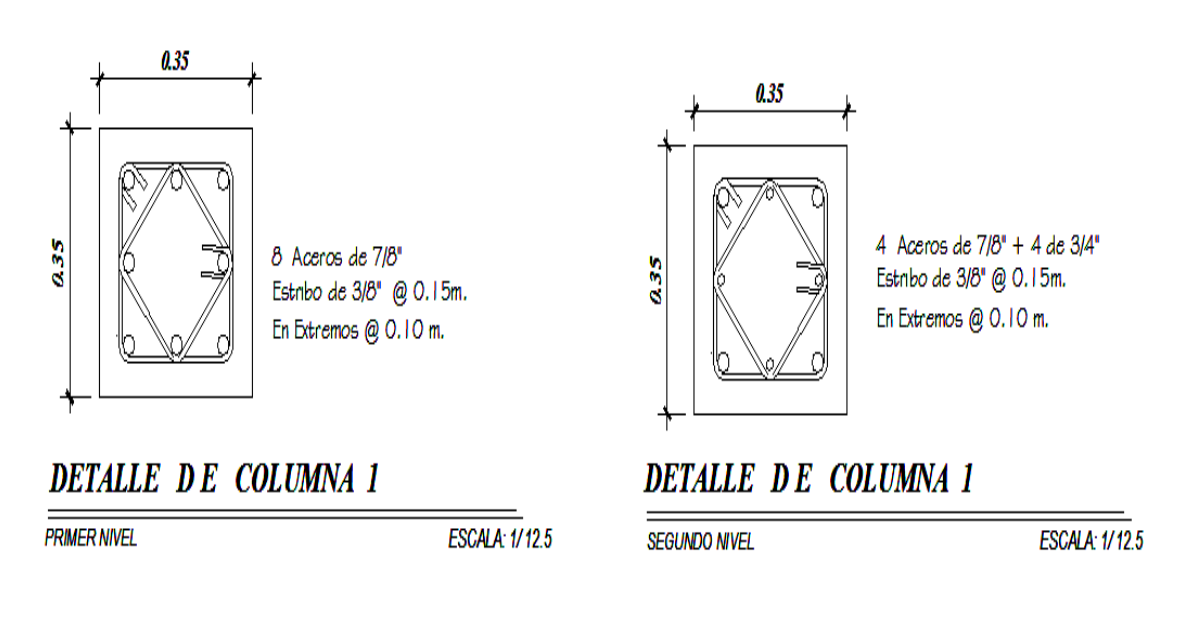

Figura 17. **Armado final para columnas**

Fuente: elaboración propia, con el programa Autocad.

## **2.1.5.4. Diseño de cimientos**

Los cimientos son elementos de la estructura destinados a recibir las cargas propias y las aplicadas a las mismas; estos a su vez transmiten la acción de las cargas sobre el suelo.

El suelo constituye el material de Ingeniería más heterogéneo y más impredecible en su comportamiento, es por ello, que se utilizan coeficientes de seguridad relacionados con la resistencia. La presencia de diferentes tipos de suelos y de distintos tipos de estructuras da lugar a la existencia de distintos tipos de cimentaciones.

Para evaluar las propiedades del suelo en el laboratorio se obtuvo una muestra inalterada de 1 pie<sup>3</sup> el cual se sometió al ensayo de compresión triaxial, los resultados son necesarios para el diseño de la cimentación y son los siguientes:

Ángulo de fricción = 34,50° Cohesión =  $5,30$  t/m<sup>2</sup> Peso específico =  $1,23$  t/m<sup>3</sup>

Con los datos anteriores se calcula la capacidad de carga del suelo y se utiliza la siguiente expresión:

$$
qu = 1.3C Nc + \gamma D Nq + 0.4\gamma B N\gamma
$$

Donde:

qu = capacidad de carga última

 $C = \text{cohesión}$ 

Nc. Nq,  $N_v$  = factores de capacidad de carga

γ = peso específico del suelo

D = desplante de cimentación

$$
Nc = 25,18
$$

$$
Nq = 12,75
$$

$$
N\gamma = 8,35
$$
  
qu = 1,3 \* 5,3 \* 25,18 + 1,2 \* 1,75 \* 12,75 + 0,4 \* 1,2 \* 1 \* 8,35  
qu = 204,27 t/m<sup>2</sup>

Utilizando los resultados de laboratorio en la ecuación anterior y un factor de seguridad de 6 se obtiene:

$$
qu = 204,27 / 6 = 30 \text{ t/m}^2
$$

El dimensionamiento preliminar de zapatas se efectúa con base a sólo cargas de gravedad, permanentes y sobrecarga; buscando que la presión admisible del suelo no sea sobrepasada. Para ello, se tiene:

qu =  $30 \text{ t/m}^2$  (valor soporte del suelo) γs = 1 200 kg/m3 (peso específico de suelo)

 $qsn = qs - \gamma s * ht - \gamma c * hc - s/c$ 

Donde:

 $q_{sn}$  = presión neta del suelo  $ht =$  desplante  $y_c$  = peso específico del concreto  $s/c = sobrecarea$ 

$$
qsn = 30\ 000 - 1\ 200 * 1.3 - 2\ 400 * 0.45 - 500 \approx 25\ 000\ kg/m^2
$$

Para la zapata exterior se utilizará medidas de 2,00 metros x 1,50 metros, para la interior 2,00 metros x 2,00 metros; las dimensiones formarán parte de los cálculos y en caso de ser insuficientes se propondrán medidas mayores.

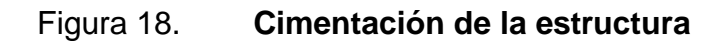

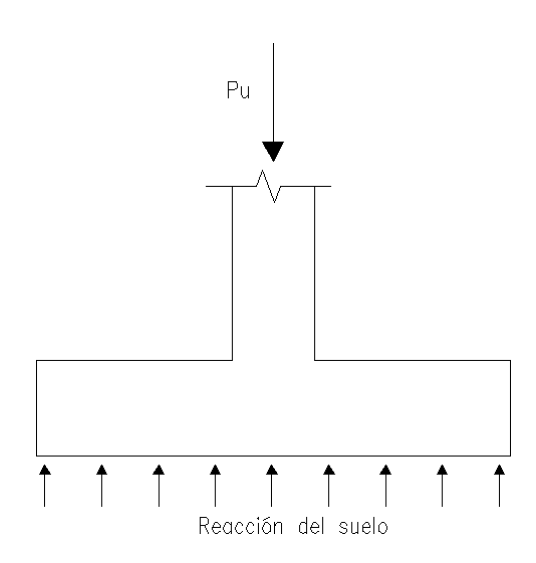

Fuente: elaboración propia, con el programa Autocad.

La carga Pu es la carga axial afectada por los factores de combinación de carga descritos inicialmente, en la zapata se generan momentos que serán absorbidos por un refuerzo adecuado el cual evita el volteo de la estructura.

Se revisa el momento que se produce en la zapata, este ocurre en la cara de la columna y se utilizan las siguientes expresiones:

$$
W = \frac{P_u}{A}
$$

$$
Mu = \frac{WL^2}{2}
$$

Donde:

 $W = \text{carga distribution}$ 

Pu = carga axial de columna

Mu = momento último

### $A = \text{area de la zapata}$

 $L =$  longitud a rostro de columna

$$
W = \frac{50\ 213.44}{4} * 2 = 25\ 106.72 \text{ kg/m}
$$
  

$$
Mu = \frac{25\ 106.72 * 0.83^2}{2} = 8\ 648 \text{ kg} - \text{m}
$$

El peralte efectivo de la zapata es regulado principalmente por cortante, no es conveniente utilizar refuerzo por cortante en zapatas, por esta razón en el diseño todo el cortante será absorbido por el concreto. El peralte efectivo se calcula de la manera siguiente:

Mu = 
$$
\emptyset
$$
 b d<sup>2</sup>f'c w(1 – 0,59w)  
Mu  

$$
d^{2} = \frac{Mu}{b \emptyset f'c w(1 – 0,59w)}
$$

Donde:

w = índice de refuerzo  $b = base$ 

 $d =$  peralte

f'c = resistencia del concreto

$$
d^{2} = \frac{8648 * 100}{200 * 0.9 * 281 * 0.05(1 - 0.59 * 0.05)}
$$

$$
d = 20 \, \mathrm{cm}
$$

Se utiliza un espesor de 40 centímetros debido a que el recubrimiento del refuerzo es de 8 centímetros y el peralte calculado es insuficiente. Se procede a chequear por corte simple y punzonante, así como, a realizar el diseño por flexión.

Figura 19. **Secciones de diseño para zapatas**

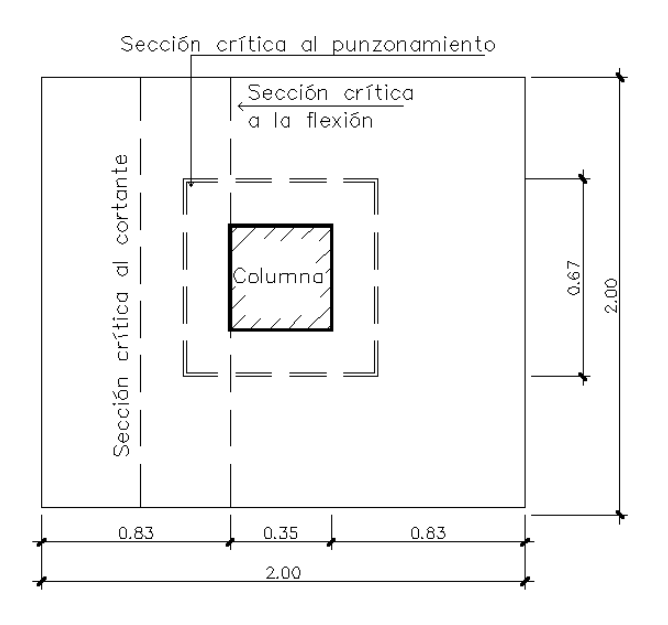

Fuente: elaboración propia, con el programa Autocad.

$$
Vu = \frac{W}{\phi bd}
$$

$$
Vp = \frac{P_u}{Az}mn
$$

$$
As = \frac{Mu}{\phi fy * 0.9d}
$$

Donde:

 $Vu = e$ sfuerzo cortante

 $W = \text{carga distribution}$ 

- Vp = esfuerzo punzonante
- Pu = carga axial de columna
- mn = área crítica de punzonamiento
- $As = \text{área de acero}$
- Mu = momento último
- $fy = resistance$  resistencia del acro
- $b = base$
- $d =$  peralte

$$
Vu = \frac{25\ 106,72\ (0,83 - 0,32)}{0,85 * 200 * 32} = 2,35\ kg/cm^2
$$

$$
\text{Vc} = 0.53\sqrt{f'c} = 0.53\sqrt{281} = 8.9 \frac{kg}{cm^2} > Vu
$$
\n
$$
\text{Vp} = \frac{50213.44}{4} \left(2^2 - 0.67^2\right)
$$

$$
Vp = 44\,578.24\,\mathrm{kg}
$$

$$
Vpu = \frac{44\,578,24}{0,85*(0,67*4)*32} = 6,12\,\text{kg/cm}^2
$$

$$
Vpc = 1.06\sqrt{281} = 17.7 \text{ kg/cm}^2 > Vpu
$$

$$
As = \frac{8648 * 100}{0.9 * 2810 * 0.9 * 32} = 12 cm2
$$

As min = 
$$
\frac{14.1}{\text{fy}} \text{bd}
$$

As min = 
$$
\frac{14,1}{2810} * 100 * 32 = 16 \text{ cm}^2
$$
  
  
 $S = \frac{1}{As/Av}$  (espaciamiento)  
  
 $S = \frac{1}{16/2,84} = 0,20 \text{ m}$  (utilizando varilla Ø 3/4")

En zapatas reforzadas en una dirección y en zapatas cuadradas reforzadas en dos direcciones, el acero de refuerzo debe distribuirse uniformemente a través del ancho total de la zapata.

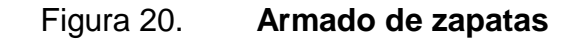

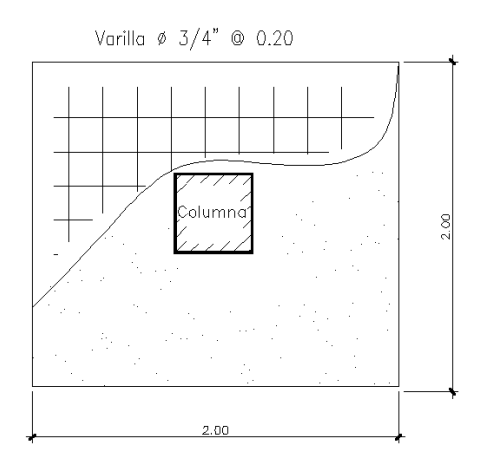

Fuente: elaboración propia, con el programa Autocad.

#### **2.1.5.5. Instalaciones**

#### **Eléctrica**

Estas instalaciones están divididas en dos secciones, la instalación de fuerza e iluminación. Se necesita detallar la distribución del sistema eléctrico, desde la acometida, contador eléctrico, tablero de distribución y las unidades de lámparas, tomacorrientes e interruptores.

El procedimiento de cálculo para la instalación eléctrica considera un estudio inicial de requerimientos de carga para alumbrado y contactos de salida, como segunda etapa se debe indicar la capacidad en watts de cada uno de los circuitos basado en disposiciones reglamentarias, aspectos de estética y características de operación de las unidades receptoras.

Los circuitos de iluminación están formados por 8 unidades de 80 watts cada uno, siendo la carga total conectada de 640 watts. La alimentación de carga eléctrica al edificio será de 120 volts, la corriente a través del circuito se calcula con la siguiente expresión:

$$
\mathrm{I}=\frac{\mathrm{P}}{\mathrm{E}}
$$

Donde:

 $I =$  corriente

 $P =$ potencia

 $E =$  voltaje

$$
I = \frac{640}{120} = 5,33 A
$$

De acuerdo al resultado, el conductor ideal a utilizar en los circuitos de iluminación es el No. 12 THHN que tiene una capacidad de conducción máxima de 20 amperios.

Para la instalación de fuerza se utiliza el criterio de asignar una carga de 120 watts de salida a cada tomacorriente, cada local comercial posee 3 unidades y la corriente se calcula con la expresión anterior:

$$
I = \frac{360}{120} = 3 \text{ A}
$$
 (utilizar conductor No. 12 THHN)

Los detalles específicos de cada uno de los niveles del edificio se encuentran en los planos respectivos.

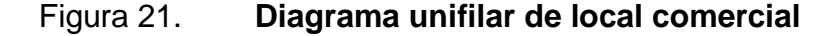

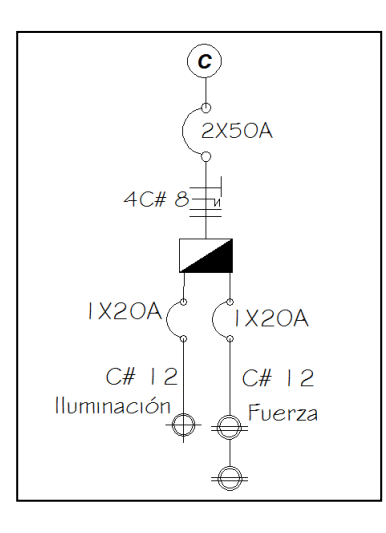

Fuente: elaboración propia, con el programa Autocad.
#### Hidráulica y sanitaria

Lo importante en la instalación general de agua son los detalles necesarios para apreciar el recorrido de la misma desde el punto de toma, hasta los depósitos y artefactos sanitarios.

Como en el caso de cualquier sistema de abastecimiento de agua, la dotación de agua para edificios es muy variable y depende de una serie de factores entre los cuales se pueden citar: uso del edificio, área, costumbres y hábitos de sus ocupantes, uso de medidores, así como, del sistema de distribución que sea adoptado.

El diseño hidráulico de este edificio en particular se hará con el método de Hunter, consiste en asignar a cada aparato sanitario o grupo de aparatos sanitarios, un número de unidades de gasto (UH) determinado experimentalmente, la unidad de gasto es la que corresponde a la descarga de un lavatorio común equivalente a 0,47 litros/segundo.

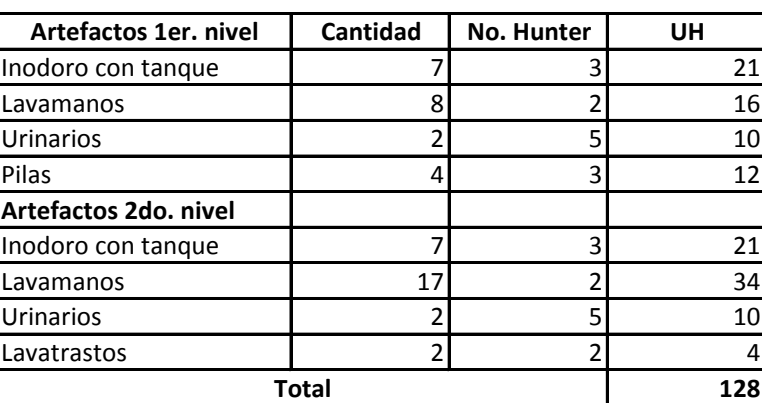

Tabla XII. **Unidades de gasto**

De acuerdo al método para un UH de 128 corresponde un caudal de 2,30 litros/segundo, el cálculo de diámetro de la tubería es por medio de la siguiente ecuación:

$$
\emptyset = \sqrt[4,87]{\frac{1743,811 * L * Q^{1,85}}{C^{1,85} * hf}}
$$

Donde:

 $\varnothing$  = diámetro (pulgadas)

 $L =$ longitud (metros)

 $Q =$  caudal (litros por segundo) donde:

 $C =$  coeficiente de material

hf = pérdida de carga (metros)

$$
\emptyset = \int_{0}^{\frac{4,37}{2}} \sqrt{\frac{1743,811 * 100 * 2,3^{1,85}}{140^{1,85} * 6}} = 1,6 \text{ pulgadas}
$$

Este método considera aparatos sanitarios de uso intermitente y tiene en cuenta el hecho de que cuanto mayor es su número, la proporción del uso simultáneo de los aparatos disminuye. Es obvio indicar que el gasto obtenido por este método es tal que hay cierta probabilidad que no sea sobrepasado, por lo tanto, se utiliza un diámetro de 1 pulgada para este edificio.

El agua potable alimentada al edificio sufre contaminación en los artefactos sanitarios convirtiéndose en agua negra el cual debe evacuarse. Para el cálculo o dimensionamiento de las instalaciones de drenajes, es necesario definir un concepto que se conoce como unidad de descarga.

La unidad de descarga se define en forma convencional como la correspondiente a la descarga del agua residual de un lavabo común en uso doméstico y que corresponde a un caudal de 20 litros por minuto. Esta unidad de descarga constituye la referencia para estimar las descargas de todos los demás accesorios o aparatos sanitarios. El mayor caudal a evacuar es generado en el módulo de servicio sanitario, es necesario considerar que en el segundo nivel la pendiente de la tubería es mínima. Las unidades de descarga se presentan en la tabla siguiente:

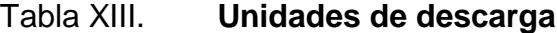

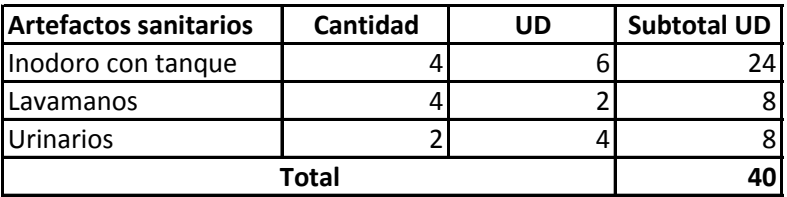

Fuente: elaboración propia.

El método considera un diámetro de tubería para cierta cantidad de unidades de descarga el cual se presenta en la tabla siguiente:

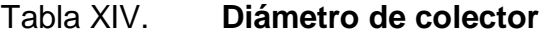

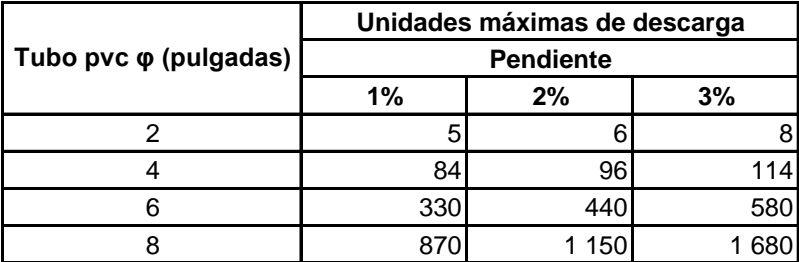

Interpolando el resultado de la primera tabla con los valores de segunda, se obtiene un diámetro de 4 pulgadas para la evacuación de aguas negras del segundo nivel. La tubería de los módulos de servicio sanitario se unifican en una caja de registro en el primer nivel, en este punto se obtiene un valor de 160 UD, utilizando una pendiente del 2% se obtiene un diámetro de 6 pulgadas para la evacuación final.

En el edificio también se debe considerar la evacuación de precipitación pluvial que cae sobre techos, patios, zonas pavimentadas, etcétera. La solución comprende la instalación de tubería, accesorios y cajas de registro.

Previo al diseño y cálculo del sistema de evacuación de agua de lluvia, es importante tener en cuenta algunos factores:

- Intensidad de la precipitación pluvial
- Frecuencia de lluvias
- Área de la edificación expuesta a lluvia

El diámetro de la tubería a utilizar será calculada según el caudal a evacuar, para ello se utilizará la siguiente expresión:

$$
Q = \frac{CIA}{360}
$$

Donde:

 $Q =$  caudal en m<sup>3</sup>/s

- $C =$  coeficiente de escorrentía
- $I =$  intensidad de lluvia en mm/h
- A = área a considerar en hectáreas

Según datos estadísticos en la región donde se diseña el proyecto se presenta una intensidad de lluvia de 105 milímetros/hora, el coeficiente de escorrentía a utilizar es de 0,95 el cual corresponde a superficies impermeables de techos.

$$
Q = \frac{0.95 * 105 * 0.0225}{360}
$$

$$
Q = 0.006 \text{ m}^3/\text{s}
$$

El diámetro de la tubería se calcula con la siguiente expresión:

$$
\text{\O}=\left(\frac{691\ 000*Q*n}{S^{1/2}}\right)^{3/8}
$$

Donde:

 $Q =$  caudal en m<sup>3</sup>/s

n = coeficiente de rugosidad

S = pendiente de la tubería

$$
\emptyset = \left(\frac{691\ 000 * 0,006 * 0,009}{0,015^{1/2}}\right)^{3/8}
$$

$$
\emptyset = 8,54 \text{ cm}
$$

Con el cálculo teórico se obtiene un diámetro de 8,54 centímetros por lo que en el diseño final se utilizará tubería pvc de 4 pulgadas.

#### **2.1.6. Planos constructivos**

Después de realizar los procedimientos descritos en las secciones anteriores, es necesario plasmar los resultados en planos. Estos son las representaciones gráficas que detallan y especifican todas las partes y los trabajos a realizar en el proyecto y que sirven para presupuestar, contratar y construir los diferentes trabajos del mismo.

Los planos para el edificio comprenden: planta arquitectónica, planta de cotas, planta estructural, planta de cimentación, planta de instalaciones, fachadas, cortes y detalles. Se puede observar el juego de planos en los anexos.

### **2.1.7. Presupuesto**

El presupuesto es un documento que permite establecer los costos del proyecto, se incluye en la planificación de cualquier proyecto de Ingeniería, ya que da a conocer la factibilidad del mismo; se integra considerando renglones de trabajo dentro de los cuales se incluyen costos actuales de materiales, mano de obra, prestaciones laborales y costos indirectos; lo anterior es la base para el cálculo de costos unitarios y por medio de estos se evalúa la inversión realizada en cualquier etapa de ejecución del proyecto.

Junto con el presupuesto se realiza el cronograma de ejecución físicofinanciero el cuál detalla tiempos aproximados de trabajo para cada renglón, en el proyecto en cuestión cada renglón se mide en semanas y se le asigna un porcentaje del costo total, conforme se avanza en la ejecución se realizan supervisiones y se evalúan los costos incurridos, por medio del cronograma se realizan los pagos respectivos al contratista.

81

#### **2.1.8. Evaluación de impacto ambiental**

Es un proceso de análisis que pronostica los futuros impactos ambientales negativos y positivos de acciones humanas permitiendo seleccionar las alternativas que maximicen los beneficios y minimicen los impactos adversos.

Tiene como propósito fundamental detectar todas las consecuencias significativas, benéficas y adversas de una acción propuesta para que quienes toman decisiones cuenten con elementos científico-técnicos que les apoyen para determinar la mejor opción.

Existen diversos formatos para elaborar informes de impacto ambiental; sin embargo, en la legislación es muy común utilizar la matriz modificada de Leopold, la cual analiza los diversos elementos (ambiente, sociales, económicos) etcétera, que interactúan en la obra civil. Dichos elementos se encuentran estratégicamente clasificados, para que, el profesional que haga el estudio, sepa identificar el impacto que tendrá la obra, así como, la magnitud de la misma.

En relación a este proyecto se determina que no existirán impactos adversos significativos al ambiente, los efectos se describen en la siguiente tabla:

82

# Tabla XV. **Impactos ambientales**

#### **No. 1 Aspecto Aire**

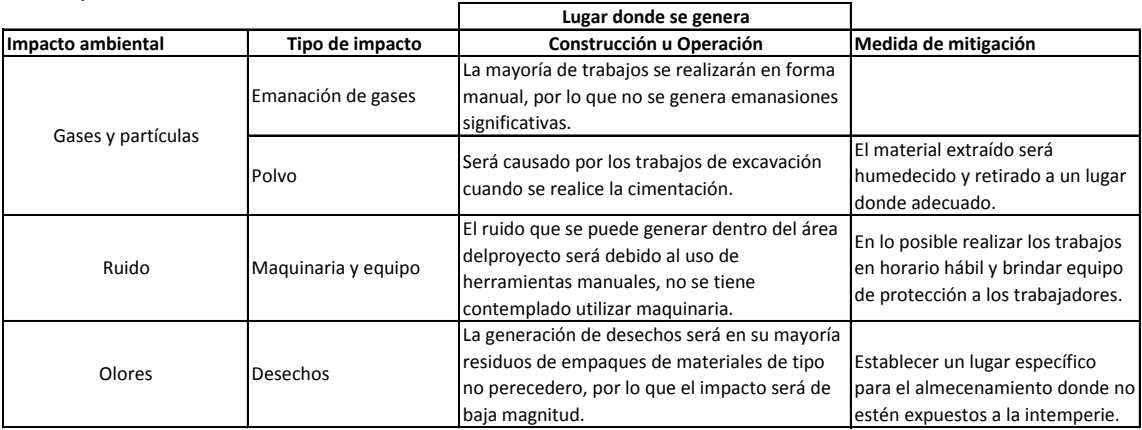

#### **No. 2 Aspecto Agua**

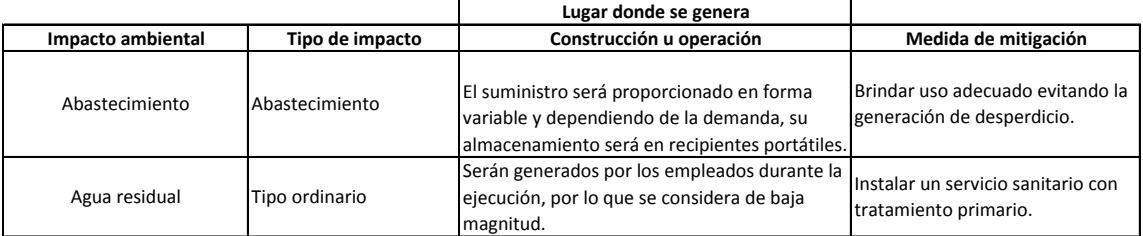

F

4

#### **No. 3 Aspecto Suelo**

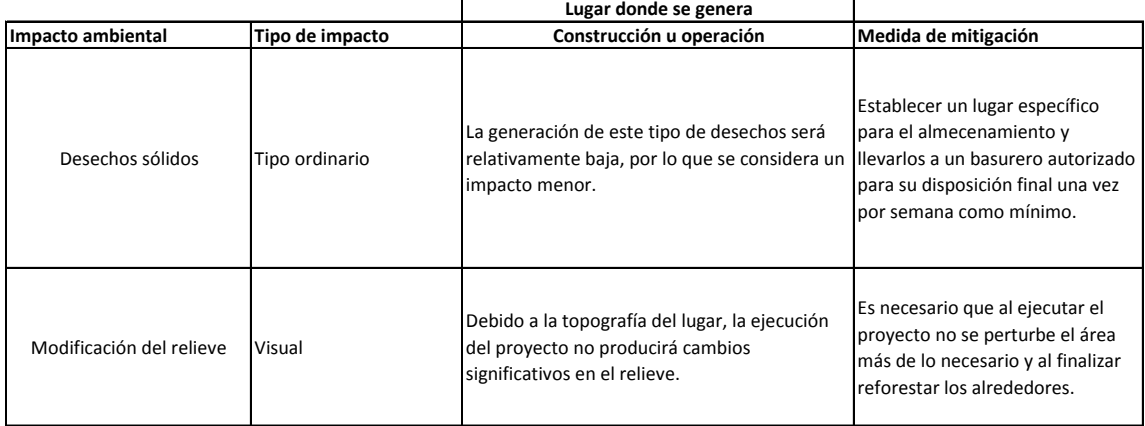

# Continuación de la tabla XV.

#### **No. 4 Aspecto Biodiversidad**

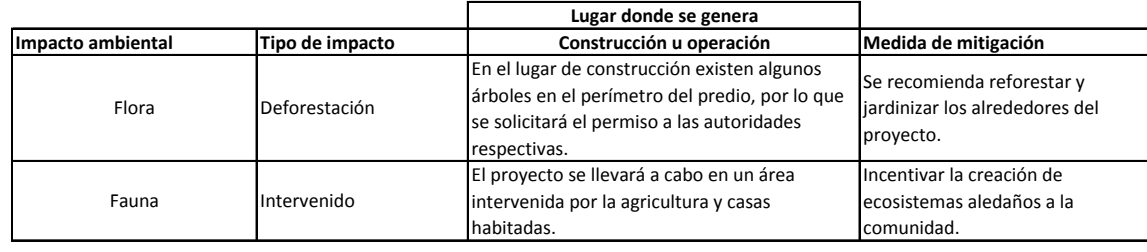

#### **No. 5 Aspecto Social**

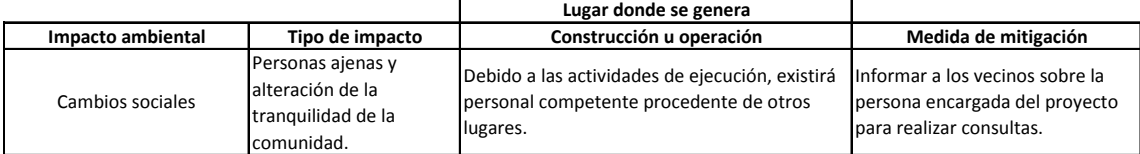

## Tabla XVI. **Presupuesto del diseño de mercado comunal**

**PROYECTO:** DISEÑO DE MERCADO COMUNAL **UBICACIÓN:** ALDEA SAN CARLOS YAJAUCU **MUNICIPIO:** SAN JUAN IXCOY **DEPTO.:** HUEHUETENANGO

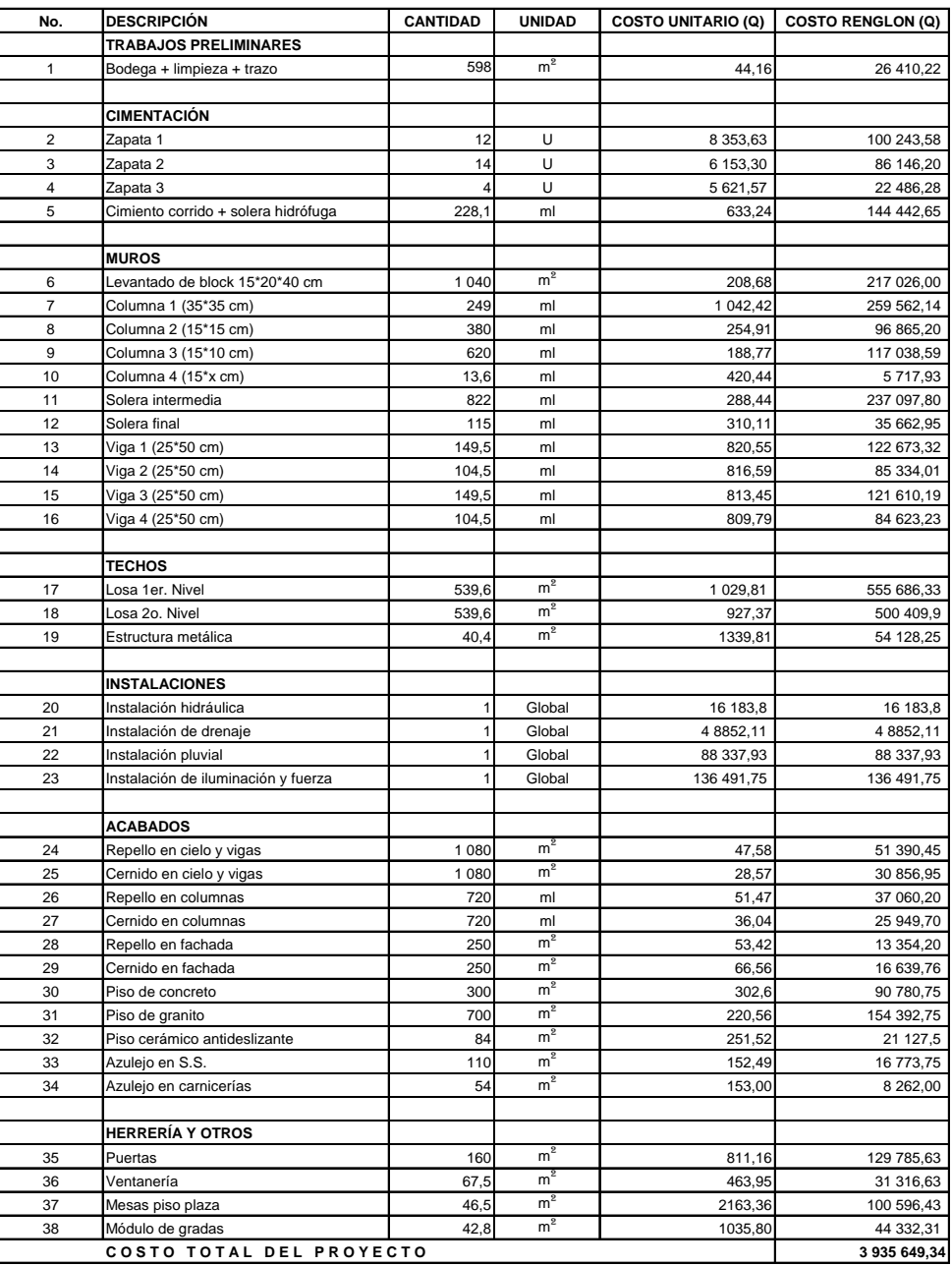

# Tabla XVII. **Cronograma de ejecución física financiera**

#### **CRONOGRAMA DE EJECUCION FISICO FINANCIERO**

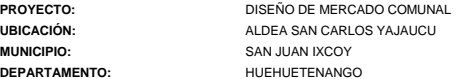

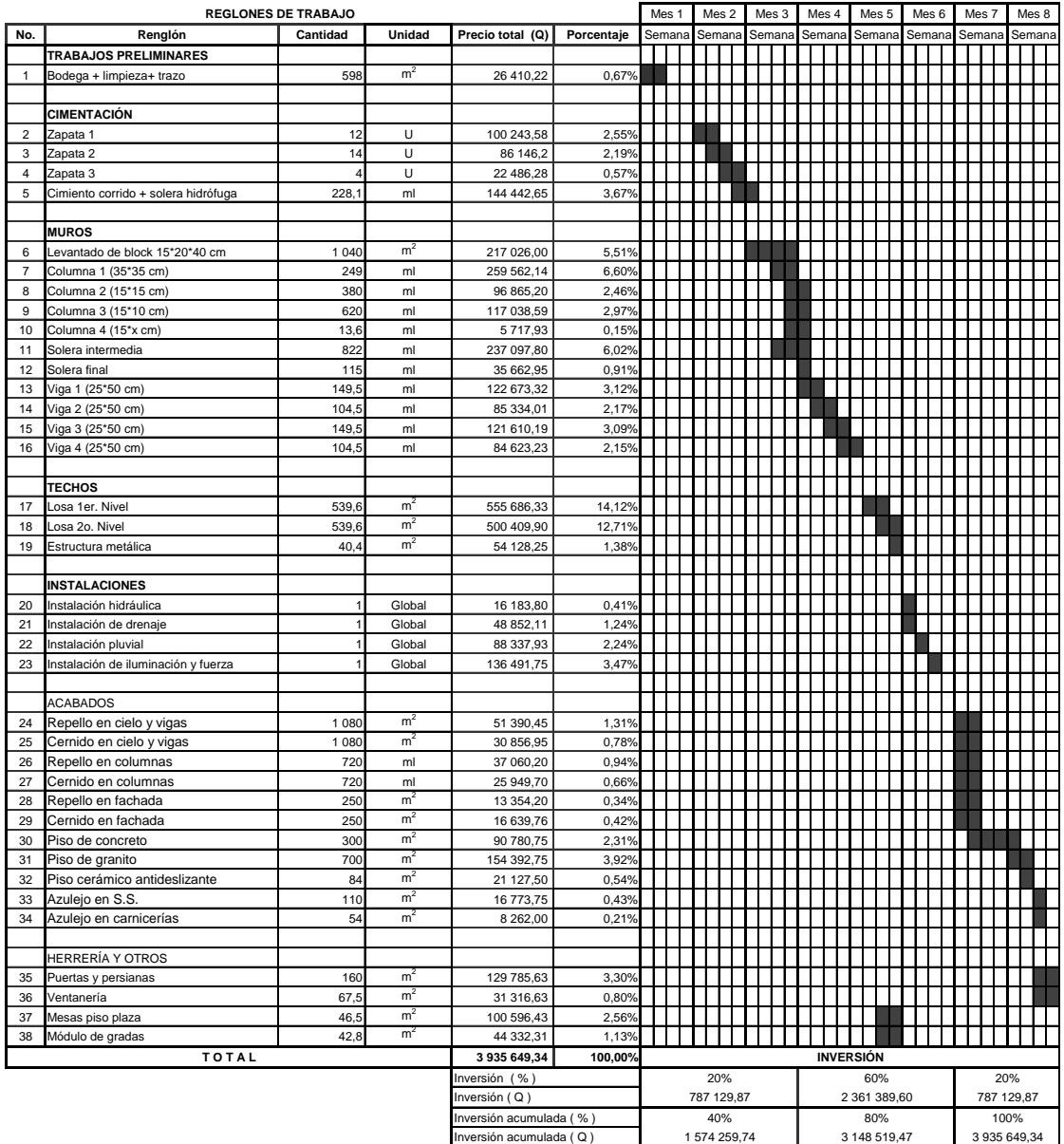

# **2.2. Diseño del pavimento de la avenida de ingreso al casco urbano del municipio de San Juan Ixcoy, departamento de Huehuetenango**

El proyecto consiste en el diseño de un pavimento rígido para una vía tipo E con pendiente máxima del 10%, drenaje de forma triangular más bordillo; la vía se ubica en dirección este-oeste de la cabecera municipal y paralela a la Ruta Nacional 9 con una longitud aproximada de 3 kilómetros, actualmente posee una capa de rodadura de balasto el cual se encuentra en mal estado debido a la falta de mantenimiento.

#### **2.2.1. Preliminar de campo**

Por medio de mapas, fotos satelitales y recorridos sobre la ruta, se establecen los elementos que forman parte de la vía actual como: suelos, pendientes, drenajes, puentes, entronques, obstáculos, etcétera, los cuales se deben considerar previo a la recopilación de datos oficiales que se utilizarán en el diseño geométrico del proyecto.

### **2.2.1.1. Levantamiento topográfico de preliminar**

La topografía es un factor principal para la localización física de la vía, pues afecta su alineamiento horizontal, sus pendientes y sus secciones transversales; para este proyecto se utilizará un levantamiento de segundo orden.

Para lograr que el pavimento tenga el mejor y más económico acomodo en el terreno y esté debidamente protegido contra la acción del agua, se recurre primero a la localización, posteriormente, es necesario hacer un recorrido en este para ubicar los lugares probables que requieren obras de drenaje, se tendrán datos de la longitud, alineamiento, pendientes, clase de terreno y todos aquellos datos necesarios para el diseño; posteriormente con la información recabada se elige el método a emplear en el levantamiento y todo aquello que se requiere para el diseño geométrico .

Planimetría

Consiste en el levantamiento topográfico mediante el uso de aparatos de precisión de un corredor o zona de terreno de anchura adecuada a lo largo del cual se va a acomodar la vía. Los levantamientos planimétricos tratan a la superficie de la tierra como un plano, a pesar de que esto no es exacto en teoría, la suposición es suficientemente exacta cuando se trata de levantamientos relativamente pequeños.

Tomando como vértices los puntos obligados fijados en el reconocimiento o los intermedios que sean necesarios por la topografía, se levanta una poligonal, la cual permitirá ilustrar en una figura proyectada en un plano horizontal todos los elementos que formen parte del terreno.

Para el levantamiento planimétrico se utilizó el método de conservación de azimut, con vuelta de campana; el equipo topográfico empleado es un teodolito marca Sokkisha con 20 pulgadas de precisión, estadal, plomos, cinta métrica, trompos y pintura.

88

#### Altimetría

Para el levantamiento topográfico preliminar es ampliamente utilizado el método taquimétrico, el cual permite avanzar con mucha rapidez y economizar personal. La precisión obtenida con el estadal es suficiente para una preliminar, tiene la ventaja de que permite simultáneamente hacer el levantamiento topográfico y la nivelación de la poligonal. La operación de nivelar tiene por objeto conocer las diferentes alturas de los puntos del terreno.

Es recomendable ir dibujando el perfil que se ha levantado en el día, con el objeto de apreciar si tiene una forma congruente real y si cumple con las especificaciones de pendiente máxima y mínima permisible.

Secciones transversales

Las secciones transversales son perfiles perpendiculares al eje de referencia del proyecto. La configuración del terreno se puede obtener mediante las secciones transversales, generalmente se toman las elevaciones normales a ambos lados de la línea; es recomendable ir tomando datos a cada 20,00 metros, si el terreno es muy uniforme los datos podrán obtenerse cada 40,00 o 60,00 metros.

Cuando la sección transversal tope con un obstáculo imposible de superar, como un peñasco, una casa, un paredón, etcétera, no es necesario prolongar, sino que se anotará en la columna de observaciones el tipo de obstáculo y su altura o profundidad aproximadas.

89

#### **2.2.2. Dibujo de preliminar**

Con lo observado en la preliminar de campo se procede a dibujar el estado actual de la vía de forma preliminar se conocen factores a considerar en el diseño del proyecto y se dan instrucciones a la cuadrilla topográfica que realizará el levantamiento.

## **2.2.2.1. Planimétrico**

Después de obtenerse en el campo los datos de ángulos, longitud de líneas, etcétera, se efectúan los cálculos necesarios que dan como resultado las coordenadas de la poligonal abierta, ellas se proyectan, se entrelazan y revelan la configuración del terreno en planta; se localiza el eje del camino a pavimentar junto con aquellos detalles de importancia para el diseño geométrico horizontal.

## **2.2.2.2. Altimétrico curvas de nivel**

Una curva de nivel es aquella [línea](http://es.wikipedia.org/wiki/L%C3%ADnea) que representa todos los puntos que tienen igualdad de condiciones y de altura. Las curvas de nivel se dibujan de acuerdo a las exigencias del proyecto, para este caso se dibujarán a cada metro para que los volúmenes de movimiento de tierras estén apegadas a la realidad.

# **2.2.3. Normas para el estudio y proyección geométrica de carreteras**

Al realizar el trabajo de campo, se inicia el estudio para fijar el eje o diseño de la línea de localización. Un trazo óptimo es aquel que se adapta a la topografía del terreno, dependiendo del criterio adoptado, que a su vez depende del volumen de tránsito y la velocidad de diseño a utilizar. Una vez fijadas las especificaciones que regirán el proyecto geométrico, se busca una combinación de lineamientos que se adapte a las condiciones del terreno y que cumpla con los requisitos establecidos.

Debido a la dependencia entre sí de los alineamientos, se debe guardar una relación que permita la construcción con el menor movimiento de tierras posible y con el mejor balance entre los volúmenes de excavación y relleno a producirse.

La velocidad es un factor determinante del cual dependen las especificaciones geométricas del proyecto, se entiende por ella como la máxima rapidez que puede mantenerse uniformemente en la vía dentro de la seguridad y períodos de poco tránsito. La velocidad es determinante en el costo del proyecto, de él depende la pendiente, curvatura, visibilidad, ancho de corona, etcétera. Debido a las condiciones topográficas del lugar, la velocidad de diseño para el proyecto será de 30 kilómetros/hora en carretera tipo E con un ancho de calzada mínimo de 5,50 metros y radio de curvatura mínimo de 30,00 metros.

Dentro de las normas aplicables para el diseño del alineamiento se utilizará:

- AASHTO
- Dirección General de Caminos

### **2.2.4. Diseño geométrico de carreteras**

Definida la velocidad de diseño para la circulación de vehículos se procede a diseñar el eje de la vía en planta formado por tramos rectos y curvos; similarmente el trazado vertical se realiza con tramos en pendiente y curvilíneos generalmente parabólicos.

### **2.2.4.1. Alineamiento horizontal y vertical**

El diseño geométrico determina las características geométricas de una vía a partir de factores como el tránsito, topografía, velocidades, de modo que se pueda circular de una manera cómoda y segura.

El diseño geométrico está compuesto por tres elementos bidimensionales que se ejecutan de manera individual, pero dependiendo unos de otros y que al unirlos finalmente se obtiene un elemento tridimensional que corresponde a la vía propiamente. Estos tres elementos, son:

- Alineamiento horizontal: compuesto por ángulos y distancias formando un plano horizontal con coordenadas totales.
- Alineamiento vertical: compuesto por distancias horizontales y pendientes dando lugar a un plano vertical con abscisas y cotas.

 Diseño transversal: consta de distancias horizontales y verticales que a su vez generan un plano transversal con distancias y cotas.

Tanto el alineamiento horizontal como el vertical y el diseño transversal están sujetos a la velocidad de diseño. En el alineamiento horizontal el radio y la distancia de visibilidad son los elementos que más dependen de la velocidad de diseño, mientras que en el alineamiento vertical la pendiente máxima y la longitud mínima de curva son los elementos más afectados. Por su parte en el diseño transversal al ancho de calzada, ancho de bermas, peralte máximo y sobreancho dependen directamente de este parámetro.

Diseño de curvas horizontales

El alineamiento horizontal es la representación en planta del eje de la vía, está constituido por rectas o alineamientos rectos que se conectan entre sí por medio de curvas circulares que proporcionan el correspondiente cambio de dirección que mejor se acomode al correcto funcionamiento de la vía.

Para enlazar dos rectas finitas con distinta dirección se pueden trazar un gran número de arcos circulares cuyo radio varía desde cero metros hasta un valor tal que dicho arco elimine el tramo en tangente correspondiente a la recta más corta. El valor del radio, escogido por el diseñador de la vía, depende de las condiciones topográficas del sitio y de las limitaciones que imponen las leyes de la mecánica del movimiento de los vehículos en una curva, para una determinada velocidad de diseño.

En una curva circular la curvatura es constante. Para definir una curva circular se parte de dos elementos conocidos, siendo uno de ellos el ángulo de deflexión, definido como aquel que se mide entre un alineamiento y la prolongación del alineamiento anterior, corresponde al ángulo central de la curva necesaria para entrelazar los dos alineamientos geométricos. Este ángulo es usualmente llamado delta (Δ) de la curva.

El punto de tangencia entre el círculo y la recta, correspondiente al inicio de la curva, se denomina Pc y el punto de tangencia donde termina la curva es el Pt. Una vez escogida la curva se calculan sus elementos, entre los que se encuentran la subtangente (St), el largo de curva (Lc), el radio (R), el principio de curva (Pc), el delta (Δ), la cuerda máxima (Cm), la ordenada media (Om), el external (E), el centro de la curva, el punto de intersección (Pi), como se muestra en la figura siguiente:

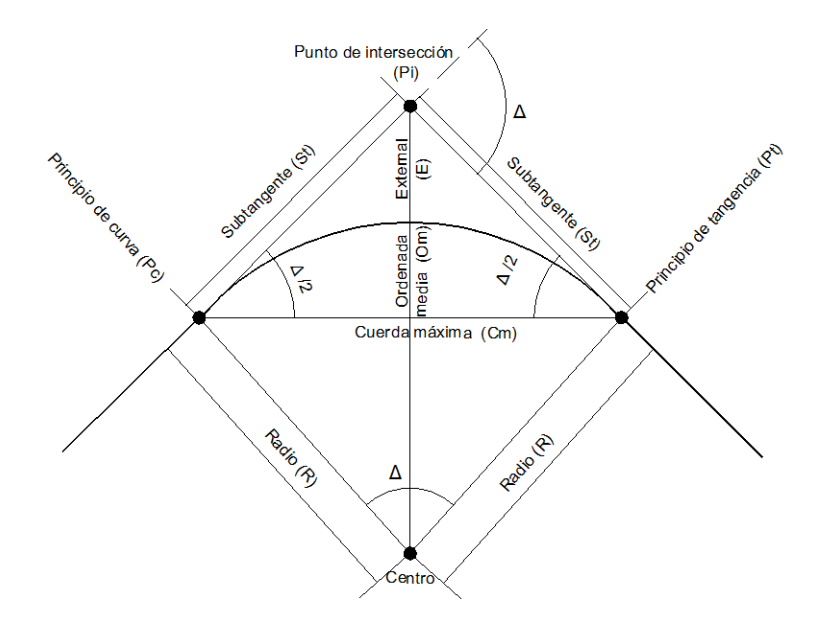

Figura 22. **Elementos de la curva circular**

Fuente: ROJAS, Pedro Antonio. Diseño geométrico de vías. p. 76.

Los elementos de la curva se calculan con las siguientes expresiones:

$$
Pc = Pt + tg
$$
  
\n
$$
Pt = Pc + Lc
$$
  
\n
$$
R = \frac{1145,9156}{G}
$$
  
\n
$$
St = R * Tan \frac{\Delta}{2}
$$
  
\n
$$
Lc = 20 * \frac{\Delta}{G}
$$
  
\n
$$
Cm = 2R * Sen \frac{\Delta}{2}
$$
  
\n
$$
Om = R (1 - Cos \frac{\Delta}{2})
$$
  
\n
$$
E = \frac{R (1 - Cos \Delta/2)}{Cos \Delta/2}
$$

En el siguiente ejemplo se diseña una curva para el caminamiento 1+080.

$$
\Delta = 26^{\circ}11'20''
$$

De la tabla de peraltes y deltas recomendados, se obtiene:

$$
R = 60,00 \text{ m}
$$
  
\n
$$
G = 19,10
$$
  
\n
$$
St = 60 * \tan \frac{26°11'20''}{2} = 13,95 \text{ m}
$$
  
\n
$$
Lc = 20 * \frac{26°11'20''}{19,10} = 27,42 \text{ m}
$$
  
\n
$$
Pc = 77,50 - 13,95 = 63,55 \rightarrow 1 + 063,55
$$
  
\n
$$
Pt = 63,55 + 27,42 = 90,97 \rightarrow 1 + 090,97
$$

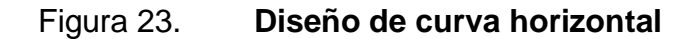

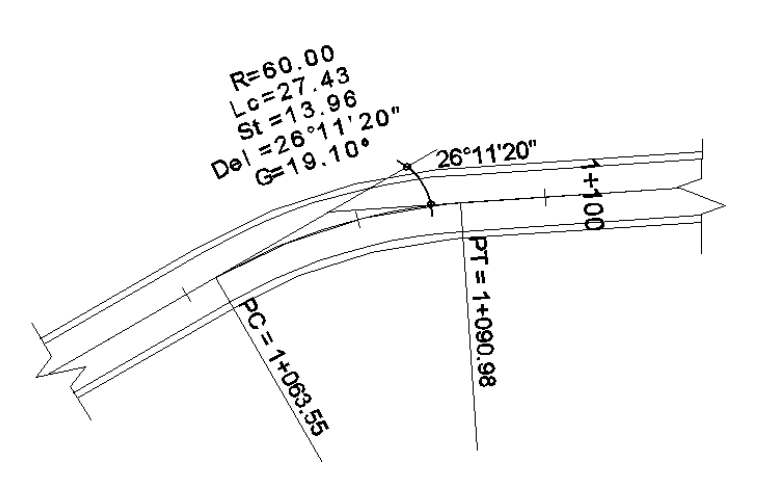

Fuente: elaboración propia, con el programa Land Desktop.

Diseño de curvas verticales

El alineamiento vertical de una vía es la proyección del eje de esta sobre una superficie vertical paralela al mismo. Debido al paralelismo se muestra la longitud real de la vía a lo largo del eje. El eje en este alineamiento se llama rasante o subrasante dependiendo del nivel que se tenga en cuenta en el diseño. El diseño vertical o de rasante se realiza con base en el perfil del terreno a lo largo del eje de la vía, dicho perfil es un gráfico de las cotas, donde el eje horizontal corresponde a las abscisas y el eje vertical corresponde a las cotas.

El alineamiento vertical de una vía está compuesto por dos elementos principales: rasante y perfil. La rasante a su vez está compuesta por una serie de tramos rectos llamados tangentes, enlazados entre sí por curvas. La longitud de todos los elementos del alineamiento vertical se consideran sobre la proyección horizontal, es decir, en ningún momento se consideran distancias inclinadas. Los elementos de una curva vertical son:

PCV = principio de curva vertical

PIV = punto de intersección vertical

- PTV = principio de tangente vertical
- OM = ordenada máxima
- LCV = longitud de curva vertical
- p(%)= pendiente inicial o de llegada expresada en porcentaje
- q(%)= pendiente final o de salida expresada en porcentaje
- $y =$  corrección vertical
- A = diferencia algebraica de pendientes =  $q p$

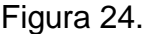

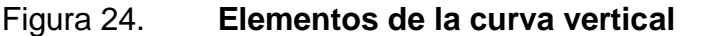

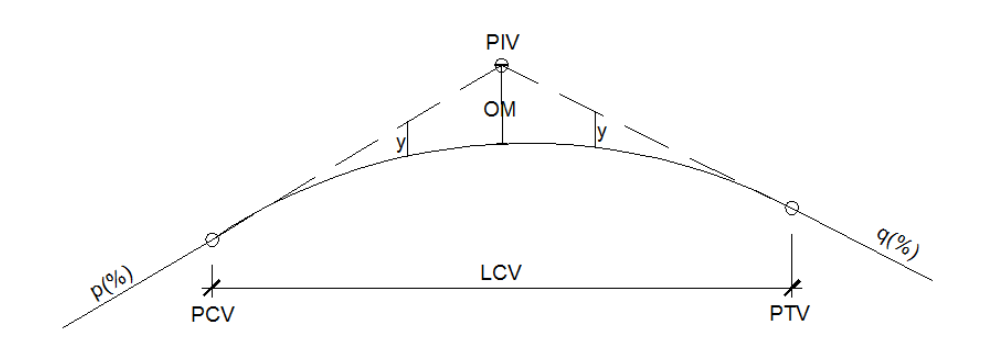

Fuente: AGUDELO OSPINA, Jhon. Diseño geométrico de vías. p. 402.

Los elementos de la curva vertical se calculan con las expresiones siguientes:

$$
LCV = K * A
$$

$$
OM = A * \frac{LCV}{800}
$$

$$
y = A * \frac{d^{2}}{200 LCV}
$$

Donde:

LCV = longitud mínima de la curva vertical

A = diferencia algebraica de las pendientes de las tangentes verticales

 $K =$  parámetro de la curva

Para cada valor de velocidad de diseño se tiene un valor de K el cual multiplicándolo por la diferencia algebraica de pendientes se obtiene la longitud mínima de la curva vertical.

## Tabla XVIII. **Valores de K para curvas cóncavas y convexas**

| Velocidad de<br>diseño | Valores de K, según<br>tipo de curva |         |
|------------------------|--------------------------------------|---------|
| En K.P.H.              | Cóncava                              | Convexa |
| 10                     |                                      |         |
| 20                     |                                      |         |
| 30                     |                                      | 2       |
| 40                     |                                      |         |
| 50                     |                                      |         |
| 60                     | 12                                   | 12      |

Fuente: AGUDELO OSPINA, Jhon. Diseño geométrico de vías. p. 416.

Se diseña una curva vertical para el caminamiento 2+192.

$$
p = 8,25\%
$$
  
\n
$$
q = -6,23\%
$$
  
\n
$$
A = -14,48\%
$$
  
\n
$$
K = 2,07
$$
  
\n
$$
LCV = 2,07 * 14,48 = 30,00 \text{ m}
$$
  
\n
$$
OM = 14,48 * \frac{30}{800} = 0,54 \text{ m}
$$
  
\nELEV PIV = 143,92 + 0,54m = 144,45

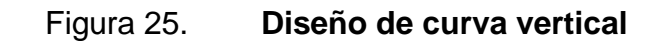

 $m$ 

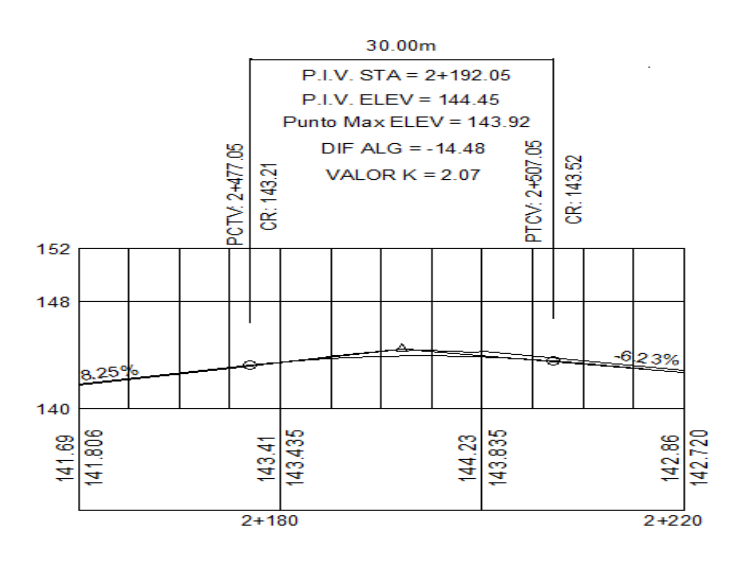

Fuente: elaboración propia, con el programa Land Desktop.

#### Diseño de localización

Se refiere a la materialización de la vía en el terreno, para realizar estos cálculos se debe colocar en la planta las coordenadas totales de los puntos de intersección de la preliminar, además se deben colocar sus rumbos y distancias; en la mayoría de los diseños horizontales existirán casos en donde la línea de localización coincida con la línea de la preliminar. Cuando sea necesario se recurrirá a efectuar medidas gráficas para relacionar la línea de localización diseñada con la línea preliminar colocada en el campo.

Luego de calcular las coordenadas de todos los puntos de intersección de localización, se procede a calcular las distancias y los rumbos entre los puntos de intersección entre dos rectas.

### Diseño de la subrasante

Está compuesta por tangentes y curvas. Las tangentes tienen su respectiva longitud, la cual es tomada sobre la proyección horizontal (ΔX) y una pendiente (p) definida y calculada como se indica en la figura siguiente y expresada normalmente en porcentaje. Dicha pendiente d se encuentra entre un valor mínimo y máximo que depende principalmente del tipo de terreno, el tipo de vía, la velocidad de diseño y la composición vehicular que podría tener la vía.

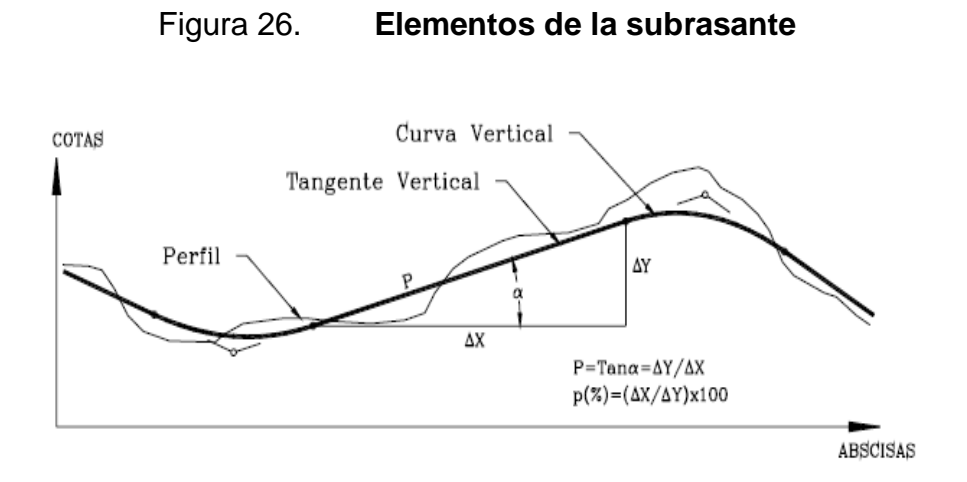

Fuente: AGUDELO OSPINA, Jhon. Diseño geométrico de vías. p. 398.

La curva vertical que permite enlazar dos tangentes verticales consecutivas y que corresponde a una parábola, brinda las siguientes ventajas:

- Permite un cambio gradual de pendiente desde la tangente de entrada hasta la tangente de salida.
- Facilita la operación vehicular de una manera cómoda y segura.
- Permite un adecuado drenaje.

La subrasante define el volumen del movimiento de tierras, el que a su vez se convierte en el renglón más caro en la ejecución, por lo que la subrasante es el elemento que determina el costo de la obra; por esta razón, un buen criterio para diseñarla, es obtener la subrasante más económica.

La línea proyectada para la subrasante compensará en todo lo posible los cortes con los terraplenes en el sentido longitudinal y aún en el transversal cuando se aloja en una ladera que permite compensar lateralmente; es necesario apuntar que el relleno es mucho más costoso que el corte, por lo que hay que tomar en cuenta tal situación para definir lo óptimo.

## **2.2.5. Movimiento de tierras**

El movimiento de tierras es la actividad más influyente en la construcción de vías, debido a la importancia que en porcentaje de trabajo representa en el proyecto y el costo que conlleva. Además debe contemplar las características geométricas de diseño para construir un proyecto seguro al tránsito.

# **2.2.5.1. Cálculo de áreas de secciones transversales**

De acuerdo a la topografía y al alineamiento vertical se pueden tener diferentes tipos de secciones a lo largo de una vía:

- Sección en corte o excavación
- Sección en relleno o terraplén
- Sección mixta
- Sección en corte a media ladera

A partir de las coordenadas de cada vértice de la sección transversal se puede calcular el área de una sección en corte, en relleno o mixta como se muestra en la siguiente figura:

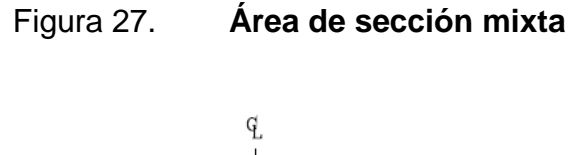

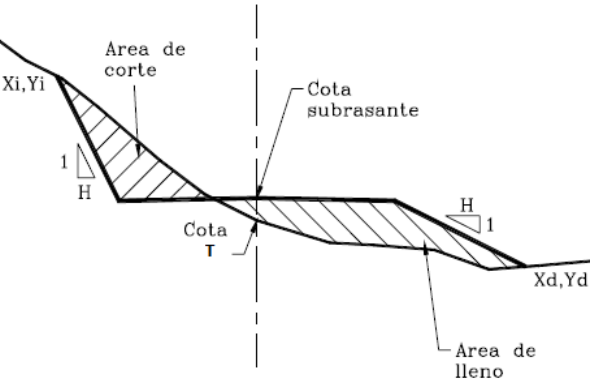

Fuente: AGUDELO OSPINA, Jhon. Diseño geométrico de vías. p. 489.

# **2.2.5.2. Cálculo de volúmenes de movimiento de tierras**

El volumen de material, ya sea en corte o en terraplén, comprendido entre dos secciones, se calculará tomando el promedio de las áreas de dichas secciones y multiplicándolo por la distancia entre ellas.

$$
Vol = \frac{(A1 + A2)L}{2}
$$

#### Figura 28. **Cálculo de volúmenes de movimiento de tierras**

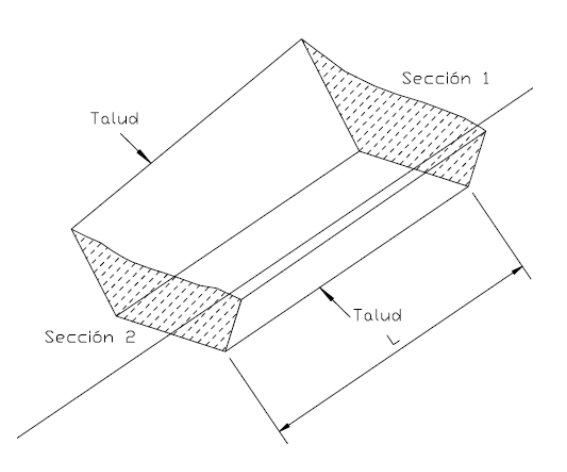

Fuente: AGUDELO OSPINA, Jhon. Diseño geométrico de vías. p. 509.

En caso que dos secciones transversales consecutivas cambien de corte a relleno o viceversa se genera una distancia de paso a lo largo del cual la cota de terreno coincide con la cota de subrasante, en este caso particular previo a calcular los volúmenes es necesario conocer la distancia de paso.

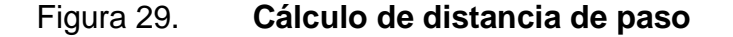

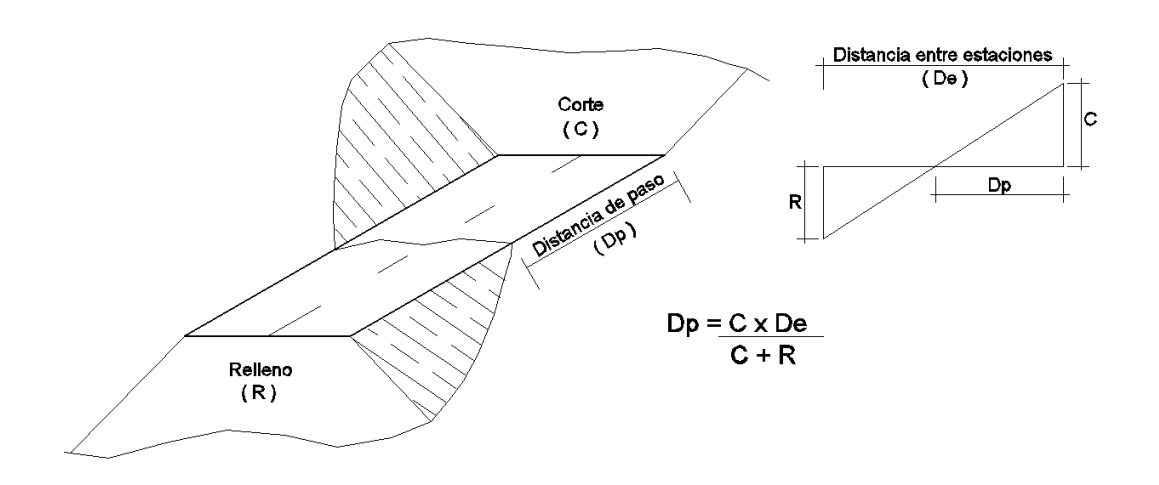

Fuente: elaboración propia, con el programa Autocad.

## **2.2.6. Diseño hidráulico**

Para realizar este diseño es importante tomar en cuenta los siguientes parámetros: diseños de cunetas, bombeo de la superficie, las cuales son muy necesarias para un uso correcto del camino.

#### **2.2.6.1. Diseño de cunetas**

Son las estructuras destinadas a recoger el agua que escurre de la superficie del camino debido al bombeo, así como, la que escurre por los taludes de los cortes, se localizan a la orilla del camino.

La forma de ellas depende de la cantidad de agua que escurre y del ancho del camino, sus dimensiones están en función del escurrimiento. En la actualidad se han eliminado las cunetas de forma rectangular y hay tendencias a hacer lo mismo con las triangulares profundas, pues la experiencia ha demostrado, que el uso de las cunetas profundas es peligroso, pues los conductores de vehículos las usan como parte del camino en caso de emergencia.

Por la razón anterior, la cuneta ideal para caminos es aquella que es una prolongación de la superficie de rodamiento; así, además de dar seguridad, aminora el costo de la conservación; pero de cualquier modo debe ajustarse a las necesidades hidráulicas.

105

Existen varios métodos para determinar el tamaño necesario de las cunetas, para ello, es necesario conocer el caudal que transportará; en este medio es muy utilizado el método racional para el cálculo de caudales, el cual está basado en la relación directa entre la precipitación pluvial y la escorrentía que se produce, así como, el criterio de la persona que hace el estudio. Las fórmulas a utilizar son:

$$
Q = \frac{C I A}{360}
$$

$$
I = \frac{\Delta}{(B+t)^n}
$$

$$
t = \frac{3L^{1.15}}{154 H^{0.38}}
$$

Donde:

 $Q =$  caudal en m<sup>3</sup>/s

 $C =$  coeficiente de escorrentía

 $I =$  intensidad de lluvia en mm/h

 $A = 4$ rea a considerar en hectáreas

Δ, B = constante de la estación meteorológica local

 $t =$  tiempo de concentración

 $L =$  longitud del cauce

 $H =$  desnivel del cauce

El área tributaria a considerar se localiza en el caminamiento 0+00 y 0+600 el cual tiene un desnivel de 8 metros, se tomó en cuenta un ancho promedio de 6 metros.

$$
t = \frac{3 * 600^{1.15}}{154 * 8^{0.38}} = 14
$$
 minutes

I = 
$$
\frac{15870}{(35 * 14)^{1,292}} = 105 \text{ mm/h}
$$

$$
Q = \frac{0.75 * 105 * 0.36}{360} = 0.08 \text{ m}^3/\text{s}
$$

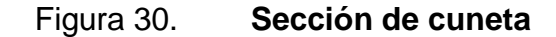

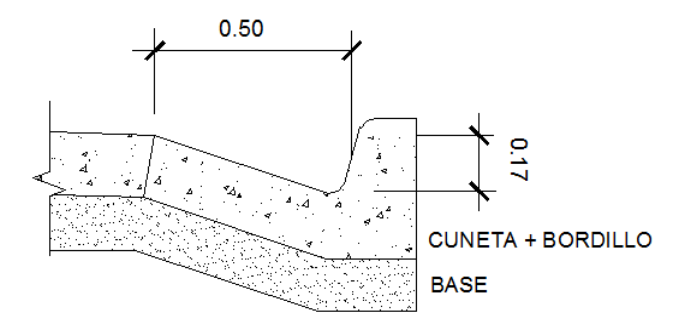

Fuente: elaboración propia, con el programa Autocad.

Con la sección propuesta se procederá a calcular el caudal que es capaz de conducir el cual será comparado con el de la precipitación del lugar. La ecuación que se utilizará será la de Manning.

$$
Q = \frac{1}{n} * A * R^{2/3} * S^{1/2}
$$
  

$$
Q = \frac{1}{0.016} * 0.04 * 0.06^{2/3} * 0.01^{1/2}
$$
  

$$
Q = 0.10 \text{ m}^3/\text{s}
$$

Con el resultado se concluye que la sección propuesta es adecuada para conducir el caudal de diseño.

#### **2.2.6.2. Bombeo de la superficie**

Se llama bombeo a la forma que se le da a la sección del camino para evitar que el agua de lluvia se estanque y por lo tanto, ocasione trastornos al tránsito e infiltraciones, que provocan saturaciones en las mismas, reblandecimientos del terreno y finalmente destrucción del camino; sirve también para evitar que el agua corra longitudinalmente sobre la superficie y la erosione. El bombeo depende no solamente de la precipitación pluvial, sino de la clase de superficie del camino, ya que una superficie dura y tersa requiere menos bombeo que una rugosa y falta de compactación.

Al proyectar el bombeo de un camino debe tomarse en cuenta también la comodidad para los usuarios del mismo, puesto que un camino con bombeo exagerado provoca que los conductores de vehículos prefieran el centro, en lugar de conservar su vía de circulación. Un buen proyecto de bombeo debe equilibrar por lo tanto, las necesidades de drenaje con la comodidad del tránsito; para el caso de pavimento de concreto el bombeo se encuentra en un rango de 1/2 % y 3%.

### **2.2.7. Estudio de suelos**

En cualquier caso, el suelo es el soporte último de todas las obras de infraestructura, por lo que es necesario estudiar su comportamiento ante la perturbación que supone cualquier actividad humana, en este caso un pavimento.

108

El tipo de suelos existente en el sitio determinará en gran medida la estructura del pavimento a construir. Así, en la gran mayoría de los casos, por condiciones de trazo geométrico, topografía y calidad de los suelos naturales de apoyo, es necesario colocar una capa de transición sobre la cual se construya el pavimento. Las capas de apoyo del pavimento podrán ser los suelos naturales del lugar siempre y cuando estos sean de buena calidad; cuando este no es el caso, se debe construir una capa base de transición con el fin de que tal depósito cumpla una función estructural y de esta manera los espesores de pavimento requerido se reduzcan.

## **2.2.7.1. Análisis para la clasificación del suelo**

Análisis granulométrico

La variedad en el tamaño de las partículas del suelo, casi es ilimitada; por definición, los granos de mayor tamaño son los que se pueden mover con gran facilidad, mientras que los más finos son tan pequeños que no se puede apreciar con un microscopio corriente.

Para clasificar por tamaño de partículas gruesas, el procedimiento más expedido es el del tamizado. Sin embargo, al aumentar la finura de las partículas, el tamizado se hace cada vez más difícil teniéndose entonces que recurrir al procedimiento de sedimentación.

El análisis granulométrico es un intento de determinar las proporciones relativas de los diferentes tamaños de grano presentes en una masa de suelo dada. Obviamente para obtener un resultado satisfactorio la muestra debe ser estadísticamente representativa de la masa de suelo.

Su determinación en laboratorio es como sigue: se toman las mezclas a analizar y se pasan por mallas de aberturas conocidas de acuerdo con las normas ya establecidas para este propósito. Después se pesa el material retenido en cada una de las mallas y se grafican los resultados, formándose así una curva entre los tamaños de las partículas y los porcentajes en peso que pasan una malla dada. Los tamaños inferiores a la malla 200 se consideran finos. La última porción granulométrica se puede obtener por lavado en lugar de usar todas las mallas. Si se pretende obtener la graduación de esta porción fina, ello se hará mediante la prueba del hidrómetro.

Límites de consistencia

La consistencia es el grado de cohesión que tienen las partículas de los suelos arcillosos, estos pueden tener diferentes grados de cohesión dependiendo de la cantidad de agua que contengan, esto da lugar a los estados de consistencia. Las partículas de una arcilla muy seca pueden estar tan estables como las de un ladrillo, con plasticidad nula y estas mismas partículas con gran contenido de agua pueden presentar las propiedades de un lodo semilíquido o inclusive, las de una suspensión líquida. Debido a lo anterior, los límites de Atterberg o límites de consistencia se basan en el concepto de que los suelos finos presentes en la naturaleza pueden encontrarse en diferentes estados, dependiendo del contenido de agua; así un suelo se puede encontrar en un estado sólido, semisólido, plástico, semilíquido y líquido.

#### o Límite líquido

Es el estado del suelo cuando se comporta como una pasta fluida. Se define como el contenido de agua necesario para que, a un determinado número de golpes (normalmente 25), en la copa de Casagrande, se cierre 1,27 centímetros a lo largo de una ranura formada en un suelo remoIdeado, cuya consistencia es la de una pasta dentro de la copa.

#### o Límite plástico

El límite plástico está definido como el contenido de humedad, en el cual una masa de suelo se encuentra entre el estado semisólido y el estado plástico; en el estado semisólido el suelo tiene la apariencia de un sólido, pero aún disminuye de volumen al estar sujeto a secado y en el estado plástico el suelo se comporta plásticamente. Arbitrariamente, también se define como el contenido de humedad del suelo al cual un cilindro se rompe o se agrieta, cuando se enrolla a un diámetro aproximado de tres milímetros (1/8 pulgadas), al rodarse con la palma de la mano sobre una superficie lisa.

## o Índice plástico

Numéricamente es la diferencia entre el límite líquido (LL) y el límite plástico (LP). El cual representa la variación de humedad que puede tener un suelo que se conserva en estado plástico. Tanto el límite líquido como el límite plástico dependen de la calidad y tipo de arcilla presente en la muestra; sin embargo, el índice de plasticidad depende generalmente, de la cantidad de arcilla en el suelo.
## **2.2.7.2. Ensayos para el control de la construcción**

### Densidad máxima y humedad óptima

La masa de los suelos, está formada por partículas de sólidos y vacíos; si la masa de un suelo se encuentra suelta, tiene mayor número de vacíos, los que conforme se someta a compactación, van reduciéndose hasta llegar a un mínimo, es decir, alcanza su menor volumen y su mayor peso, esto se conoce como densidad máxima.

Para alcanzar la densidad máxima el suelo tendrá una humedad óptima, es conveniente compactar un suelo para:

- o Aumentar la resistencia al corte y por consiguiente, mejorar la estabilidad y la capacidad de carga de pavimentos.
- o Disminuir la compresibilidad y así reducir los asentamientos.
- o Disminuir la relación de vacíos y por consiguiente, reducir la permeabilidad.

El ensayo de compactación Proctor consiste en tomar una cantidad de suelo, pasarlo por el tamiz, añadirle agua y compactarlo en un molde cilíndrico en tres capas, con veinticinco golpes por capa con un martillo de compactación, luego de compactar, esta es removida del molde y demolida nuevamente para obtener pequeñas porciones de suelo que servirán para determinar el contenido de humedad en ese momento del suelo. El proceso es repetitivo hasta obtener una gráfica como la siguiente.

### Figura 31. **Gráfica de ensayo de Proctor**

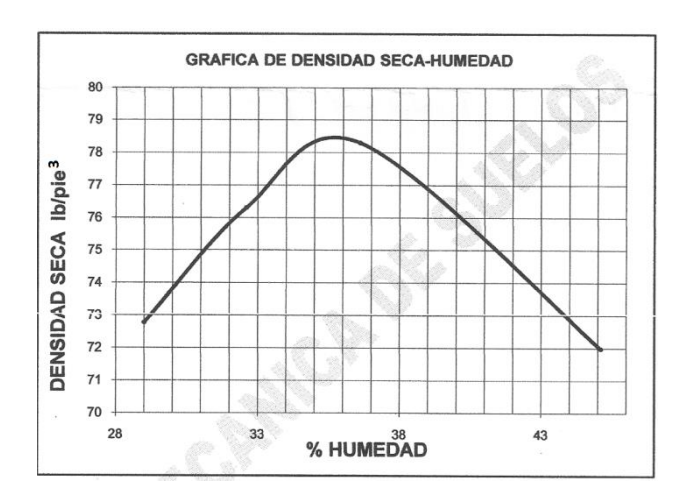

Fuente: resultado de ensayo, Laboratorio de Mecánica de Suelos, CII.

De acuerdo a la gráfica, para el suelo presente en el lugar del proyecto la humedad óptima que proporciona el peso unitario más satisfactorio que se debe usar en la compactación es de 36%.

Ensayo de equivalente de arena

El ensayo permite una rápida determinación del contenido en finos de un suelo, dando además una idea de su plasticidad; la prueba evalúa de manera cualitativa la cantidad en porcentaje y actividad de los finos presentes en los suelos a utilizar. Consiste en ensayar los materiales que pasan la malla No 4 en una probeta estándar parcialmente llena de una solución que propiciará la sedimentación de los finos.

Se lleva a cabo, principalmente, cuando se trata de materiales que se usarán para base, subbase o sea en bancos de préstamo.

Análisis para la determinación de resistencia

La finalidad de este ensayo es determinar la capacidad de soporte (CBR, California Bearing Ratio) de suelos y agregados compactados en laboratorio, con una humedad óptima y niveles de compactación variables.

Por medio del ensayo se obtiene un índice de resistencia al esfuerzo cortante, en condiciones determinadas de compactación y humedad, se expresa en porcentaje de la carga, requerida, para producir la misma penetración en una muestra estándar de piedra triturada. Para realizarlo es necesario conocer la humedad óptima y la humedad actual del suelo y así determinar la cantidad de agua que se añadirá a la muestra de suelo.

Los cilindros se compactan en cinco capas, para 10, 30 y 65 golpes. Para cada cilindro compactado se obtendrá el porcentaje de compactación (%C), el porcentaje de expansión y el porcentaje de CBR. El procedimiento analítico se rige por la Norma AASHTO T-193. El resultado del ensayo se representa con una gráfica de CBR contra el porcentaje de compactación.

Figura 32. **Gráfica de ensayo de CBR**

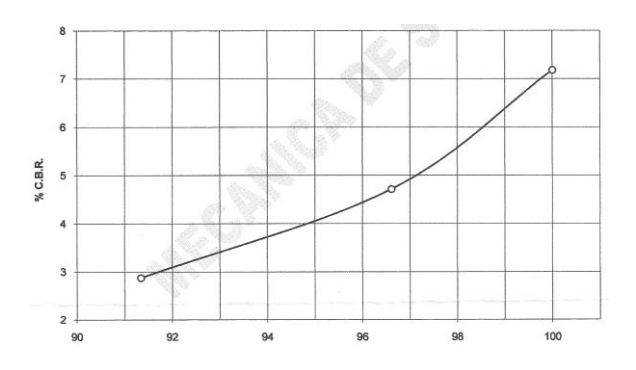

Fuente: resultado de ensayo, Laboratorio de Mecánica de Suelos, CII.

La división 300 de las Especificaciones Generales para Construcción de Carreteras de la Dirección General de Caminos establece que el CBR mínimo para la subbase es de 40 y de 70 para la base, efectuado sobre muestra saturada al 95% de compactación; por lo tanto, el material ensayado no puede utilizarse como parte de la estructura del pavimento ya que el CBR es de 4.

### **2.2.7.3. Diseño de pavimento rígido**

En todo proyecto de pavimentos rígidos son tres los parámetros principales:

- Tránsito vehicular
- Resistencia del concreto
- Características del terreno de apoyo

Cuando se diseña un pavimento se pretende siempre representar las condiciones de apoyo lo más racional, para ello, se tendrá en cuenta que el apoyo a la losa de concreto será el conjunto formado por el terreno natural ya preparado e incluso compactado y la capa base. De esta manera este conjunto quedará representado por un módulo de reacción combinado.

Métodos de diseño

Los dos métodos de diseño, el de la American Association of State Highways and Transportation Officials (AASHTO) y el de la Portland Cement Association (PCA) corresponden a los métodos de diseño de espesores de pavimentos más ampliamente usados, para este trabajo se utilizará el método simplificado de la PCA.

115

#### Diseño por método PCA

La formulación del método se hizo exclusivamente para el diseño de pavimentos de concreto. El método de diseño considera dos criterios de evaluación en el procedimiento de diseño, el criterio de erosión de la subbase por debajo de las losas y la fatiga del pavimento de concreto. El criterio de erosión reconoce que el pavimento puede fallar por un excesivo bombeo, erosión del terreno de soporte y diferencias de elevaciones en las juntas. El criterio del esfuerzo de fatiga reconoce que el pavimento puede fallar, presentando agrietamiento derivado de excesivas repeticiones de carga.

Las variables que intervienen en el diseño son: espesor inicial del pavimento, módulo de reacción K del suelo, tráfico, transferencia de carga y soporte lateral. Este método tiene la particularidad de elegir un procedimiento simplificado el cual tiene las siguientes generalidades:

- o Este método se aplica cuando no se dispone de datos sobre el espectro de cargas.
- o La PCA ha generado unas tablas de diseño basadas en volúmenes de tránsito mixto que representan diferentes categorías de calles y carreteras.
- o Su aplicación en otros medios debe ser cuidadosa, debido a las diferencias en las costumbres del tránsito, en particular las cargas máximas por eje.

116

- o Los factores de seguridad de carga están incorporados en las tablas de diseño, las cuales han sido elaboradas para un período de diseño de 20 años.
- Clasificación del tránsito

La PCA proporciona tablas y ayudas de diseño para el caso de que no se cuente con aforos vehiculares. Es importante señalar que se deberá poner especial cuidado en la selección de los diferentes parámetros y calificación de las vialidades con que se tenga que tratar, ya que una falla en los criterios de selección puede dar origen a una subevaluación del pavimento por construir.

TPPD: Tránsito Pesado Promedio Diario; se excluyen todos los camiones de dos ejes, con cuatro llantas.

TPDA: Tránsito Promedio Diario Anual.

En este método simplificado no se introduce la información detallada del tránsito, sino que se utilizan los rangos de tránsito consignados en la tabla y con la distribución de cargas definidas en las cuatro categorías de cargas por eje.

## Tabla XIX. **Categorías de tráfico en función de cargas por eje**

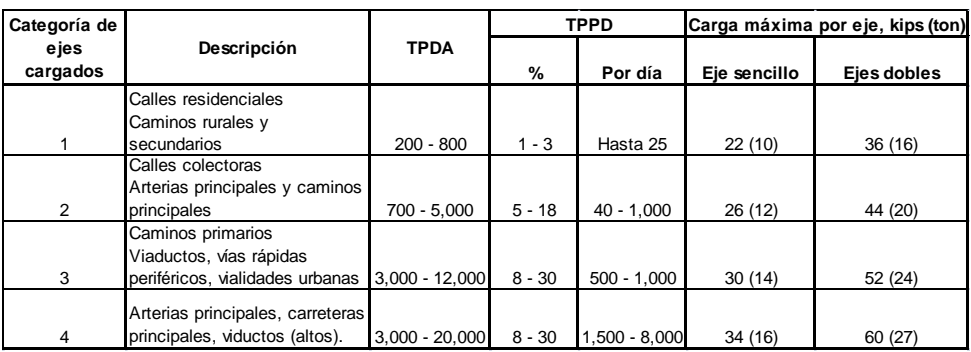

Fuente: SALAZAR RODRÍGUEZ, Aurelio. Guía para el diseño de pavimentos rígidos. p. 148.

#### Clasificación de capa subrasante

La capa de apoyo de los pavimentos puede ser formada por el propio terreno natural, perfilado y compactado adecuadamente. Sin embargo, cuando el material local no tiene las características para cumplir tal función, por presentar problemas de expansión, bajo valor relativo de soporte, etcétera, se recurre a la utilización de materiales seleccionados de mayor calidad o bien a su tratamiento con productos tales como: cemento Pórtland, cal, asfaltos, etcétera, dependiendo su selección de aspectos prácticos y económicos.

La capacidad de respuesta estructural de la subrasante se determina mediante el módulo de reacción K, que constituye uno de los principales parámetros de diseño de los pavimentos rígidos.

Teniendo en cuenta la elevada rigidez del concreto y el efecto de viga desarrollado por las losas del pavimento, los niveles de esfuerzos y deformaciones producidos en la subrasante son muy bajos, de manera que no se requiere un elevado valor de soporte en dicha capa, siendo más importante que dicho efecto de soporte sea uniforme, condición que además debe mantenerse a través del tiempo.

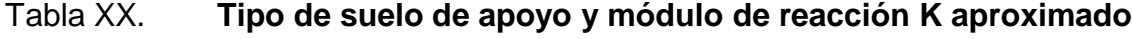

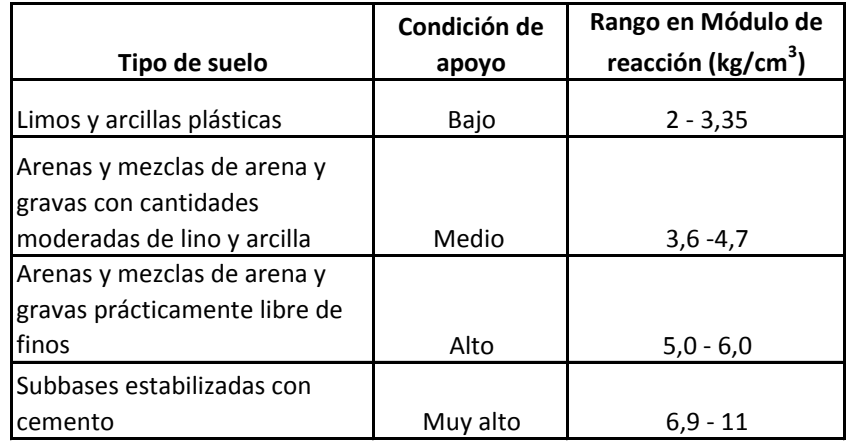

Fuente: SALAZAR RODRÍGUEZ, Aurelio. Guía para el diseño de pavimentos rígidos. p. 149.

Diseño de juntas

Las juntas en los pavimentos de concreto pueden clasificarse, de acuerdo con sus funciones, en tres tipos fundamentales: de contracción, de construcción y de expansión, constituyendo un sistema que tiene los siguientes propósitos:

o Controlar los inevitables agrietamientos del concreto en sentido longitudinal y transversal.

- o Permitir movimientos de expansión y contracción del concreto, sin menoscabo de las adecuadas condiciones de transferencia de cargas.
- $\circ$  Dividir al pavimento en porciones de dimensiones prácticas para su construcción y convenientes para su correcto desempeño.

En su diseño deberán tenerse en cuenta las condiciones que aseguren la transferencia de carga deseada, así como, permitir la colocación de un material de sello que impida la infiltración de agua y la penetración de elementos extraños que restrinjan el libre movimiento de las losas. Las juntas constituyen propiamente una discontinuidad estructural en el pavimento rígido, por lo que se pueden desarrollar condiciones críticas de trabajo en las losas de no procurar que las juntas estén capacitadas para transferir una opción de la carga de uno a otro de sus lados; para que se obtenga la transferencia de carga satisfactoria, esto es, una efectividad mínima de 75% en condiciones de tránsito medio a pesado y que el pavimento se comporte satisfactoriamente, es necesario recurrir a los siguientes mecanismos:

- o Trabazón mecánica de los agregados en las caras de la junta.
- o Dispositivos de transferencia mecánica o pasajuntas de varillas lisas.
- o Subbases estabilizadas rígidas, que reduzcan el nivel de deflexión.

Juntas transversales de contracción

Tienen como objetivo controlar el agrietamiento transversal del concreto, por lo que su separación, diseño y construcción son fundamentales para el correcto desempeño del pavimento. Como recomendación general, la separación entre juntas, expresada en pies, no debe ser mayor que el doble del espesor de la losa expresado en pulgadas para subbases no tratadas y 1,75 veces el espesor para sub-bases tratadas.

Un aspecto importante relacionado con la separación entre juntas es el relativo a la forma y dimensiones de las losas, recomendándose que, en general, tenga forma cuadrada, regular y que la relación longitud-ancho no sea mayor de 1,25. Con respecto al uso de las pasajuntas lisas, la práctica recomienda su empleo en losas con espesor igual o mayor de 20 centímetros, disponiendo pasajuntas de 1 ¼ pulgadas, para espesores menores de 25 centímetros y de 1 ½ pulgadas en espesores iguales o mayores de 25 centímetros. La longitud de las pasajuntas varía entre 38 a 46 centímetros, teniendo en cuenta que para conseguir una adecuada transferencia de cargas es necesario que la pasajunta quede embebida en la losa a una profundidad mínima de 6 veces su diámetro. La longitud total embebida más 5 u 8 centímetros.

Juntas transversales de construcción

Se instalan al final de una jornada de pavimentación o después de interrupciones de la fundición mayores de 90 minutos con clima normal o de 60 minutos con clima cálido, desde la elaboración del concreto hasta su puesta en obra y acabado; y diferentes de las interrupciones comunes, a causa de puentes, intersecciones y cierres de emergencia.

121

De ser posible, se deben colocar en la posición de una junta de contracción transversal; si esto no se puede, su ubicación deberá hacerse dentro del tercio medio de la longitud de una losa y siempre perpendicularmente a la línea central, aun cuando las juntas de contracción se hayan diseñado sesgadas. Las juntas transversales de construcción son juntas a tope, de manera que se requieren pasajuntas lisas para proporcionar la transferencia de carga necesaria, manejando para su diseño las recomendaciones establecidas para las juntas transversales de contracción con pasajuntas.

Juntas transversales de expansión

Por lo regular, las juntas transversales de expansión no se requieren en pavimentos de carreteras, construyéndose únicamente en la colindancia con estructuras fijas, tales como: puentes, etcétera y en las intersecciones con otros pavimentos de concreto. Existen dos tipos de juntas de expansión, dependiendo de la necesidad o no de elementos de transferencia de carga.

- o Es la junta con barras lisas para transferencia de cargas, cada una de las cuales está provista en uno de sus extremos de un capuchón metálico, el que permite que las barras se muevan libremente por expansión y contracción, para lo cual debe proveerse un espacio libre.
- o Este lo constituyen las juntas de expansión sin dispositivos de transferencia de cargas, en las cuales se incrementa gradualmente el espesor de las losas en 20% para reducir los esfuerzos en los extremos de estas.

Estas juntas pueden utilizarse para aislar estructuras o cimentaciones en las orillas de plataformas y patios con tránsito de vehículos o cuando se prevea la prolongación futura del pavimento.

Juntas longitudinales de contracción

Se requieren juntas longitudinales de contracción para delimitar los carriles de circulación cuando el concreto se coloca abarcando dos o más carriles en una sola operación. Estas juntas son necesarias cuando el ancho de las losas es superior a 4,50 metros; se forman efectuando un corte con sierra hasta una profundidad de un tercio del espesor de la losa y de 3 a 9 milímetros de ancho y 30 milímetros de profundidad. Aunque el tiempo para efectuar el corte no es tan crítico como en las juntas transversales de contracción, es conveniente efectuarlo tan pronto como sea posible cuando existen subbases estabilizadas u ocurren cambios bruscos de temperaturas.

Juntas longitudinales de construcción

Las juntas longitudinales de construcción se utilizan para unir carriles que se construyen individualmente, incluyendo los acotamientos cuando estos son de concreto. El efecto de transferencia de carga se obtiene mediante juntas de llave o barras corrugadas, formando la llave con perfiles trapezoidales o curvos, ubicada a la mitad del espesor. No se recomienda en general cuando el espesor de la losa es menor de 25 centímetros; sin embargo, la experiencia local puede modificar esta recomendación.

#### Diseño de espesor de pavimento

En los pavimentos rígidos la losa de concreto hidráulico constituye el elemento de mayor responsabilidad estructural y funcional, teniendo las capas inferiores, como la base y la capa subrasante, la función de asegurar un apoyo uniforme y estable al pavimento, entre otras más.

Normalmente, el espesor de losa mínimo es de 15 centímetros para tránsito ligero de acuerdo al método PCA, hasta llegar a ser del orden de 40 centímetros en el caso de autopistas y carreteras con alto nivel de tránsito pesado, requiriendo además concretos homogéneos y de alta calidad. Es indudable que al tener mecanismo de transferencia de cargas en los bordes utilizando bordillos, el pavimento tendrá menos posibilidad de fallar en esas zonas, así como, evitar erosión de la capa de apoyo en las zonas perimetrales; por lo general los bordillos deberían construirse con espesores no menores a 15 centímetros. Para el diseño de pavimento en este trabajo se tienen los siguientes datos:

#### o Categoría de tráfico

Por ser una ruta donde transitan vehículos hacia municipios vecinos se considera que está dentro de la categoría 2, el cual se describe como camino rural y secundario con tránsito pesado promedio diario del 5% equivalente a 250 vehículos; según la tabla XIII.

o Espesor tentativo de losa

Considerando las propiedades del suelo que servirá como cimentación de la estructura del pavimento y la clasificación de tránsito, el espesor preliminar se puede obtener de la tabla siguiente.

# Tabla XXI. **Espesores aproximados de losa en función de las características del proyecto**

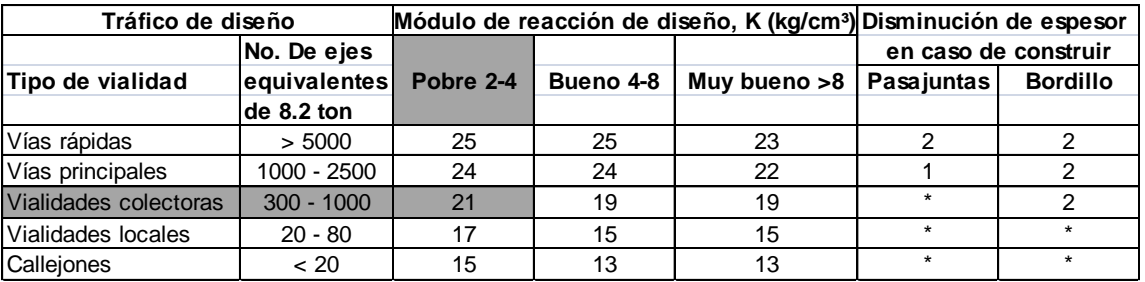

Fuente: SALAZAR RODRÍGUEZ, Aurelio. Guía para el diseño de pavimentos rígidos. p. 50.

Para el caso de este trabajo se elige un espesor de losa de 15 centímetros el cual se verificará en un procedimiento posterior.

o Propiedades del suelo según ensayos de laboratorio

El suelo se clasifica como limo arcilloso color café, con un CBR al 95% de 4, por lo que de acuerdo a la clasificación típica se considera material pobre a regular y limita su uso para subrasante.

Considerando lo anterior es necesario que la losa esté apoyada sobre una base con CBR comprendido entre 40 y 70 según lo normado en la división 300 de las Especificaciones Generales para Construcción de Carreteras de la Dirección General de Caminos.

o Módulo de reacción K del suelo

La condición de apoyo de acuerdo al tipo de suelo se clasifica como bajo, con un rango de 2 a 3 kilogramos porcentímetro cúbico según la tabla XIV, por lo que es necesario que el pavimento tenga una base con material apropiado que eleve la condición de apoyo, para ello, se propone utilizar material granular según la tabla siguiente:

## Tabla XXII. **Valor combinado para una base granular**

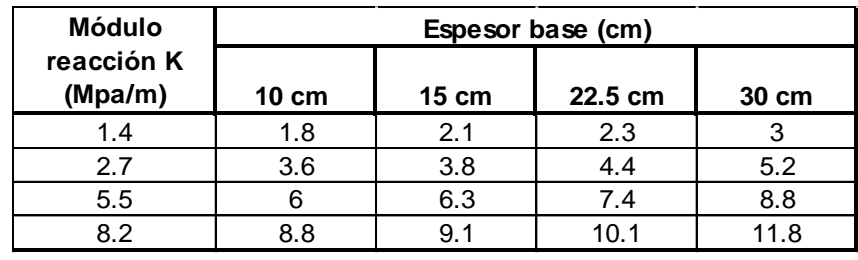

Fuente: SALAZAR RODRÍGUEZ, Aurelio. Guía para el diseño de pavimentos rígidos. p. 81.

# Tabla XXIII. **Clasificación de suelos y valores de soporte**

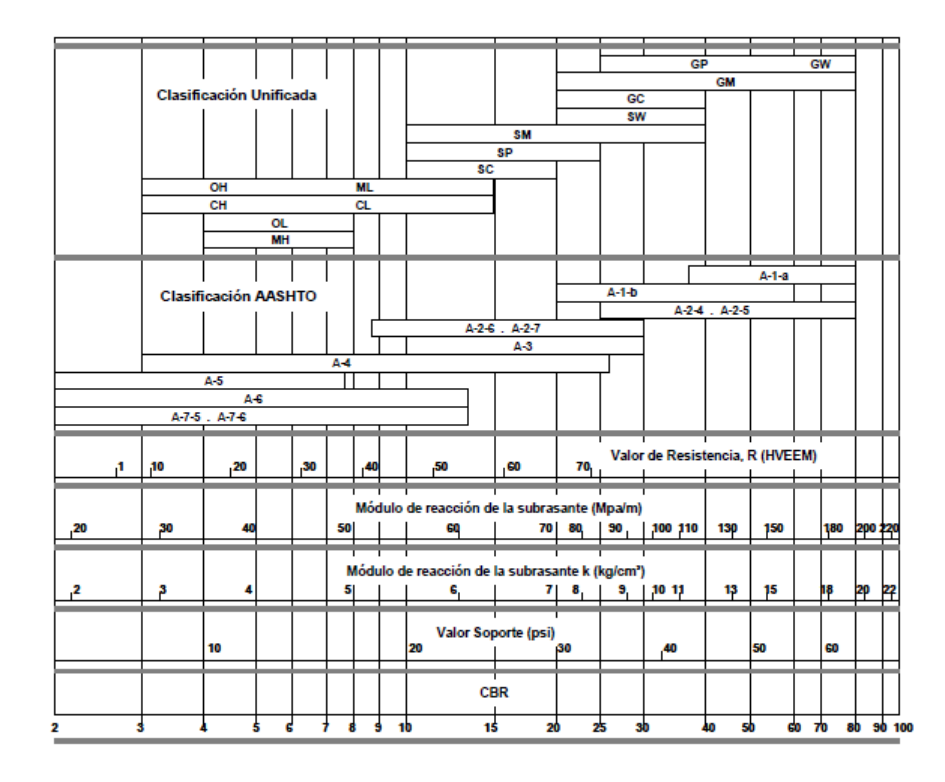

Fuente: SALAZAR RODRÍGUEZ, Aurelio. Guía para el diseño de pavimentos rígidos. p. 5.

Espesor de losa de concreto

La utilización de bordillos reduce el espesor de losas, el módulo de rotura del concreto se encuentra entre rangos de 600 a 650 PSI equivalente a 42 kilogramos por centímetros cuadrados, el espesor final con los datos previos se encuentra en tablas proporcionadas por el método PCA.

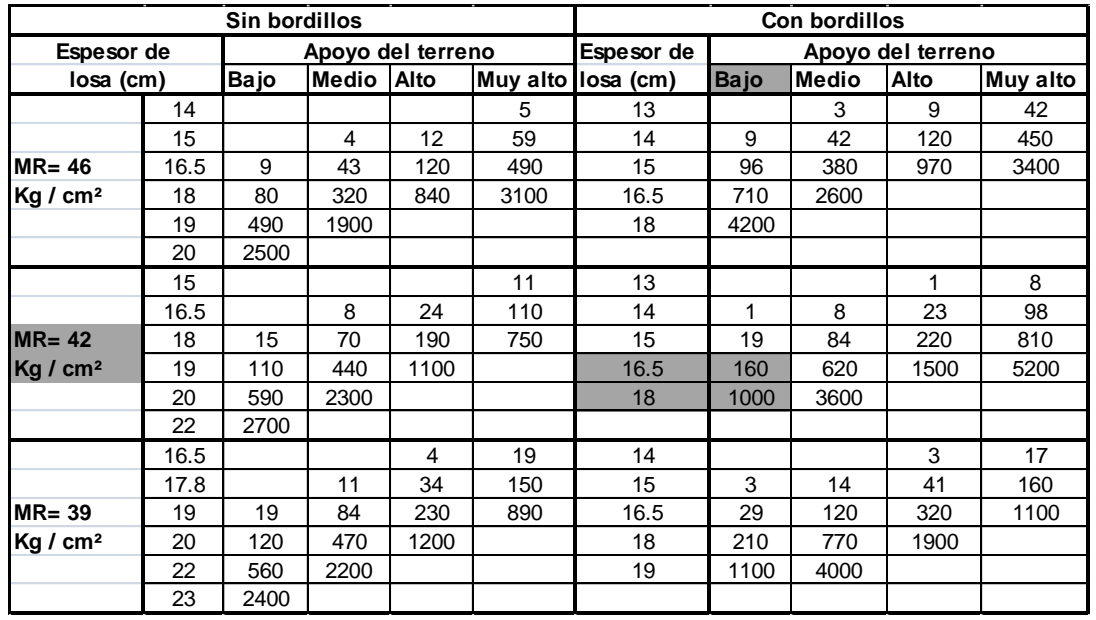

# Tabla XXIV. **Espesor de losa de concreto**

Fuente: SALAZAR RODRÍGUEZ, Aurelio. Guía para el diseño de pavimentos rígidos. p. 150.

Realizando la interpolación con los datos de diseño se obtiene un espesor de 18 centímetros para el presente caso.

## Pasajuntas

Las pasajuntas se colocan para transmitir las cargas de una losa a otra como se ilustra a continuación:

# Figura 33. **Transferencia de carga entre losas**

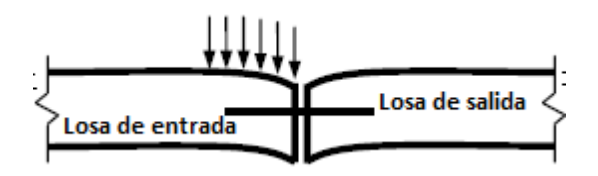

Fuente: SALAZAR RODRÍGUEZ, Aurelio. Guía para el diseño de pavimentos rígidos. p. 80.

El diámetro de varillas de pasajuntas es equivalente a 1/8 del espesor de la losa en pulgadas, por lo que se utilizará varilla No. 6 con longitud de 30 centímetros con separación horizontal de 30 centímetros.

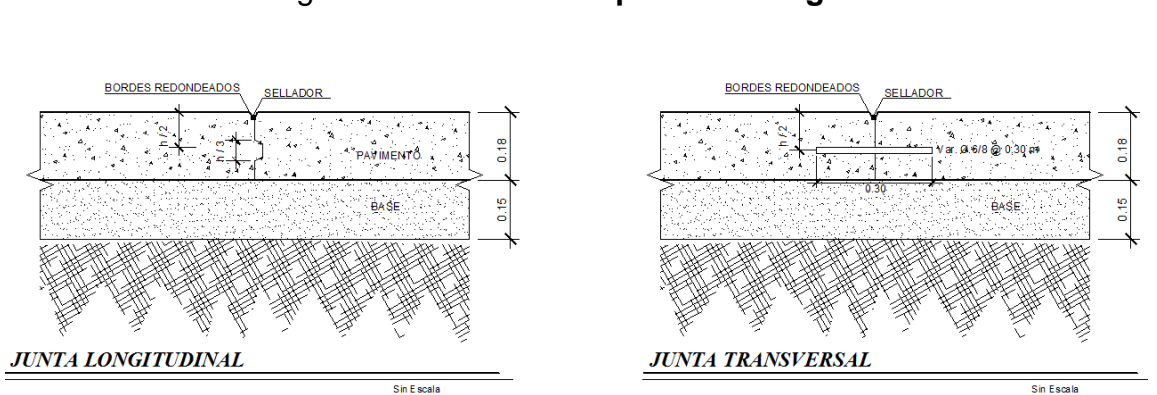

Figura 34. **Losa de pavimento rígido**

Fuente: elaboración propia, con el programa Autocad.

### Presupuesto y cronograma

El presupuesto de ejecución del proyecto se divide en renglones de trabajo y cada uno con sus costos unitarios, se considera costos de materiales, mano de obra, prestaciones, arrendamiento de equipo y maquinaria.

El cronograma de ejecución estima el tiempo necesario para cada actividad del proyecto y se le asigna un porcentaje del costo total, éste documento sirve de guía al supervisor quién verifica la calidad de los trabajos y avance físico de los mismos.

# Tabla XXV. **Presupuesto general del diseño de pavimento**

**PROYECTO:** DISEÑO DE PAVIMENTO DE AVENIDA DE INGRESO AL CASCO URBANO **MUNICIPIO:** SAN JUAN IXCOY **DEPTO.:** HUEHUETENANGO

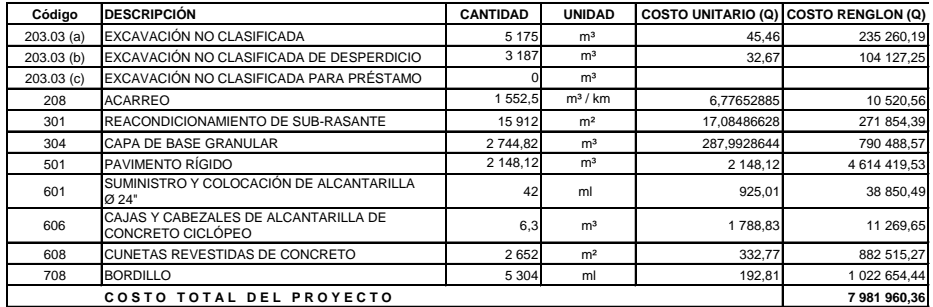

Fuente: elaboración propia.

# Tabla XXV. **Presupuesto y cronograma general del diseño de pavimento**

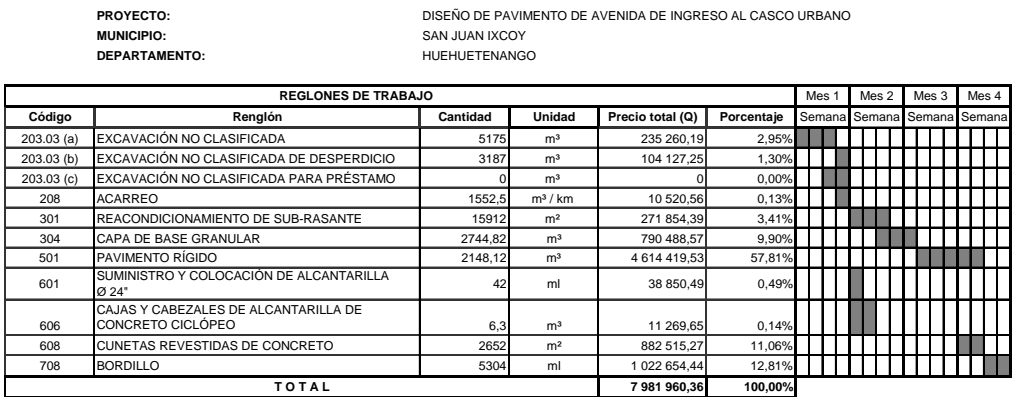

Fuente: elaboración propia.

# **CONCLUSIONES**

- 1. El Ejercicio Profesional Supervisado realizado en el municipio de San Juan Ixcoy, departamento de Huehuetenango permite colaborar con el desarrollo del lugar, lo cual es de importancia para la Universidad de San Carlos de Guatemala; ya que su objetivo es proyectarse ante la población que necesita del apoyo de profesionales de distintas facultades, como en este caso de la Facultad de Ingeniería, permitiendo a los estudiantes poner en práctica los conocimientos adquiridos.
- 2. La ejecución de los proyectos, edificación de dos niveles para mercado comunitario y pavimento de la avenida de ingreso al caso urbano municipal, beneficiará a varias comunidades del municipio de San Juan Ixcoy, con la cual se pretende tener un desarrollo integral mejorando el nivel de vida de sus pobladores.
- 3. El proyecto del edificio para mercado comunitario, contará con una distribución de ambientes apropiada y funcionalidad estructural, pues se optó por un sistema de marcos dúctiles de concreto reforzado, por ser un sistema muy utilizado en el medio al reunir condiciones necesarias para que funcione adecuadamente considerando la disponibilidad de materiales y mano de obra en el lugar de ejecución.
- 4. Se diseñó un pavimento rígido pues es el que presenta la solución adecuada para el proyecto y por ser muy utilizado en la región se considera que el mantenimiento es mínimo y se puede cumplir con el período de diseño estimado.

# **RECOMENDACIONES**

A la Municipalidad de San Juan Ixcoy, departamento de Huehuetenango:

- 1. Realizar un análisis económico y financiero para que los proyectos diseñados sean viables y factibles con la asesoría de un profesional con conocimientos en estos temas y así encontrar el financiamiento para los mismos.
- 2. Al ejecutar los proyectos respetar los diseños planteados, especificaciones de calidad de materiales, por medio de la supervisión de un profesional de la ingeniería civil para garantizar que los proyectos cumplan su período de diseño en condiciones óptimas.
- 3. Realizar revisiones periódicas una vez terminada la construcción, realizar mantenimiento preventivo para prolongar la vida útil de ambos; es necesario capacitar a los responsables directos que administrarán los proyectos.

# **BIBLIOGRAFÍA**

- 1. Asociación Guatemalteca de Ingeniería Estructural y Sísmica. *Normas estructurales de diseño recomendadas para la República de Guatemala; Colección NR-1 y NR-2.* Guatemala: AGIES, 2002. 45 p.
- 2. Dirección General de Caminos. *Especificaciones generales para la construcción de carreteras y puentes.* Guatemala: Litografía Guatemalteca, 2000. 690 p.
- 3. HERNÁNDEZ CANALES, Juan Carlos. *Características físicas y propiedades mecánicas de los suelos y sus métodos de medición.* Trabajo de graduación de Ing. Civil. Universidad de San Carlos de Guatemala, Facultad de Ingeniería, 2008. 466 p.
- 4. Instituto Americano del Concreto. *Requisitos de Reglamento para Concreto Estructural (ACI 318S-05).* USA: ACI, 2005. 490 p.
- 5. NILSON, Arthur H. *Diseño de estructuras de concreto.* 12a ed. Colombia: McGraw-Hill, 1999. 722 p. ISBN 10: 958600953X.
- 6. SALAZAR RODRÍGUEZ, Aurelio. *Guía para el diseño y construcción de pavimentos rígidos*. México: IMCYC, 1998. 209 p. ISBN 968-464- 007-2.

**ANEXOS** 

#### Anexo 1. **Ensayo de compresión triaxial, diagrama de Mohr**

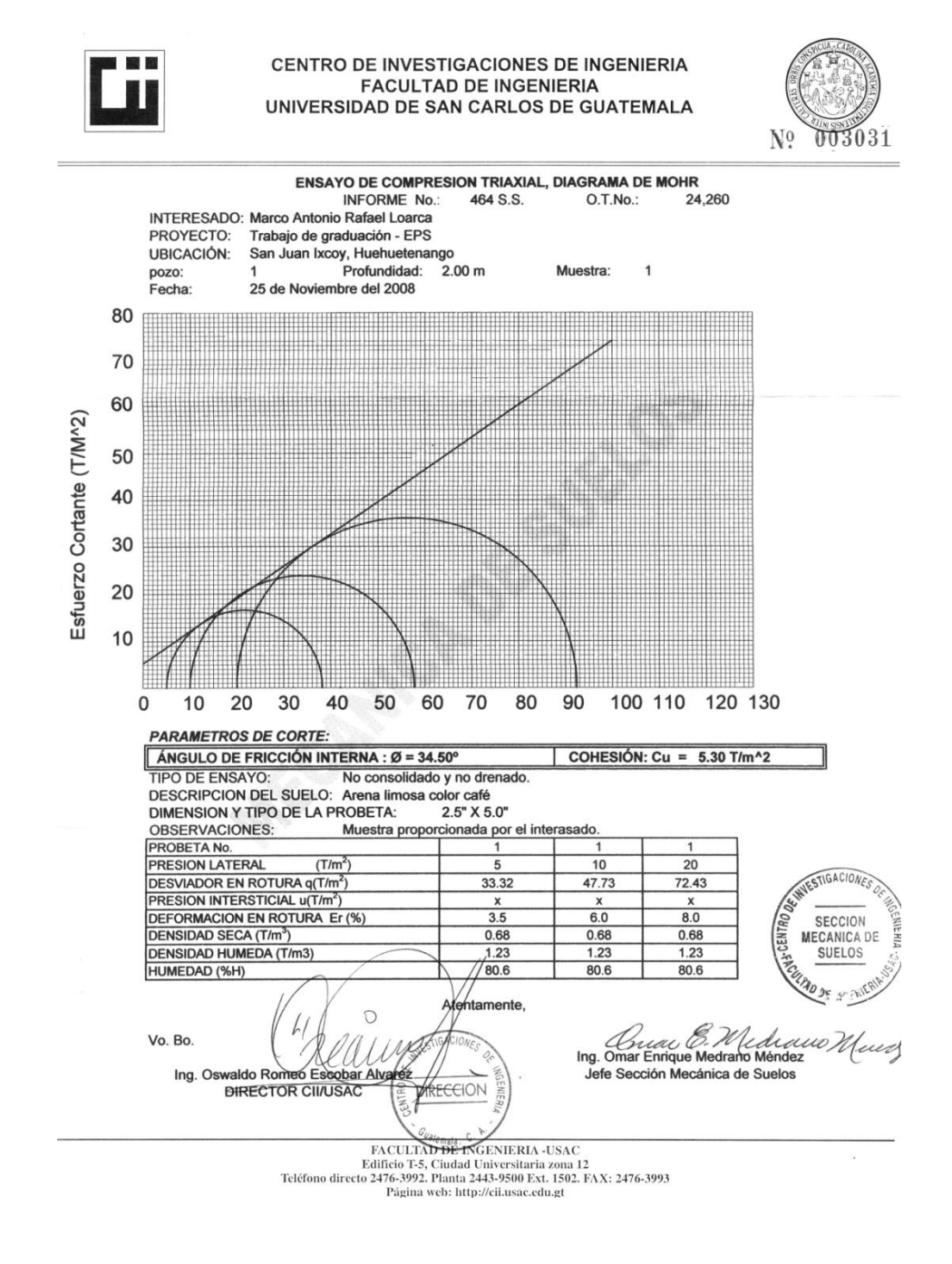

Fuente: Centro de investigaciones de Ingeniería Facultad de Ingeniería Universidad de San Carlos de Guatemala.

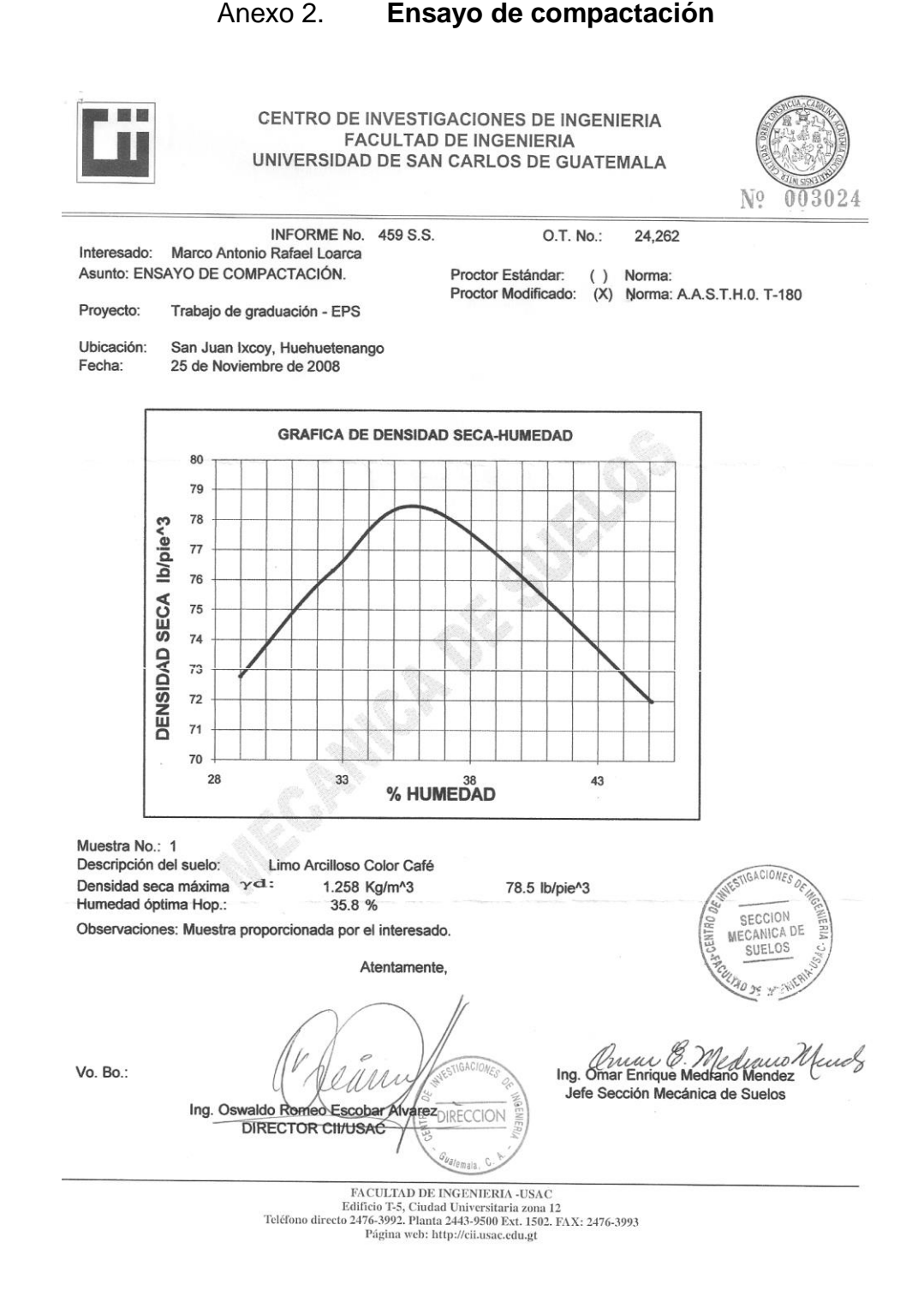

Fuente: Centro de investigaciones de Ingeniería Facultad de Ingeniería Universidad de San Carlos de Guatemala.

# Anexo 3. **Ensayo de Razón Soporte California (CBR)**

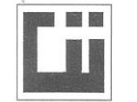

CENTRO DE INVESTIGACIONES DE INGENIERIA **FACULTAD DE INGENIERIA** UNIVERSIDAD DE SAN CARLOS DE GUATEMALA

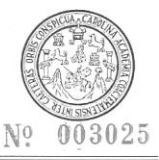

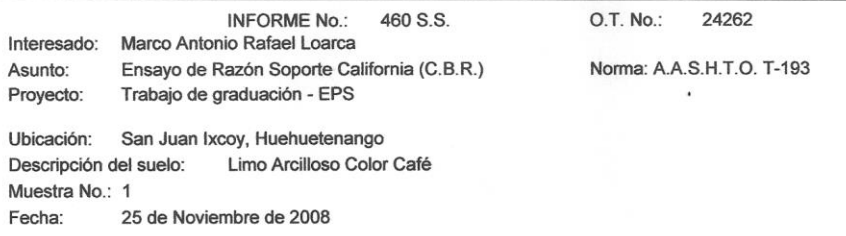

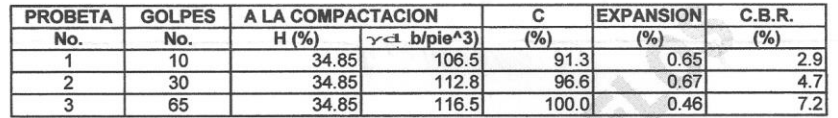

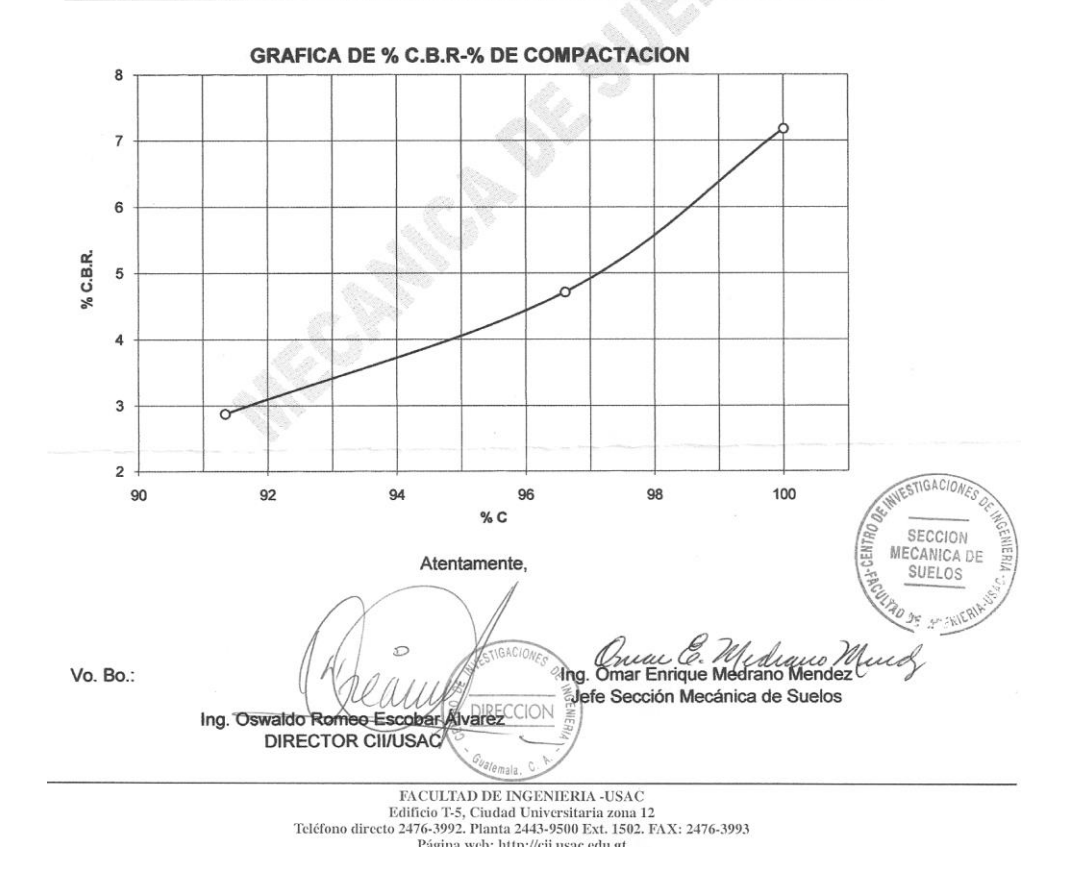

Fuente: Centro de investigaciones de Ingeniería Facultad de Ingeniería Universidad de San Carlos de Guatemala.

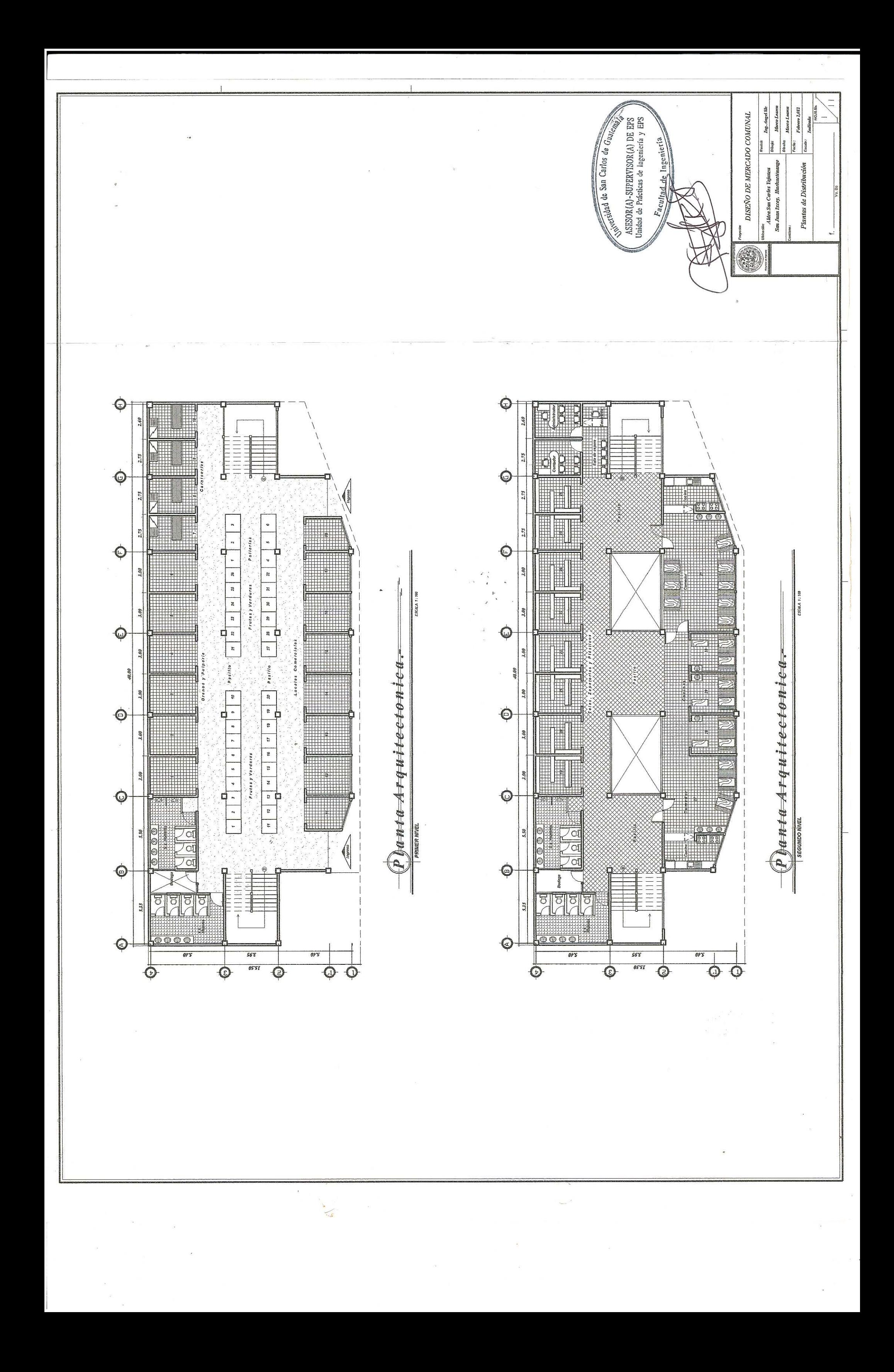

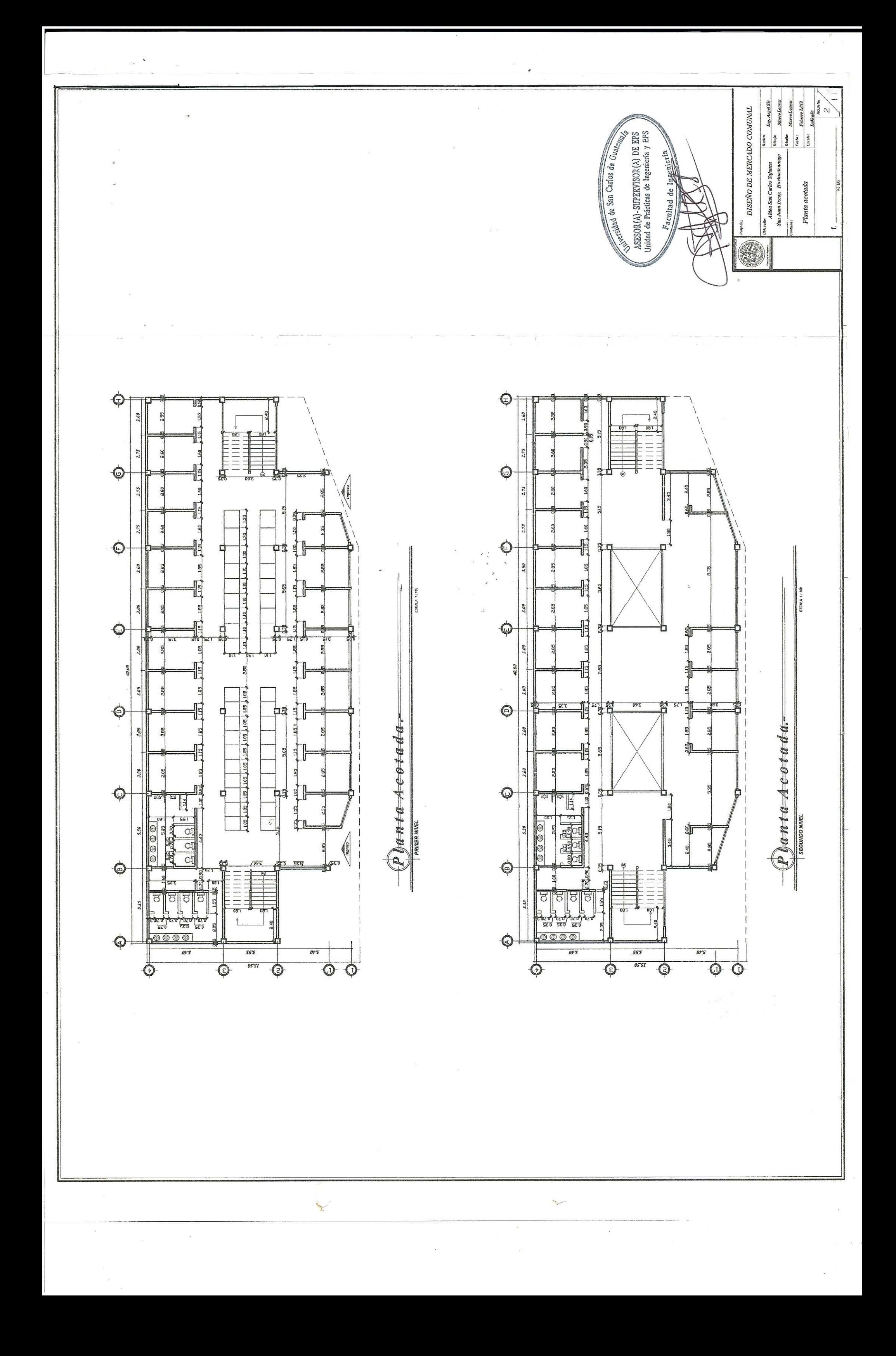

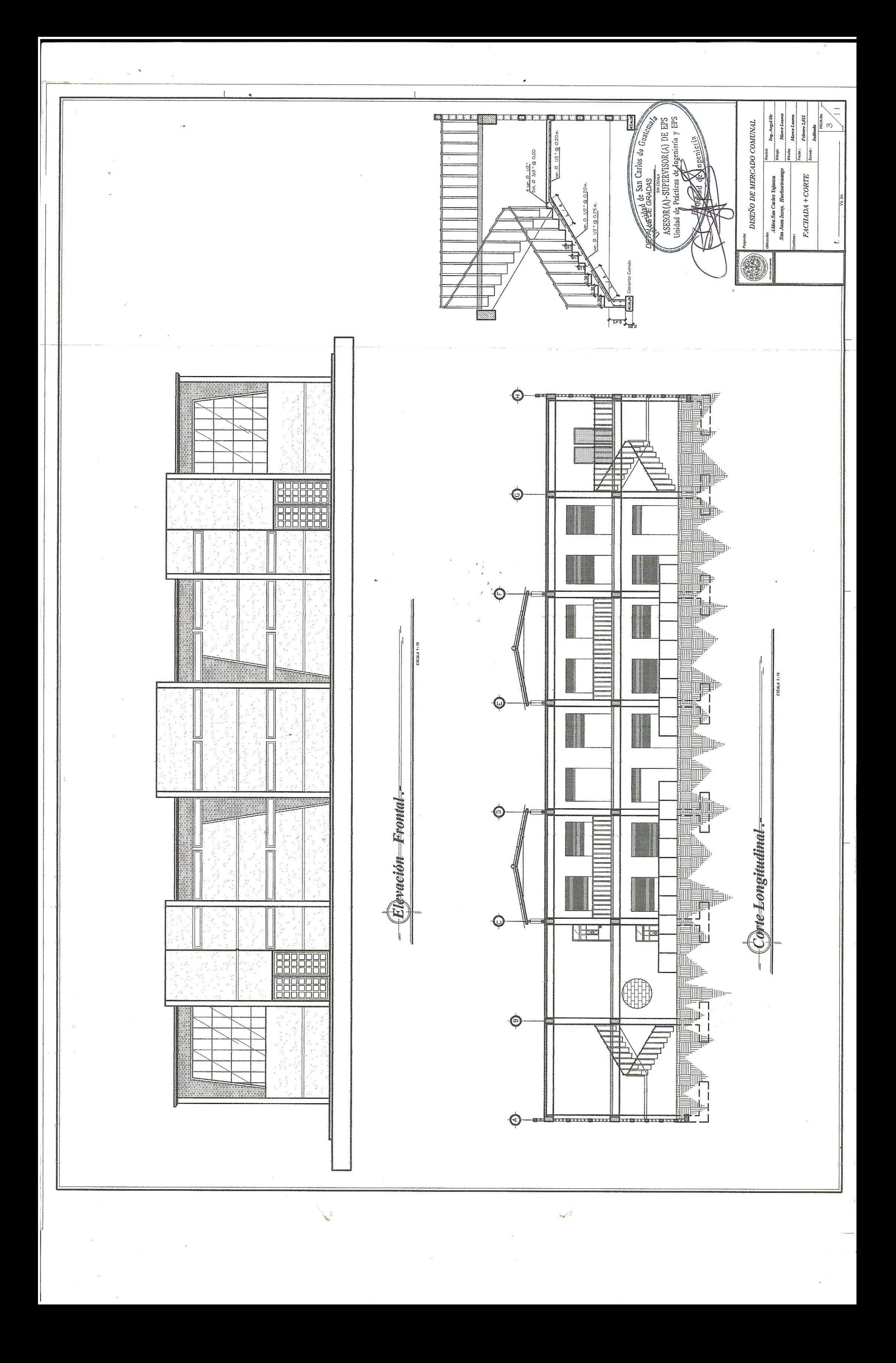

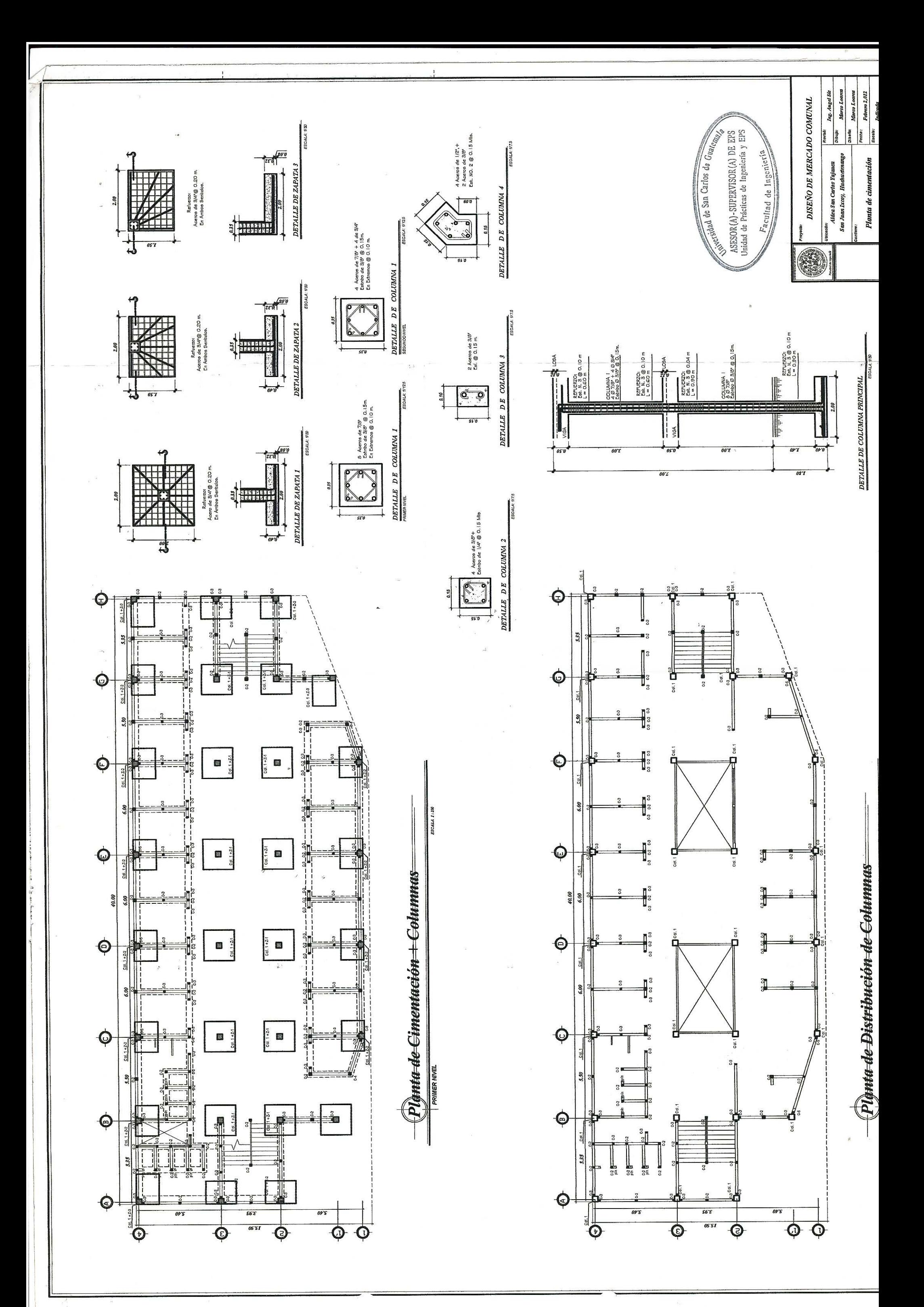

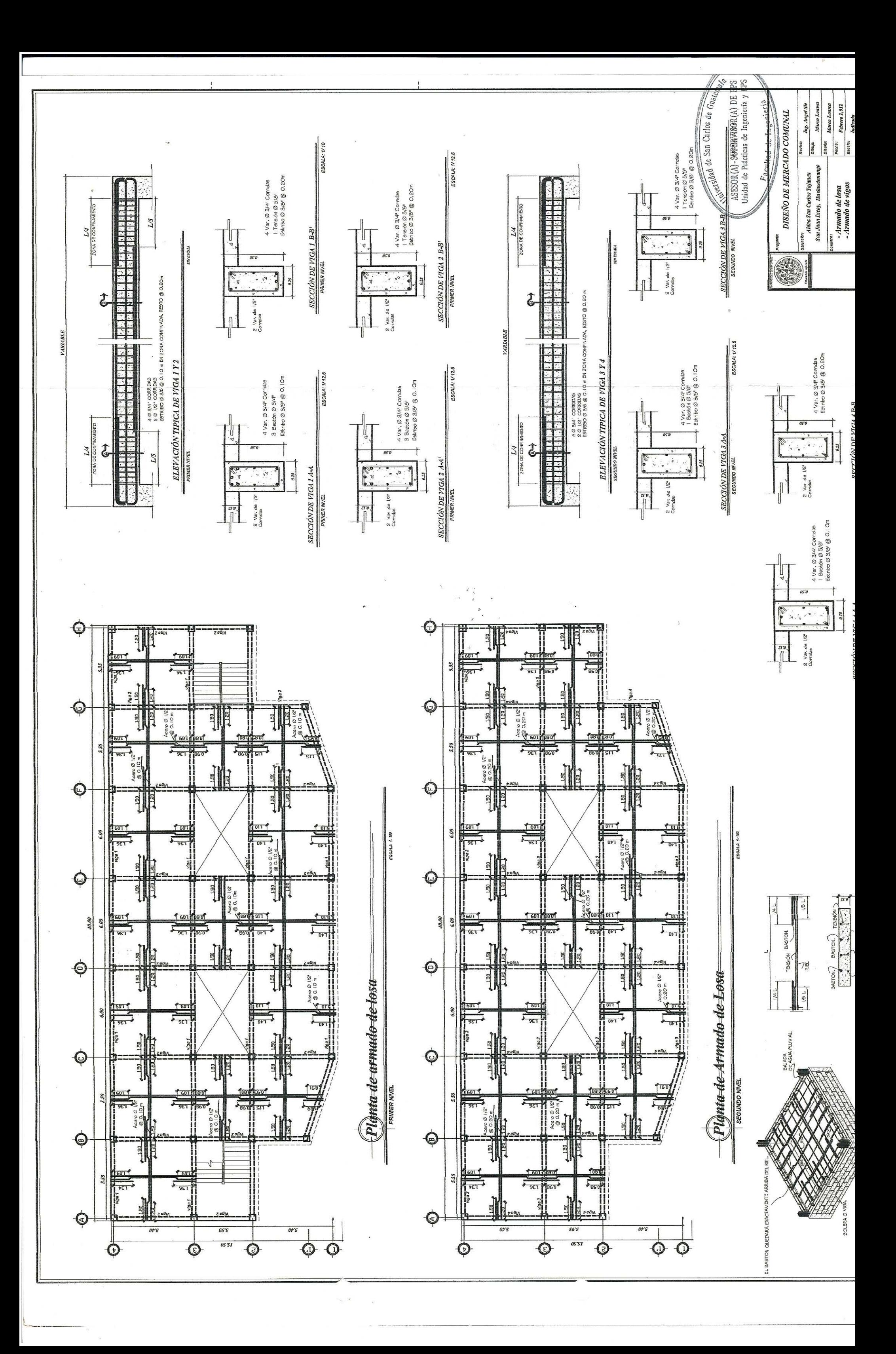

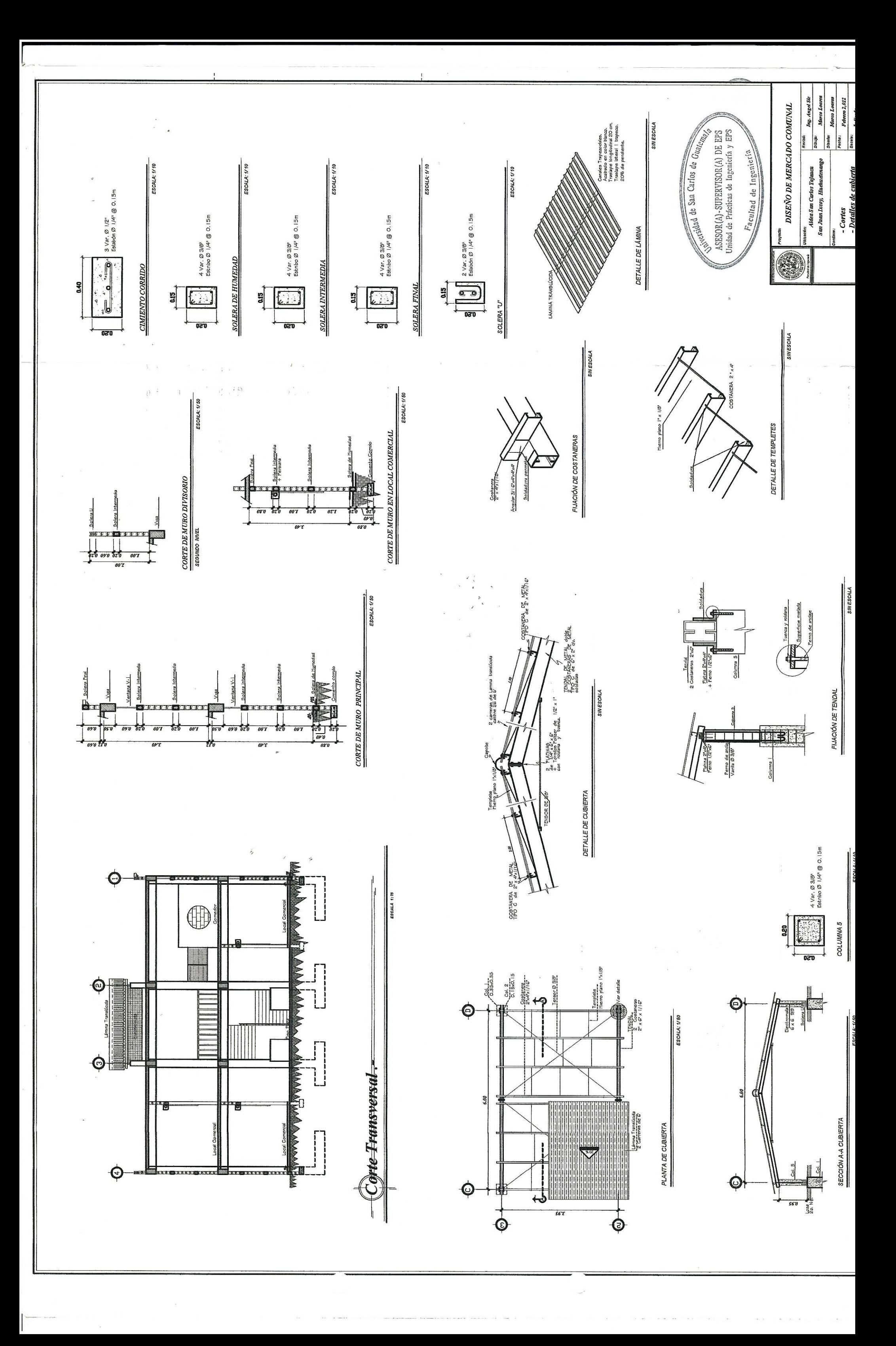
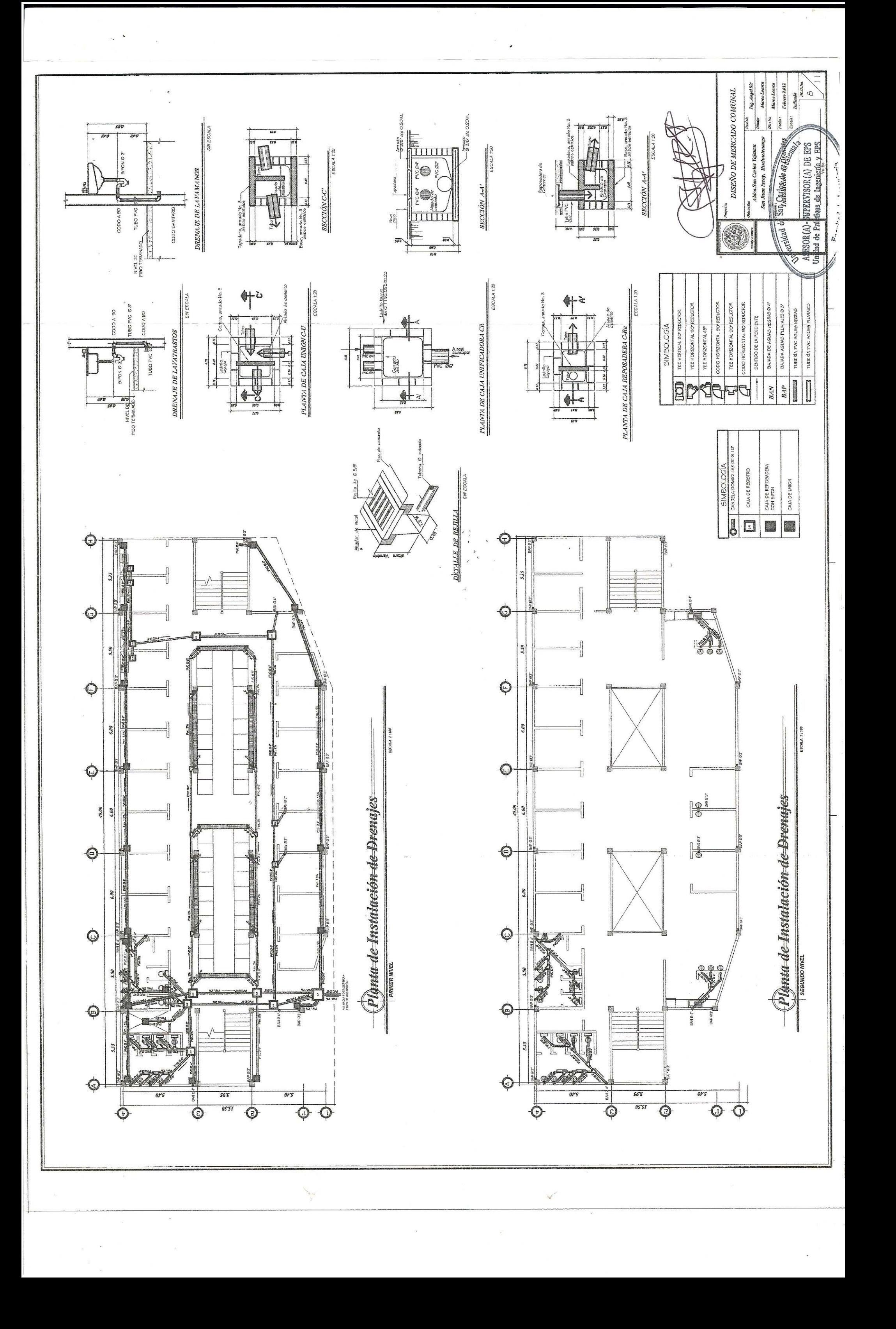

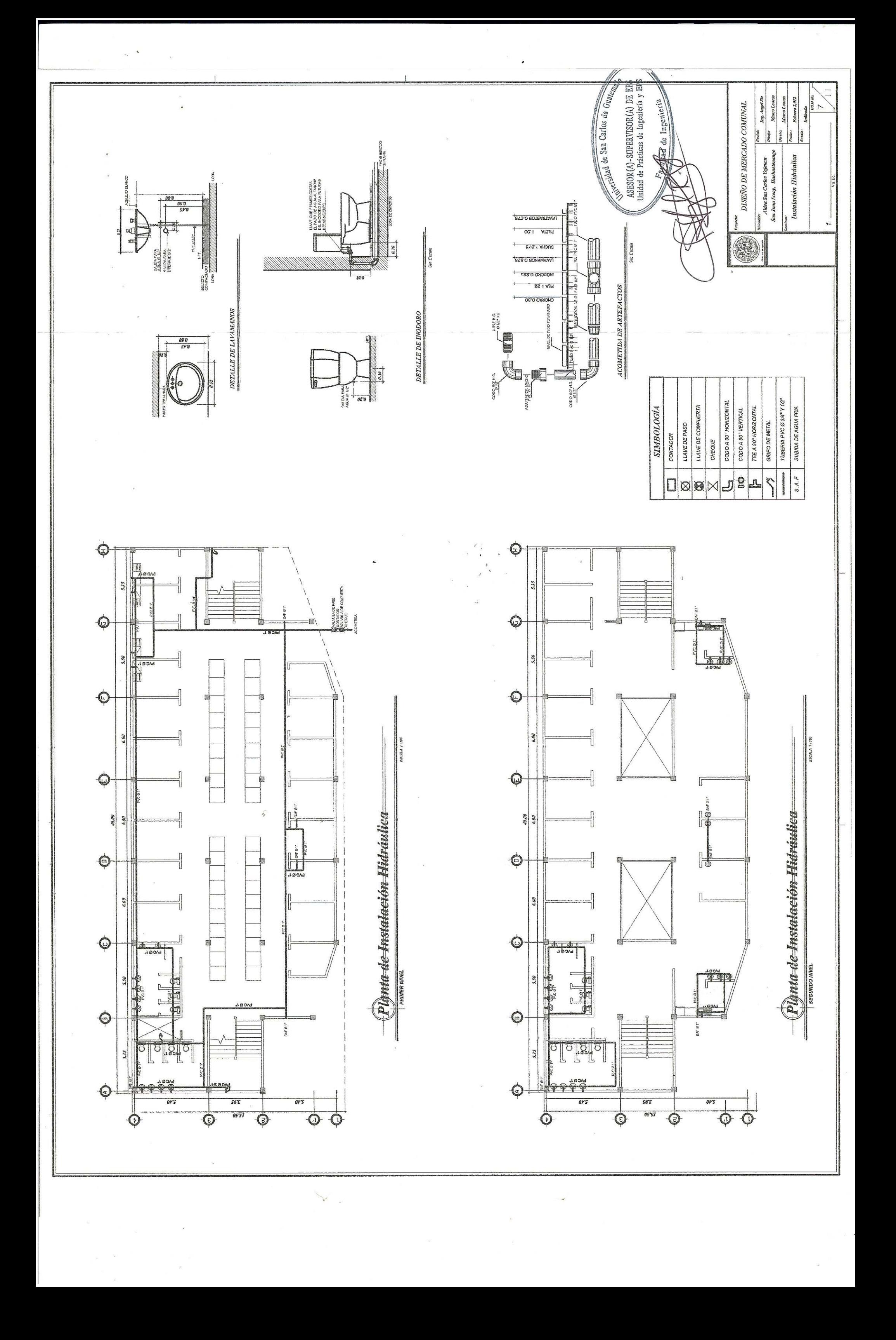

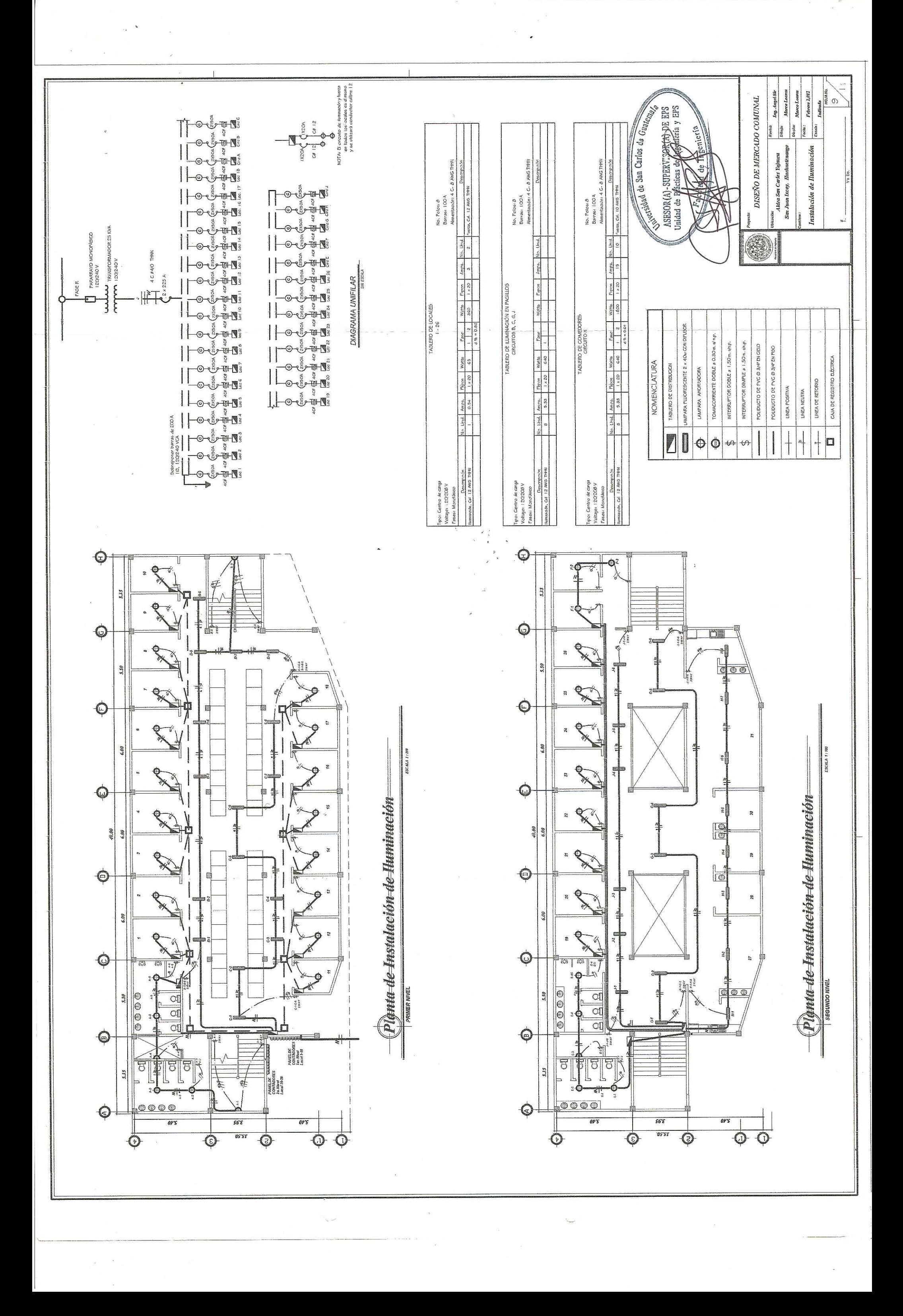

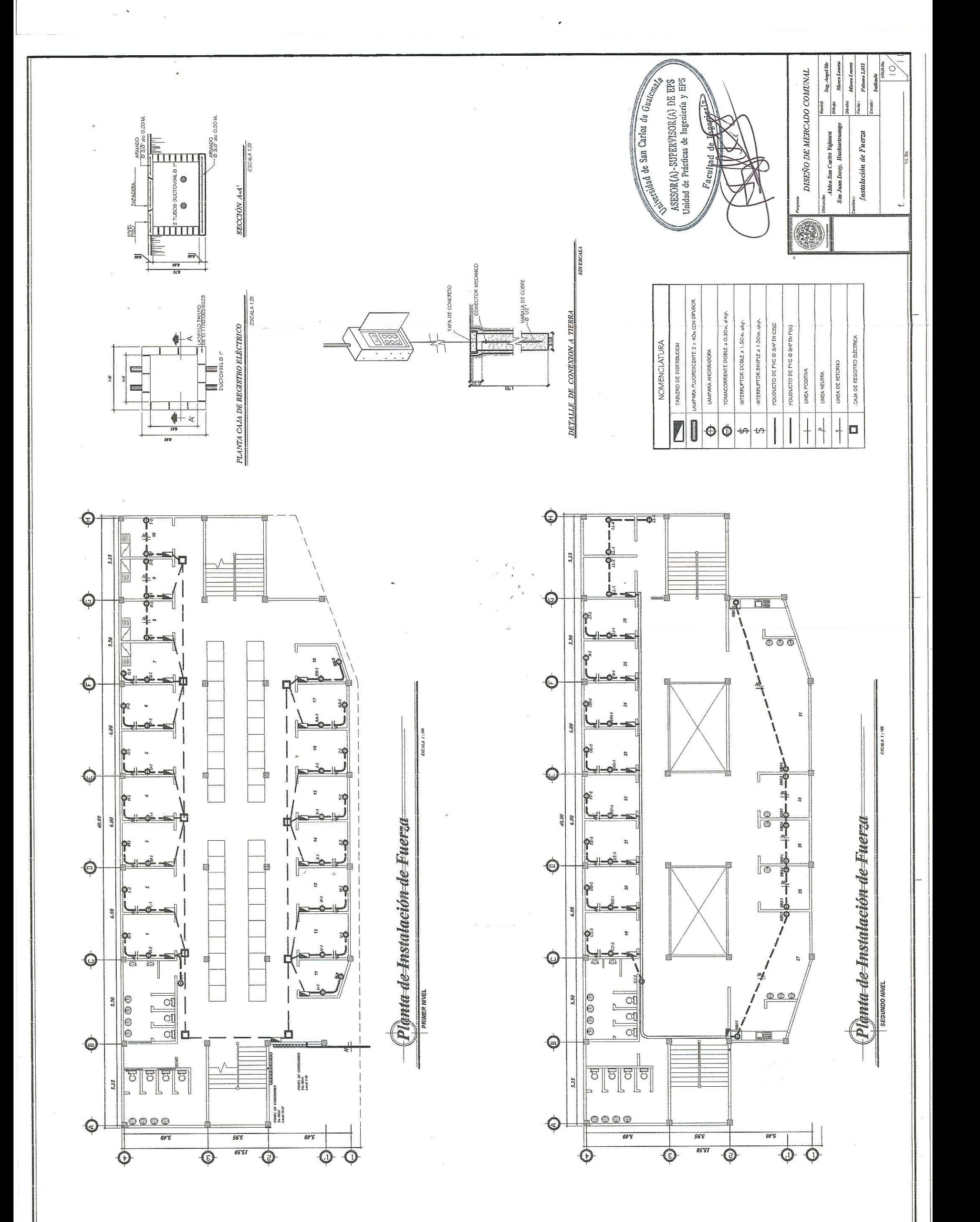

 $\frac{1}{2}$ 

 $\vec{u}$ 

 $\alpha$ 

 $\mathcal{R}$ 

 $\alpha$ 

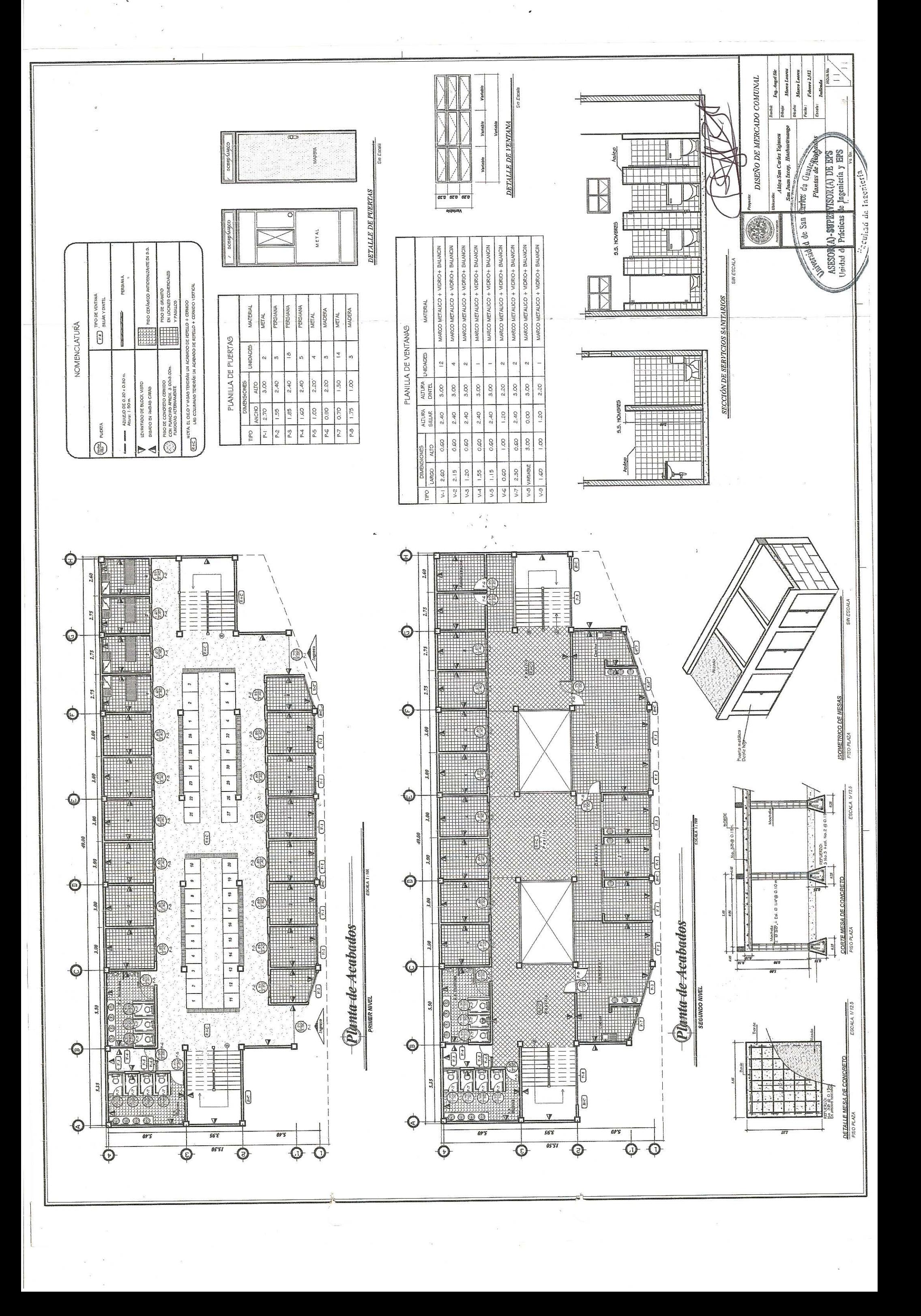

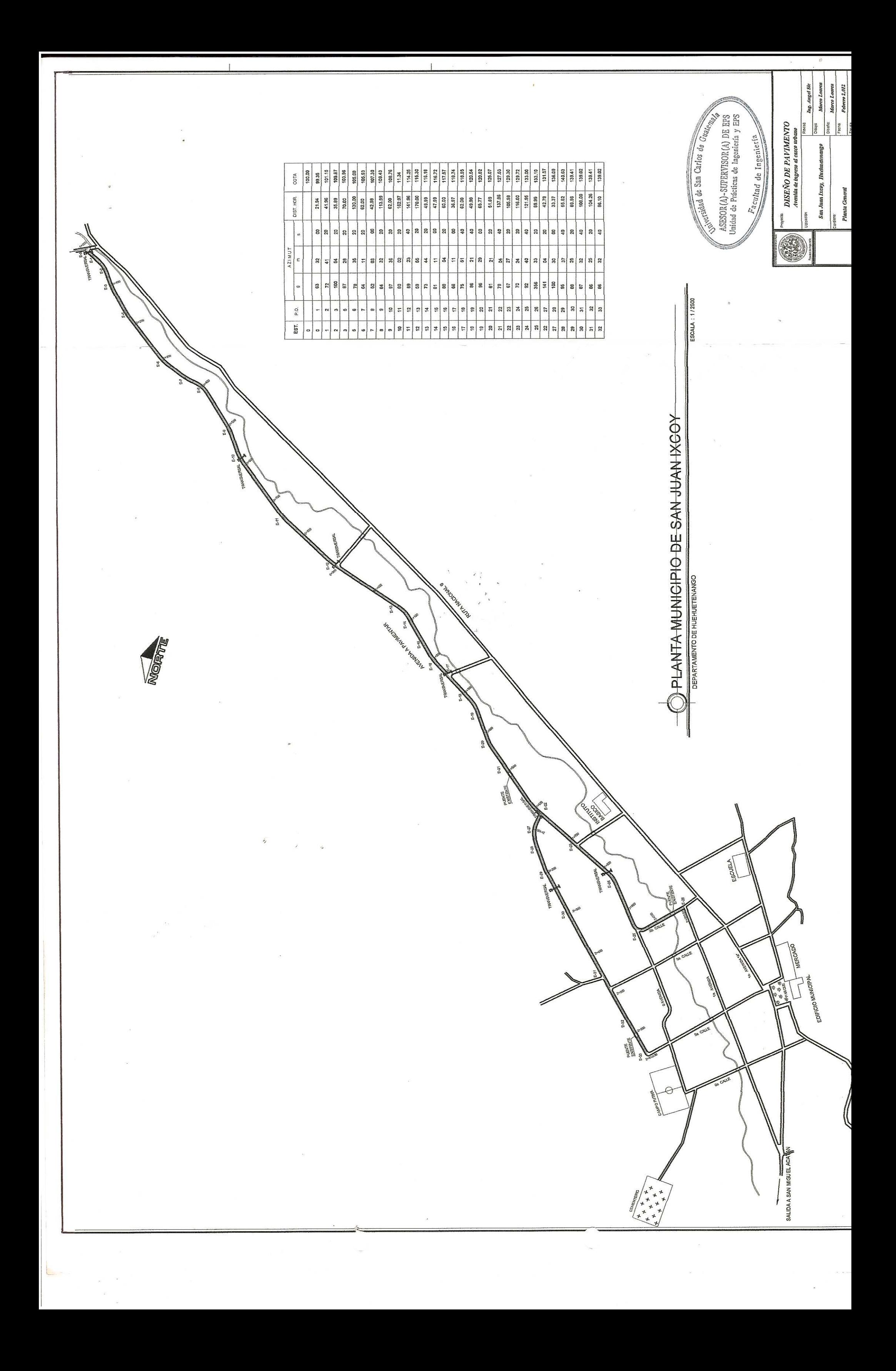

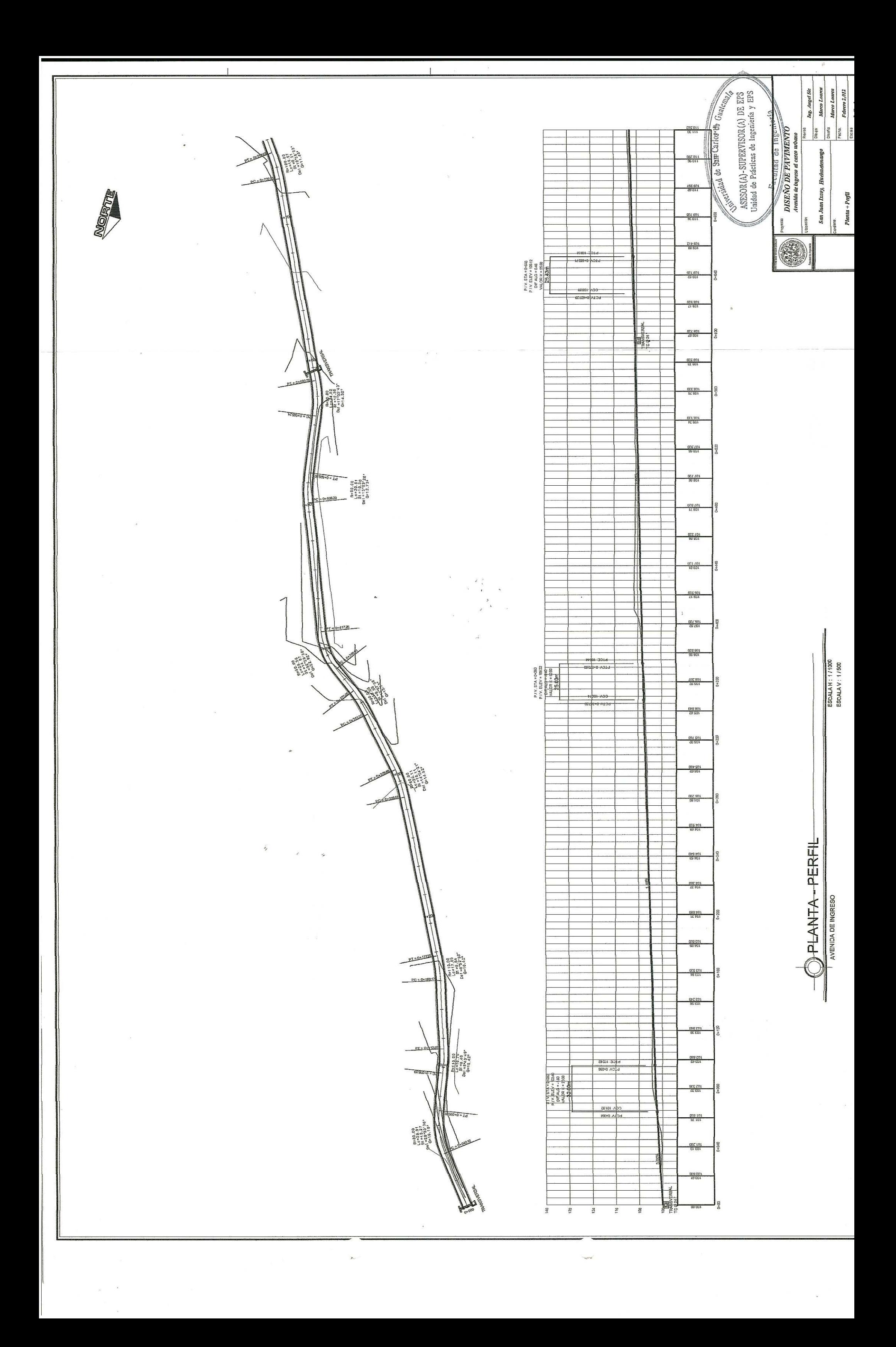

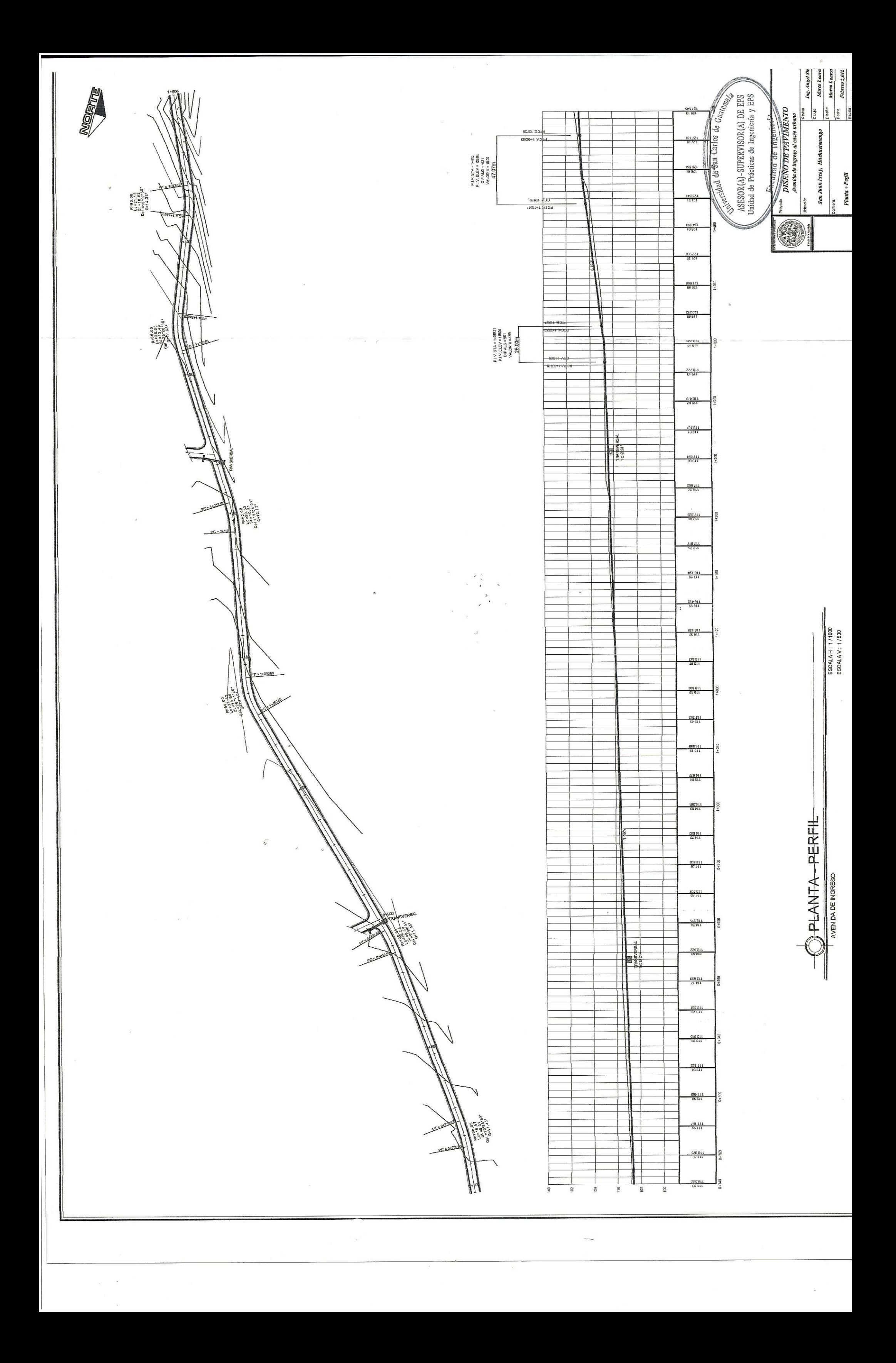

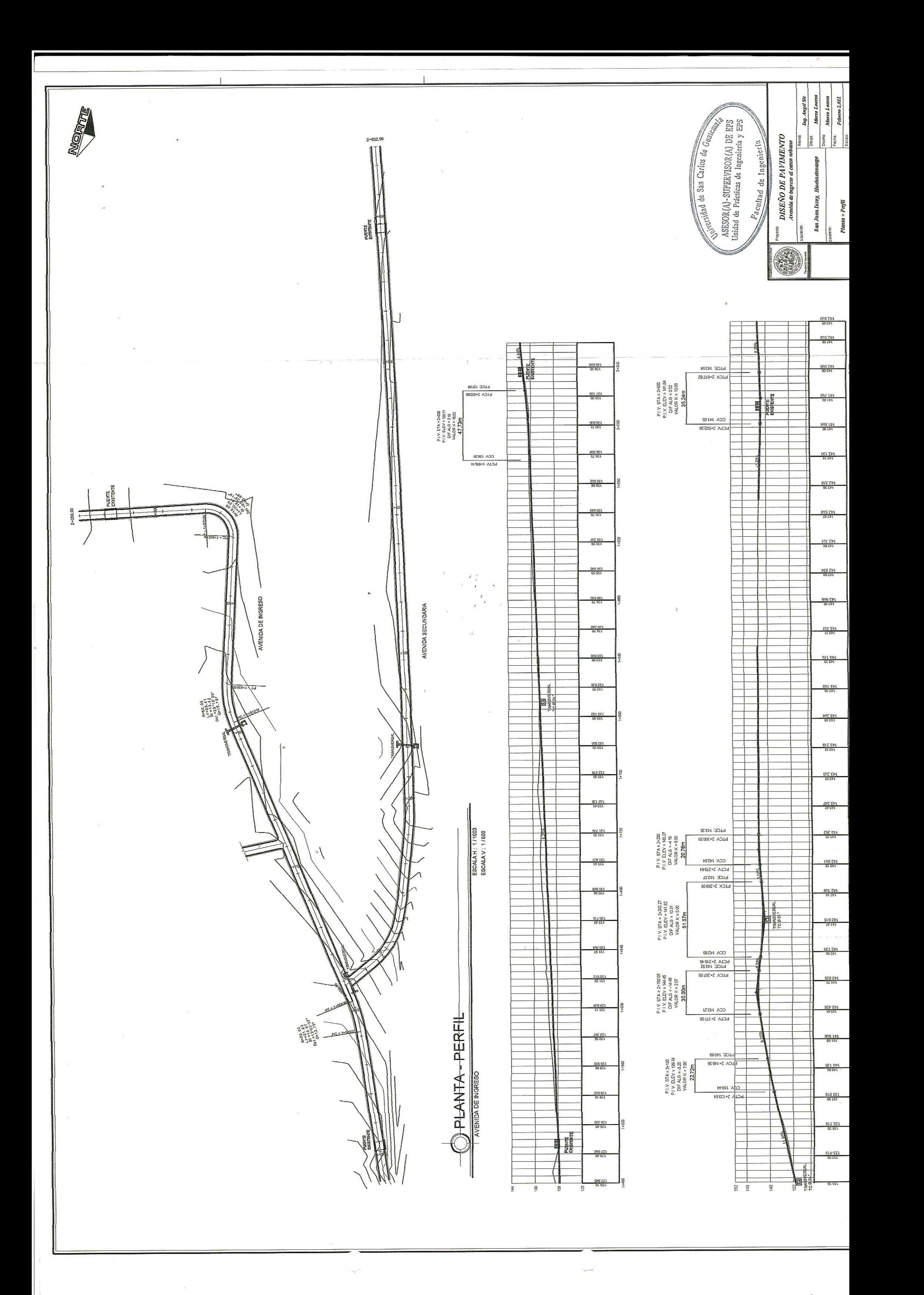

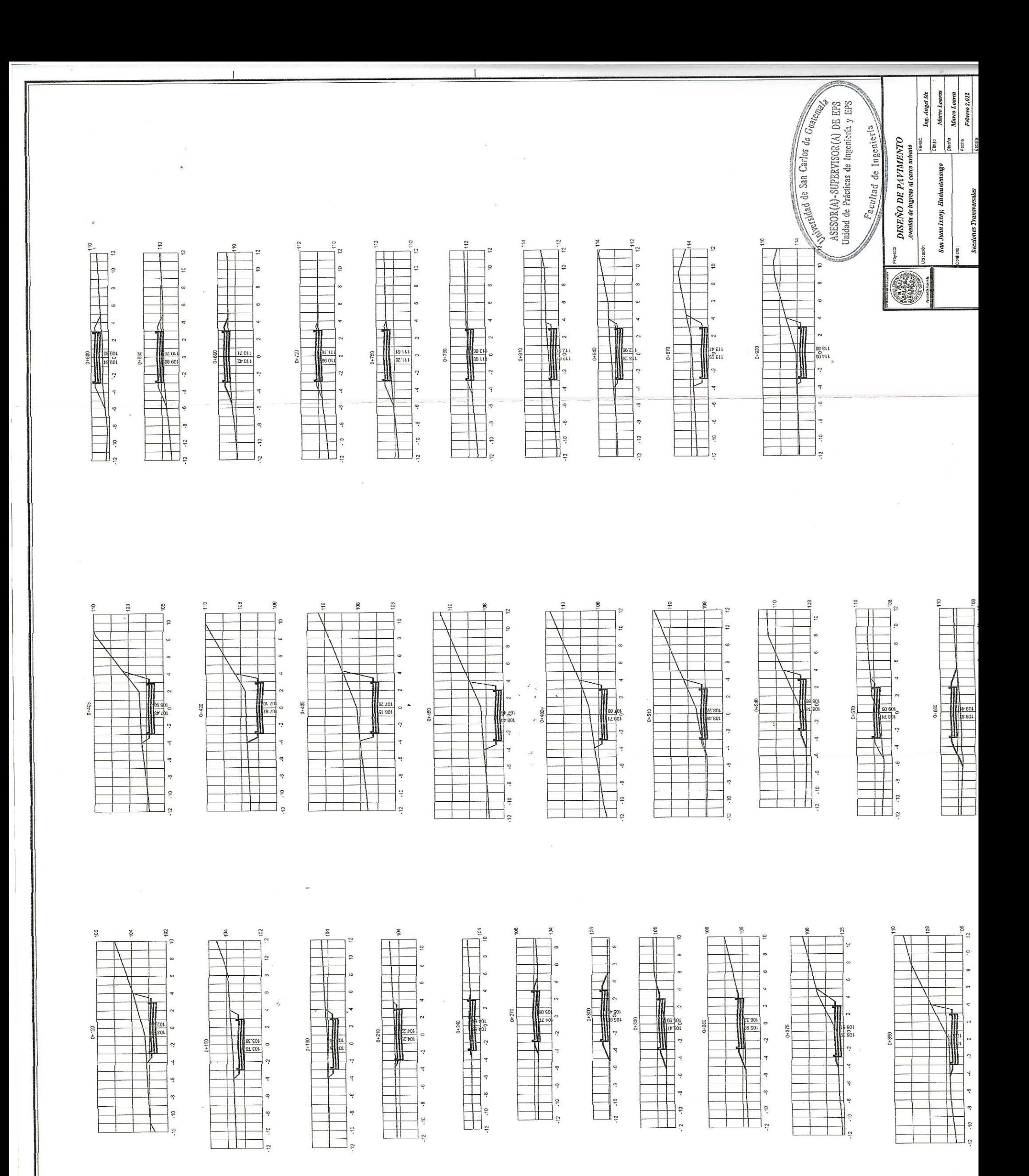

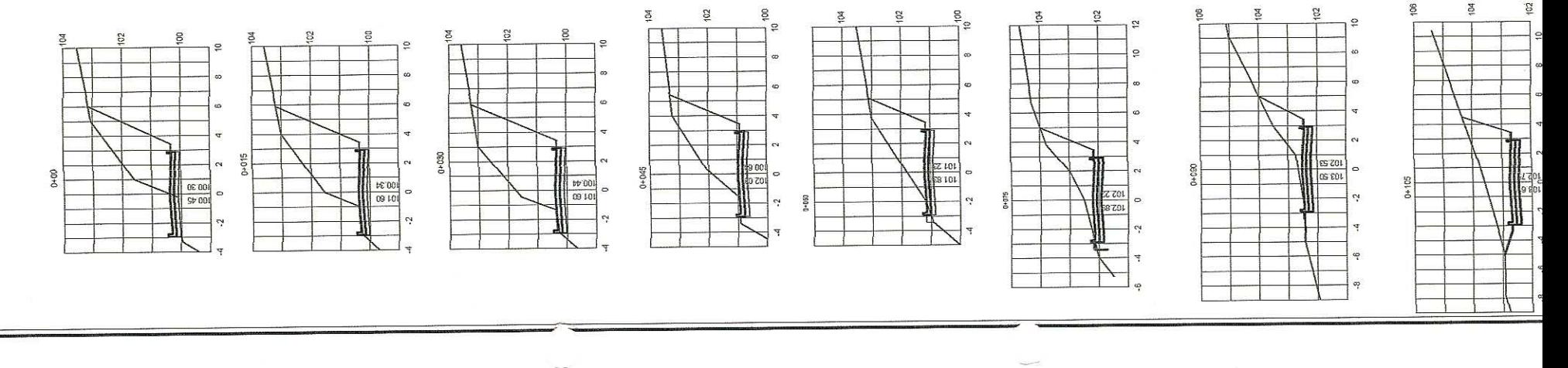

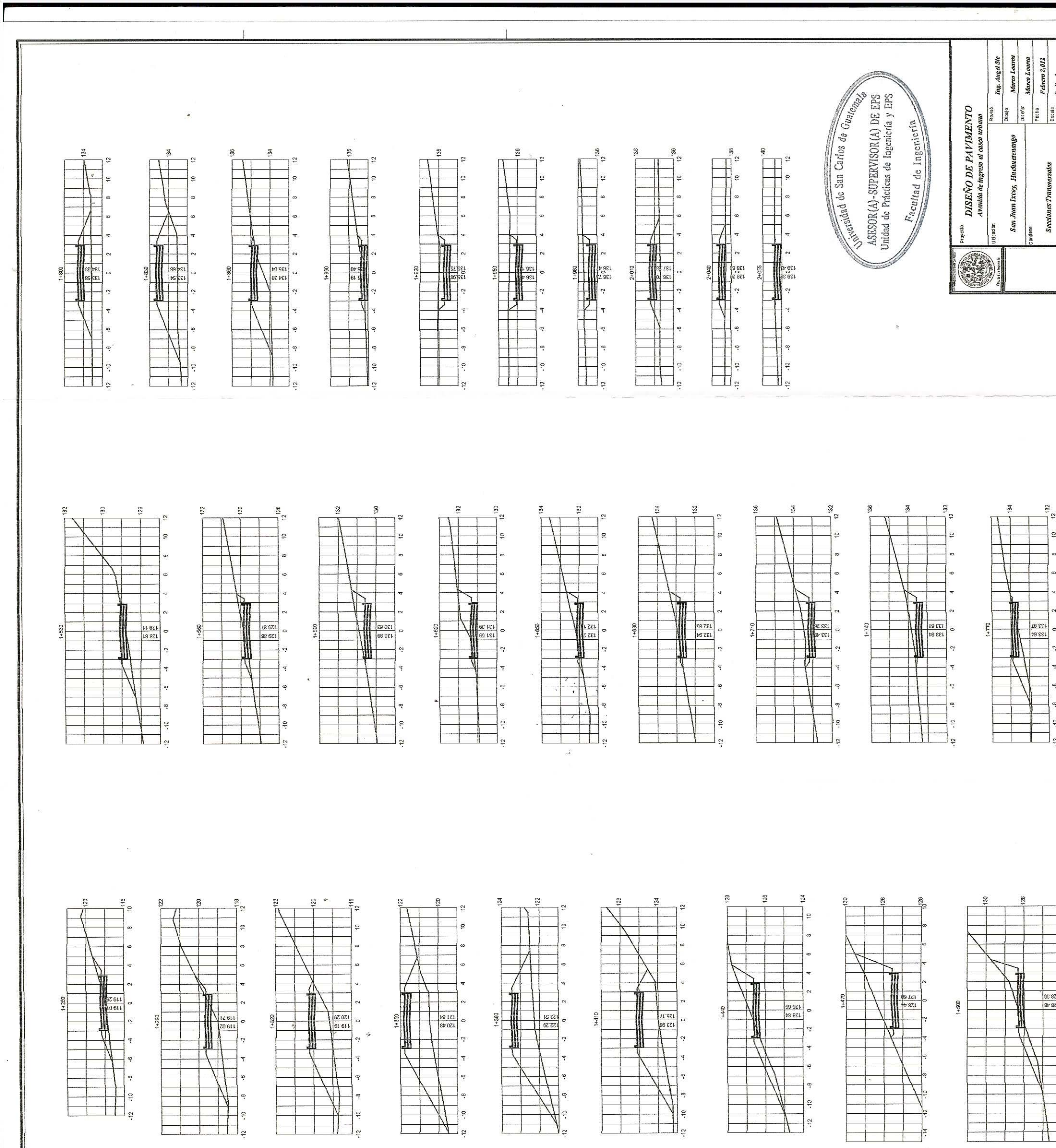

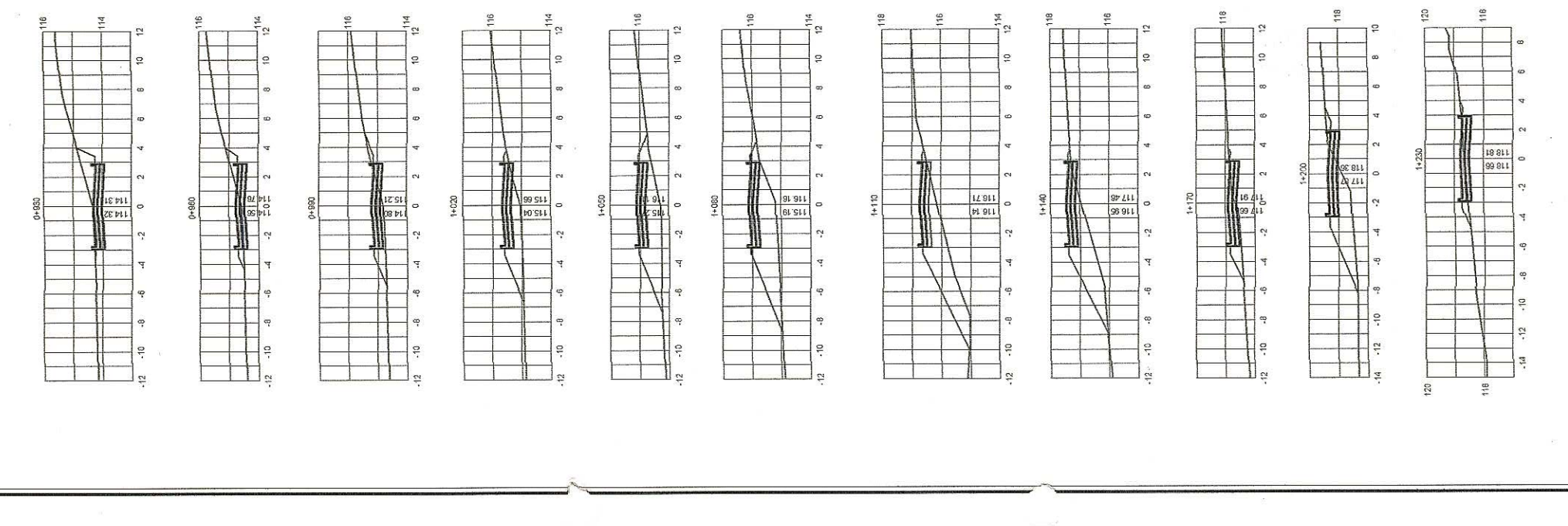

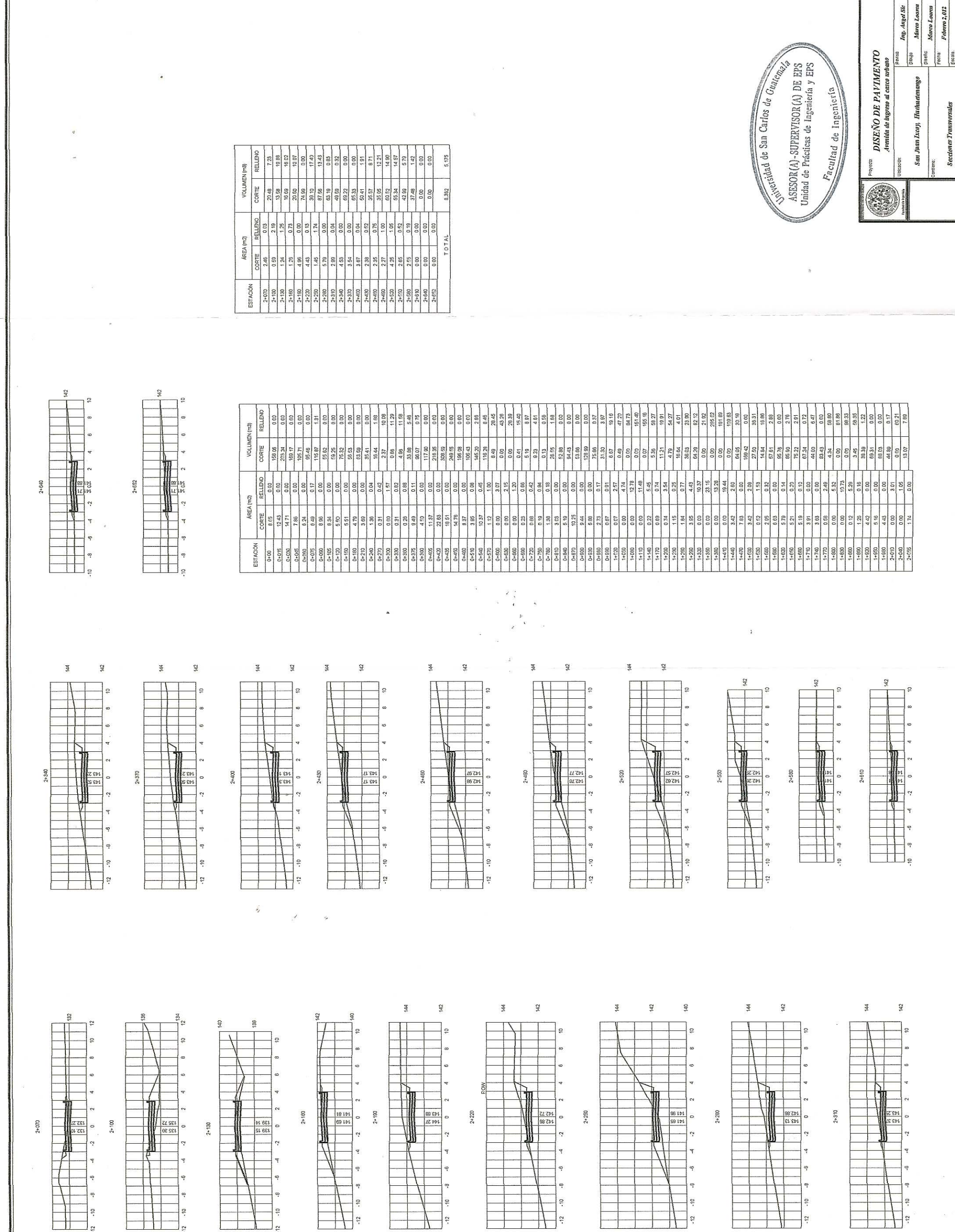

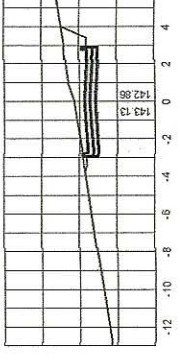

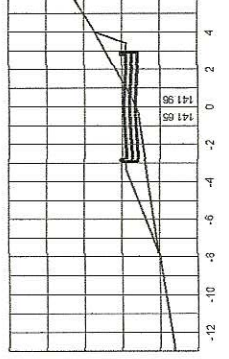

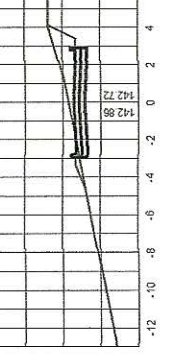

 $\overline{\mathcal{L}}$ 

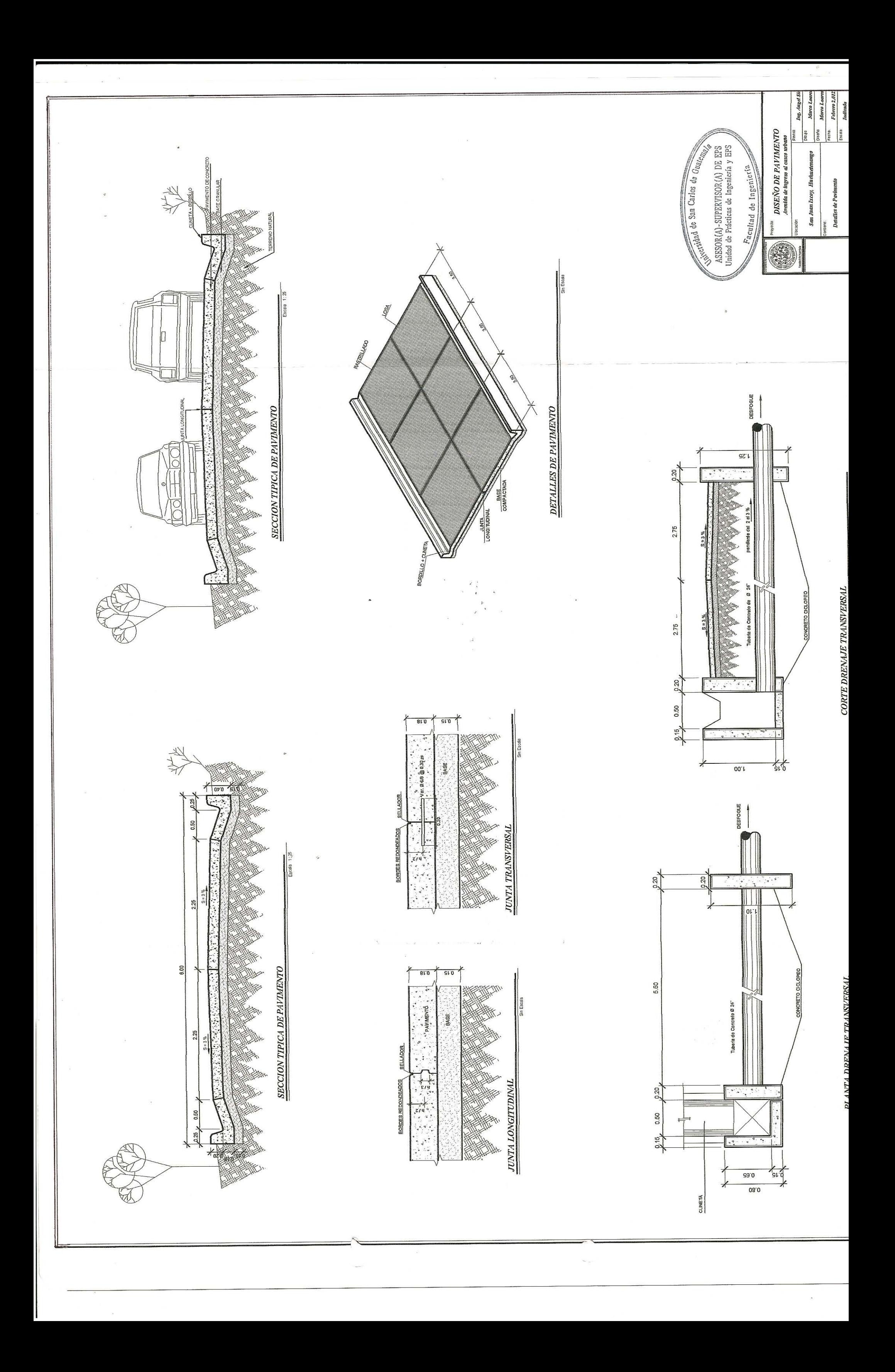